# **Universidad Andina Simón Bolívar**

# **Sede Ecuador**

# **Maestría en Finanzas y Gestión de Riesgos**

# **"DISEÑO Y ELABORACIÓN DE UN MODELO PARA EVALUAR RIESGOS EN PROYECTOS DE INVERSIÓN APLICADO AL SECTOR DE LA ADMINISTRACIÓN AEROPORTUARIA."**

**Geovanny Francisco Castro Martínez** 

Al presentar esta tesis como uno de los requisitos previos para la obtención del grado de magíster de la Universidad Andina Simón Bolívar, autorizo al centro de información o a la biblioteca de la universidad para que haga de ésta tesis un documento disponible para su lectura según las norma de la universidad.

Estoy de acuerdo en que se realice cualquier copia de ésta tesis dentro de las regulaciones de la universidad, siempre y cuando esta reproducción no suponga una ganancia económica potencial.

Sin perjuicio de ejercer mi derecho de autor, autorizo a la Universidad Andina Simón Bolívar la publicación de ésta tesis, o de parte de ella, por una sola vez dentro de los treinta meses después de su aprobación.

Geovanny Francisco Castro Martínez

28 de Septiembre del 2011

**Universidad Andina Simón Bolívar** 

**Sede Ecuador** 

**Maestría en Finanzas y Gestión de Riesgos** 

# **"DISEÑO Y ELABORACIÓN DE UN MODELO PARA EVALUAR RIESGOS EN PROYECTOS DE INVERSIÓN APLICADO AL SECTOR DE LA ADMINISTRACIÓN AEROPORTUARIA."**

**Geovanny Francisco Castro Martínez** 

**Tutor: Mario Jaramillo** 

**Quito** 

#### **ABSTRACT**

Con el objetivo de diseñar y elaborar un modelo que permita identificar los riesgos financieros en un proyecto de inversión, que contribuya a la toma de decisiones en el sector de la administración aeroportuaria se ha realizado la presente investigación sobre la relación entre el riesgo y la rentabilidad de un proyecto de inversión y las características del negocio aeroportuario, de tal manera que se pueda plantear un modelo financiero que optimice la toma de decisiones bajo los escenarios de riesgo en que están involucrados los proyectos.

A partir de la construcción del tradicional modelo financiero determinístico se han evaluado las variables críticas que deben considerarse al momento construir un modelo aleatorio, para que, a través de la determinación de las distribuciones de probabilidades que las caracterizan, proyectar la influencia de la variabilidad que pueden tomar sus valores a lo largo del tiempo en los resultados financieros que se evalúan antes de tomar las decisiones de inversión.

Con la utilización del software CrystalBall se han generado simulaciones de Monte Carlo que han dado como resultado distribuciones probabilísticas de variables de salidalas cuales se han comparado con los valores del modelo determinístico para tener la debida certeza razonable sobre la posibilidad de obtener los resultados esperados.

#### **DEDICATORIA**

Me gustaría dedicar esta Tesis a toda mi familia:

Para mi MADRE, por su comprensión y apoyo en momentos malos y menos malos, y por que definitivamente es mi inspiración y ejemplo para salir adelante.

Para mi ESPOSAAlexandra,por su paciencia, por su comprensión, por su empeño, por su fuerza, por su amor, por ser tal y como es,... porque simplemente la amo.

Para mis HIJOS, Sophie, Emilio, Martín y André, mi principio y mi fin, porque son las personas que directamente han percibido las consecuencias del trabajo realizado, pues ocupé su tiempo en el desarrollo de esta Maestría.

Para mis hermanos y mi familia política, quienes me brindaron todo su apoyo y estuvieron pendientes de que pueda culminar con éxito esta etapa de mi vida.

A todos ellos,

Muchas gracias de todo corazón

#### **AGRADECIMIENTOS**

Agradezco a Dios por darme la oportunidad de pasar nuevamente por las aulas y poder culminar esta etapa de mi vida, a los profesores de la Universidad Andina Simón Bolívar cuyas ideas y conocimientos han aportado enormemente en mi formación profesional y de manera muy especial al Ing. Mario Jaramillo quien con su guía hizo del desarrollo de este trabajo una oportunidad para consolidar los conocimientos adquiridos y culminar con éxito este requisito académico.

Igualmente agradezco a las personas y entidades que me permitieron contar con la información necesaria para desarrollar este trabajo y por su apoyo constante.

Infinitamente a todos GRACIAS.

# **INDICE**

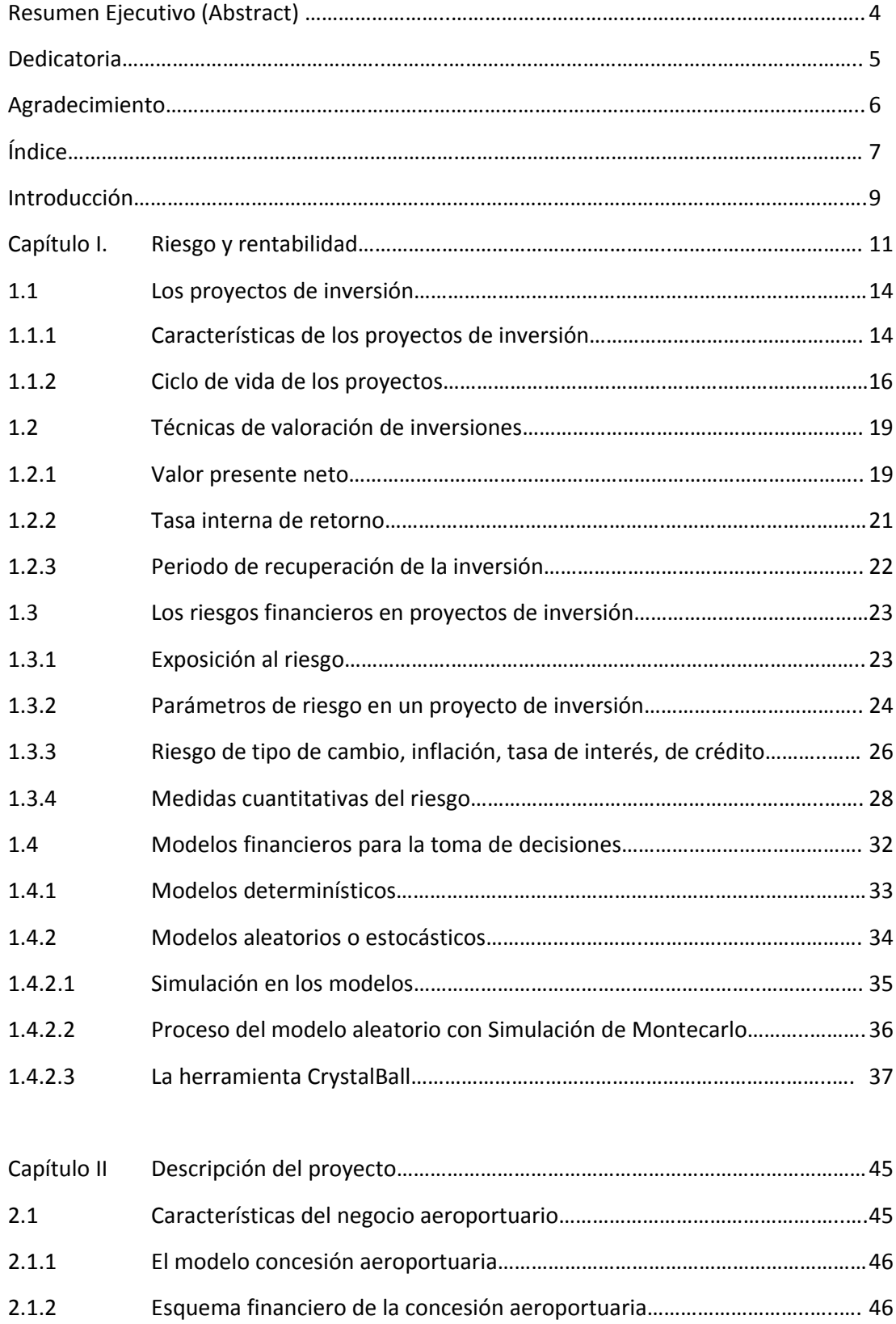

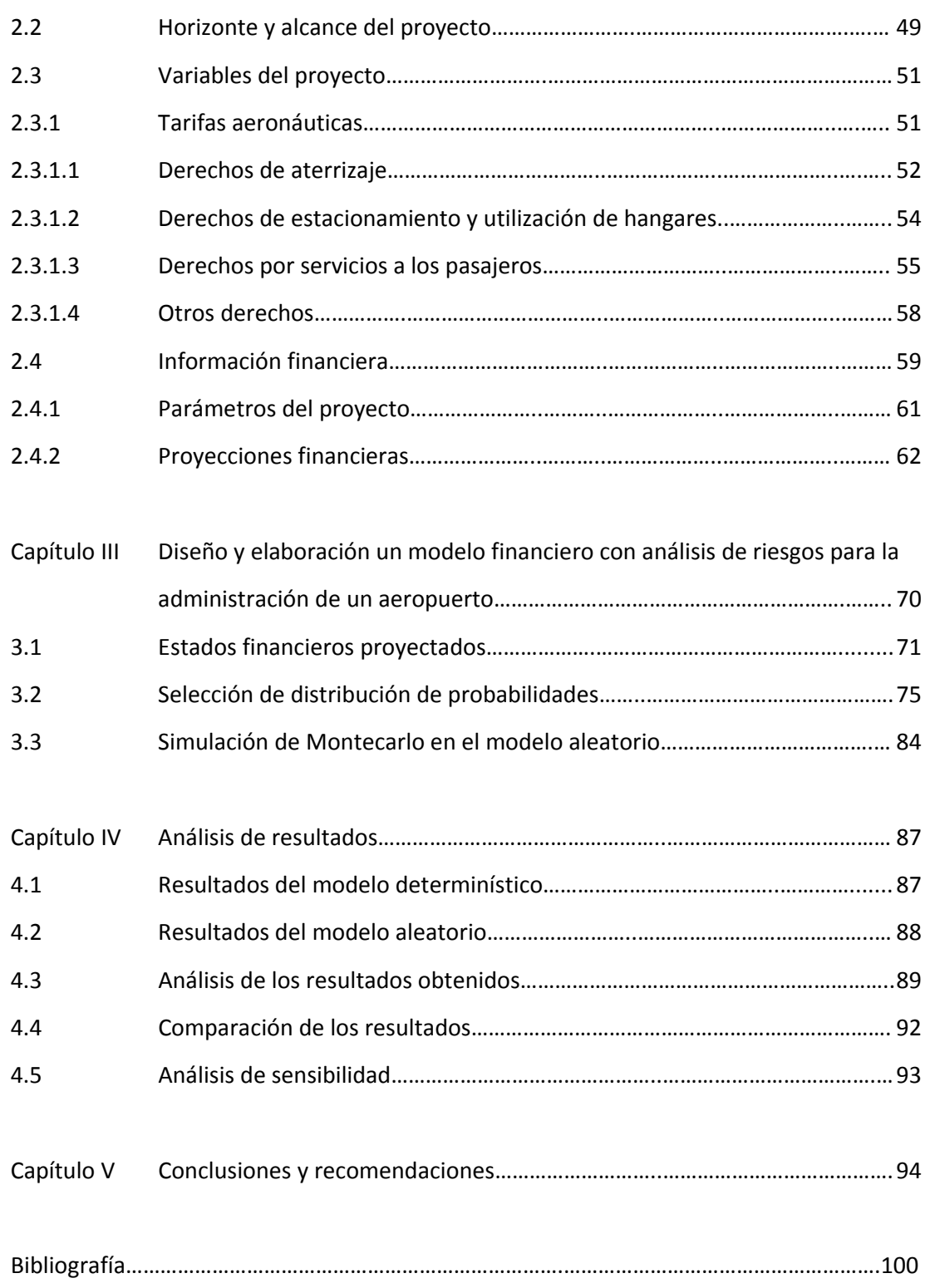

#### **INTRODUCCIÓN**

La toma de decisiones en el ámbito empresarial al momento de iniciar nuevos proyectos no debe estar limitada por información estática, sobre todo al considerar los riesgos relacionados con un mercado caracterizado por cambios continuos y variaciones en precios, tasas de interés, etc. que impactarán profundamente el momento de evaluar los resultados obtenidos del proyecto.

¿Es posible a través de un modelo que incluya probabilidades en el comportamiento de las variables, determinar la factibilidad de un proyecto de inversión observando los riesgos implícitos?

Con la finalidad de responder a ésta pregunta se ha planteado el objetivo de diseñar y elaborar un modelo que permita identificar los riesgos financieros en un proyecto de inversión en el campo de la administración aeroportuaria y a través del análisis y manejo de sus variables características contribuir a la toma de decisiones.

En el capítulo unode esta investigación se recoge las características de los proyectos de inversión y las técnicas de valoración de inversiones, haciendo hincapié en la tasa interna de retorno y el valor actual neto, adicionalmente se presentan los tipos de riesgo a que se expone un proyecto de inversión y las medidas cuantitativas para evaluarlos. A continuación se explican los modelos financieros determinísticos y aleatorios enfocando la Simulación de Montecarlo en éstos últimos a través de la utilización del software Cristal Ball.

En el capítulo dos se estudian las características del negocio aeroportuario y las principales variables que permiten construir un modelo financiero en este tipo de empresa para a través de los parámetros del mismo realizar las proyecciones financieras a fin de obtener los estados financieros proyectados de acuerdo al modelo determinístico.

En el capítulo tres se realiza un estudio de las variables macroeconómicas y endógenas del proyecto y a través de CrystalBall se deduce la distribución de probabilidades que mejor las representa para aplicarlas al modelo aleatorio que se reproducirá en miles de iteraciones de acuerdo a la Simulación de Montecarlo.

En el capítulo cuatro se resumen los resultados de la evaluación financiera de acuerdo al modelo determinístico y aleatorio del proyecto, para proceder a comparar sus valores y explicar la ventaja de contar con distribuciones de probabilidad que enuncian con qué nivel de certeza se obtendrán los resultados esperados a fin de tener mejor información al momento de tomar las decisiones de inversión.

Adicionalmente se realiza el análisis de sensibilidad de las variables del modelo aleatorio que permite identificar cuáles son las que aportan positiva o negativamente en mayor porcentaje a la obtención de los resultados del proyecto.

En el capítulo cinco de esta investigación se encuentran las conclusiones obtenidas de los resultados de este trabajo que se enmarcan en los objetivos planteados y nos permiten tener una visión global de la importancia de los temas tratados.

## **CAPÍTULO I. RIESGO Y RENTABILIDAD**

La cuantificación del riesgo en proyectos de inversión ha sido una de las preocupaciones centrales de los investigadores y operadores en finanzas, por la necesidad cada vez más creciente de responder a las expectativas de los inversionistas, para cumplir la normatividad emanada de las entidades reguladoras nacionales e internacionales y también para mejorar continuamente los procesos de toma de decisiones de inversión.

#### **RIESGO**

Se define como riesgo "toda posibilidad de ocurrencia de aquella situación que pueda entorpecer el normal desarrollo de las funciones y actividades de una empresa que impidan el logro de sus objetivos, en cumplimiento de su misión y su visión"<sup>1</sup>. Viéndolo de otra manera podemos decir que éste riesgo se refleja en la variabilidad de los beneficios esperados por los inversionistas.

La medida del riesgo frente a la recompensa es un ejercicio central para evaluar el rendimiento de una inversión o el de un activo financiero. Es común que los inversionistas exploren los mercados en busca de productos que prometan altos retornos, como los *junkbonds<sup>2</sup>* o las acciones de una empresa novedosa, pero el riesgo de un activo suele guardar relación con el retorno que ofrece.

<sup>&</sup>lt;sup>1</sup> SAPAG CAHIN, Nassir, Proyectos de Inversión. Formulación y evaluación, Pearson, Prentice Hall, Mexico, 2007, p. 26<br><sup>2</sup> Bonos con baja calificación que ofrecen altos rendimientos pero son bastante riesgosos.

Otra definición general de riesgo es que es la posibilidad de pérdida expresada como la variabilidad de los rendimientos o la incertidumbre asociada a un activo dado.

#### **RENDIMIENTO**

Podemos definir al rendimiento como laganancia (opérdida) totalesperada(oexperimentada)poreltenedordeunactivofinancieroounainversión,enunper iododetiempodeterminado.

El rendimiento de un activo o portafolio de inversión es el cambio de valor que registra en un período con respecto a su valor inicial.

 $R_t = \frac{Value_{final} - Value_{initial}}{Value_{initial}}$ 

$$
R_{\rm c} = \frac{R_{\rm c}-R_{\rm c-1}}{R_{\rm c-1}}
$$

El rendimiento también se puede definir en función del logaritmo de la razón de rendimientos:

$$
R_{\rm c} = \ln \frac{R_{\rm c}}{R_{\rm b-1}}
$$

El rendimiento de un portafolio de inversión se define como la suma ponderada de los rendimientos individuales de los activos que componen el portafolio, por el peso que tienen dichos activos en el portafolio:

$$
R_p=\sum_{\ell=1}^n W_\ell R_\ell
$$

El rendimiento promedio se define como la suma de los rendimientos de cada uno de los activos, entre el número de activos.

 $R_{\text{prom}} = \frac{\sum_{i=1}^{n} R_i}{n}$ 

En rendimiento anualizado se define como:

## $R_{anual} = (1 + R_n)^n - 1$

#### **RELACIÓN RIESGO RENDIMIENTO**

Hay 2 variables básicas en finanzas que es preciso entender y saber calcular apropiadamente para tomar decisiones: el rendimiento y el riesgo.

En la medida en que una inversión es más riesgosa, debe exigírsele un mayor rendimiento, como lo expresa William Sharpe en su libro Investments existe un principio general: "Cuando se comparan sensibles estrategias de inversión con otras, el riesgo y el rendimiento tienden a ir juntos. Esto es, inversiones que tienen altos promedios de rendimiento tienden a tener grandes montos de riesgo"<sup>3</sup>.

<sup>3</sup> SHARPE, William, *Investments,*Prentice Hall, Sixth Edition, p. 6 (traducción personal)

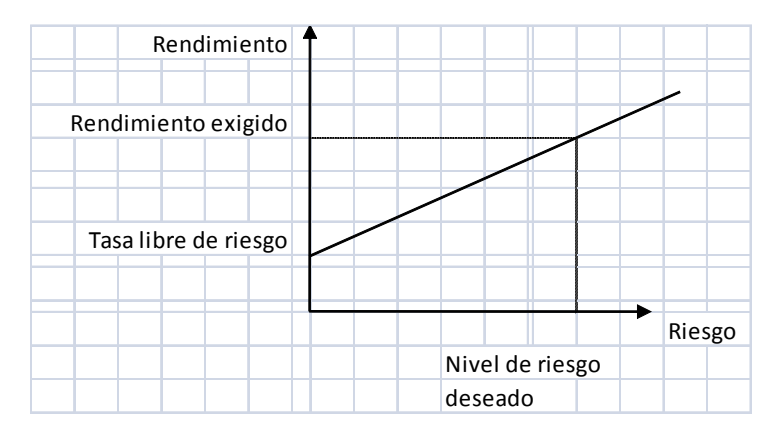

**Figura 1.1** Relación riesgo – rendimiento

### **1.1. LOS PROYECTOS DE INVERSIÓN**

Los proyectos empresariales son planteados por individuos y organizaciones privadas que pretenden aprovechar oportunidades de mercado con el objetivo de ofrecer bienes y servicios de diferente índole. En este tipo de proyectos se busca rentabilidad, posicionamiento, participación de mercado, imagen corporativa a cambio de los atributos incluidos en una gama de productos.

#### **1.1.1 CARACTERISTICAS DE LOS PROYECTOS DE INVERSIÓN**

Un proyecto de inversión es una propuesta de accióntécnico ‐ económica para resolver una necesidad utilizando un conjunto de recursos disponibles, los cuales pueden ser, financieros, humanos, materialeso tecnológicos entre otros $^4$ .

El proyecto de inversión está formado por cuatro estudios principales, detallados a continuación:

<sup>4</sup> BACA, Gabriel,*Evaluación de Proyectos – Análisis y Administración del riesgo,* Ed. McGraw‐Hill, 1998, México, p. 58.

**Estudio de Mercado**.‐ El objetivo del estudio de mercado es estimar las ventas del producto o servicio que se piensa producir o comercializar, para lo cual es necesario definir quienes son los potenciales consumidores del mismo (demanda) y quienes estan actuando actualmente en el mercado como proveedores (oferta). De la oferta y demanda dependerá cuanto es lo que se oferte y a que precio.

**Estudio Técnico**.‐En el caso de las inversiones en la actividad aeropoertuaria es necesario investigar los datos relacionados con la cantidad de pasajeros que utilizan determinado aeropuerto, y en que porcentaje éstos utilizan vuelos nacionales o internacionales, así como la cantidad de aeronaves que aterrizan y pernoctan en un aeropuerto. Por otro lado es importante determinar las necesidades de acondicionamiento de las pistas de aterrizaje y de la terminal de pasajeros para poder establecer los montos necesarios de inversión.

**Estudio Financiero**.‐ En esta parte se establece la rentabilidad del proyecto a través de la proyección de estados financieros y flujos de caja, generados a través del presupuesto de ingresos, gastos e inversiones.

Es necesario que los presupuestos sean realistas y alcanzables, de tal manera que los resultados proyectados permitan tomar las decisiones de inversiones dependiendo de la viabilidad económica del proyecto.

**Estudio de Organización**.‐ Este estudio consiste en definir como se hará la empresa, o que cambios hay que hacer si la empresa ya está formada, definiendo para esto: qué régimen fiscal es el más conveniente, qué pasos se necesitan para dar de alta el proyecto ó cómo se organizará la empresa cuando el proyecto este en operación.

Es importante señalar que los estudios mencionados son sólo algunos de los requeridos para ciertos proyectos, pero es necesario dinamizar el análisis incorporando métodos para manejo de incertidumbre y análisis de riesgo, como la simulación de Monte Carlo que se explicará más adelante.

#### **1.1.2 CICLO DE VIDA DE LOS PROYECTOS**

En los proyectos de inversión generalmente se distinguen cuatro etapas o fases, que nos proporcionan una visión importante de cómo emprender futuros proyectos, tales como etapa de preinversión, inversión, operación y evaluación.

#### **Preinversión**

Es la fase preliminar para la ejecución de un proyecto que permite, mediante la elaboración de estudios, demostrar las bondades técnicas, económicas‐financieras, institucionales y sociales de este, en caso de llevarse a cabo. En la etapa de preparación y evaluación de un proyecto, o etapa de análisis de preinversión, se deben realizar estudios de mercado, técnicos, económicos y financieros.

Esta etapa de pre inversión suele dividirse a su vez en las siguientes etapas:

Generación y análisis de la idea del proyecto

- Estudio a nivel de perfil
- Estudio de prefactibilidad, y
- Estudio de factibilidad.

#### **Inversión**

La etapa de inversión de un proyecto se inicia con los estudios definitivos y termina con la puesta en marcha, teniendo como fases el financiamiento, los estudios definitivos, la ejecución y montaje y la puesta en marcha.

#### **Operación**

Es la etapa en que el proyecto entra en producción, iniciándose la corriente de ingresos generados por la venta del bien o servicio resultado de las operaciones, los que deben cubrir satisfactoriamente a los costos y gastos en que sea necesario incurrir. Esta etapa se inicia cuando la empresa entra a producir hasta el momento en que termine la vida útil del proyecto, periodo en el que se hará el análisis y evaluación de los resultados obtenidos.

La determinación de la vida útil de un proyecto puede establecerse por el periodo de obsolescencia del activo fijo más importante (ejemplo: maquinarias y equipo de procesamiento). Para efecto de evaluación económica y financiera, el horizonte o vida útil del proyecto más utilizado es la de 10 años de operación, en casos excepcionales 15 años<sup>5</sup>.

#### **Evaluación de Resultados**

Como se mencionó anteriormente el proyecto es la acción o respuesta a un problema, por lo que es necesario verificar después de un tiempo razonable de su operación, que efectivamente el problema ha sido solucionado por la intervención del proyecto. De no ser así, se requiere introducir las medidas correctivas pertinentes. La evaluación de resultados cierra el ciclo, preguntándose por los efectos de la última etapa a la luz de lo que inicio el proceso.

La evaluación de resultados tiene por lo menos dos objetivos importantes:

- Evaluar el impacto real del proyecto ( empleo, divisas y descentralización), ya entrando en operación, para sugerir las acciones correctivas que se estimen convenientes.
- Asimilar la experiencia para enriquecer el nivel de conocimientos y capacidad para mejorar los proyectos futuros.

<sup>5</sup> BACA, Gabriel,*Evaluación de Proyectos – Análisis y Administración del riesgo,*Ed. McGraw‐Hill, 1998, México, p.125

## **1.2TÉCNICAS DE VALORACIÓN DE INVERSIONES**

La inversión en activos se realiza a cambio de flujos esperados provenientes del uso de esos activos. Para decidir la conveniencia de la inversión es común aplicar diferentes técnicas que miden la rentabilidad de la inversión.

Partiendo de la teoría del valor del dinero en el tiempo que se sustenta en que la capacidad adquisitiva del dinero en el futuro se ve afectada negativamente por efectos inflacionarios, es importante determinar el valor en el presente de los flujos futuros que va a generar un proyecto.

#### **1.2.1. VALOR PRESENTE NETO**

El valor presente neto (VPN) es el método más utilizado para evaluar proyectos de inversión o valorar una empresa. El VPN permite determinar si una inversión cumple con el objetivo básico financiero: MAXIMIZAR la inversión.

Para realizar este análisis es necesario contar con la siguiente información:

- ‐ Inversión inicial (I)
- ‐ Flujos de efectivo por período (FF)
- ‐ Tasa de rendimiento que el inversionista requiere para utilizarla como tasa de descuento. (i)
- ‐ Llevar los flujos desde el año 1 a valor presente
- ‐ Sumar los flujos en valor presente
- ‐ Restar la inversión inicial

$$
VPN = -I_0 + \frac{FR}{(1+0)} + \frac{FR}{(1+0)^2} + \frac{R}{(1+0)^2}
$$

A manera de ejemplo, considérese un proyecto de inversión en el cual los flujos de caja después de impuestos son:

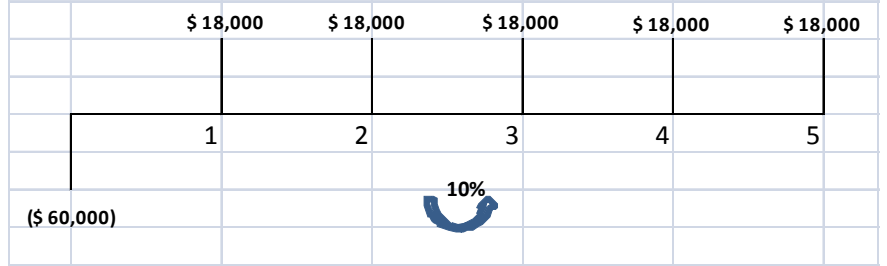

Surge la pregunta "¿Es conveniente realizar una inversión de \$60,000 hoy a cambio de recibir un pago anual de \$ 18,000 durante 5 años?"

Esta pregunta no se puede responder sin considerar el costo de oportunidad de la inversión. Para propósitos de análisis, supongamos que la tasa de descuento apropiada para comparar flujos en el tiempo es 10%.

Así, \$18,000 que se recibirán dentro de un año equivalen a \$ 16.363,64, con los siguientes valores en los años posteriores:

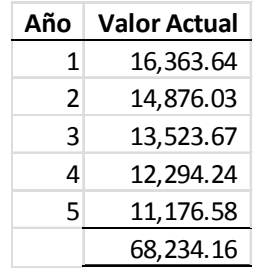

Restamos la inversión inicial (60.000) y tenemos como resultado el Valor Presente Neto de 8.234.

Una vez obtenido el resultado existen tres posibilidades, que sea: positivo, cero (0) o negativo con las cuales puedo tomar la decisión de aceptar o no un proyecto de inversión:

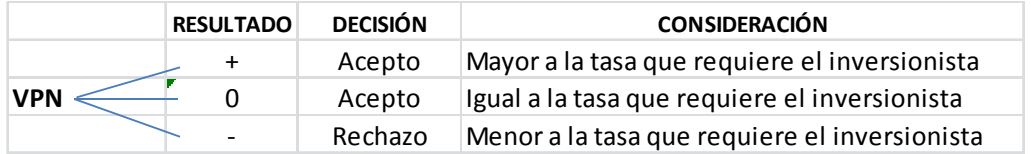

Como se observa, el parámetro de evaluación se relaciona con la tasa de rendimiento requerida por el inversionista que puede variar dependiendo del sector de la industria en el cual se encuentra y que debería ser al menos correspondiente a la tasa de oportunidad de una inversión de similares características ó la tasa de interés referencial más una prima por riesgo.

#### **1.2.2 TASA INTERNA DE RETORNO**

Técnicamente la Tasa Interna de Retorno (TIR) es aquella Tasa de Descuento que al utilizarla para actualizar los flujos Futuros de Ingresos netos de un proyecto de Inversión, hace que su Valor Presente Neto sea igual a cero.

$$
VAN = -I_0 + \frac{E I_1}{(1+t)} + \frac{E I_2}{(1+t)^2} + \frac{E I_3}{(1+t)^n}
$$

Como una medida de la rentabilidad de un proyecto esta tasa nos indica cuál es el retorno de los flujos esperados.

El criterio para tomar decisiones en base a este método es que cuando la TIR es igual o mayor a la Tasa de Corte (costo del capital), el proyecto se acepta.

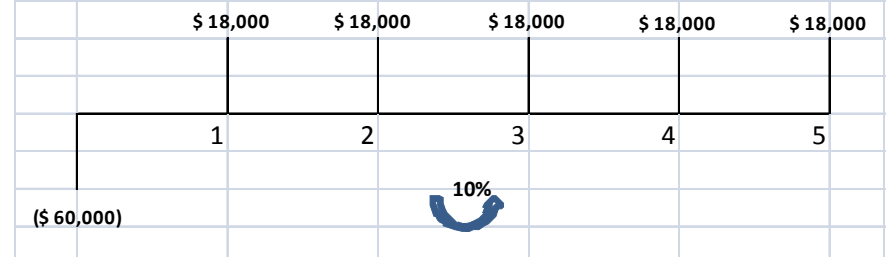

Con los flujos de ejercicio anterior tenemos que:

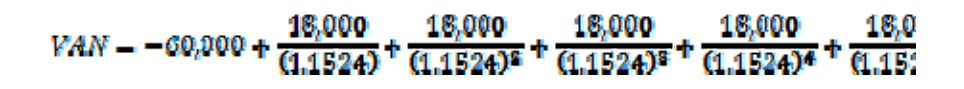

 $VAN = 0$ 

La tasa de descuento que hace que el VAN sea 0 es 15,24% (TIR)

Como podemos observar la TIR (15,24%) es mayor que el rendimiento requeridomencionado en el ejemplo del cálculo del VAN (10%) con lo que aceptamos el proyecto.

## **1.2.3. PERÍODO DE RECUPERACIÓN DE LA INVERSIÓN**

Los empresarios suelen estar interesados saber en cuánto tiempo se recuperará la inversión; una técnica para determinar el período de recuperación consiste en acumular los ingresos netos de efectivo e identificar cúando se produce el cambio de signo:

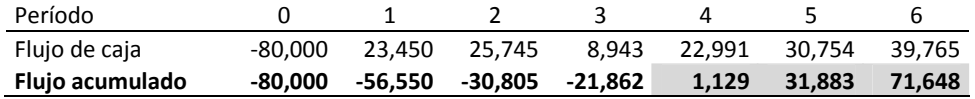

Con esta técnica se puede determinar fácilmente la liquidez del proyecto a través de sus períodos y su riesgo asociado, sin embago ignora los flujos de efectivo posteriores al período de recuperación y no considera el valor del dinero en el tiempo.

#### **1.3LOS RIESGOS FINANCIEROS EN PROYECTOS DE INVERSIÓN**

El riesgo es un evento que puede ocasionar impactos negativos y que sin embargo podría ser una condición necesaria para obtener resultados positivos. "El riesgo implica incertidumbre, pero la incertidumbre no necesariamente implica riesgo"6 .

#### **1.3.1 EXPOSICIÓN AL RIESGO**

La aversión al riesgo es una característica natural, inherente a cada individuo, que se expresa con distintos niveles de intensidad configurando perfiles de riesgo que explican por qué enfrentamos riesgos de modos tan diversos.

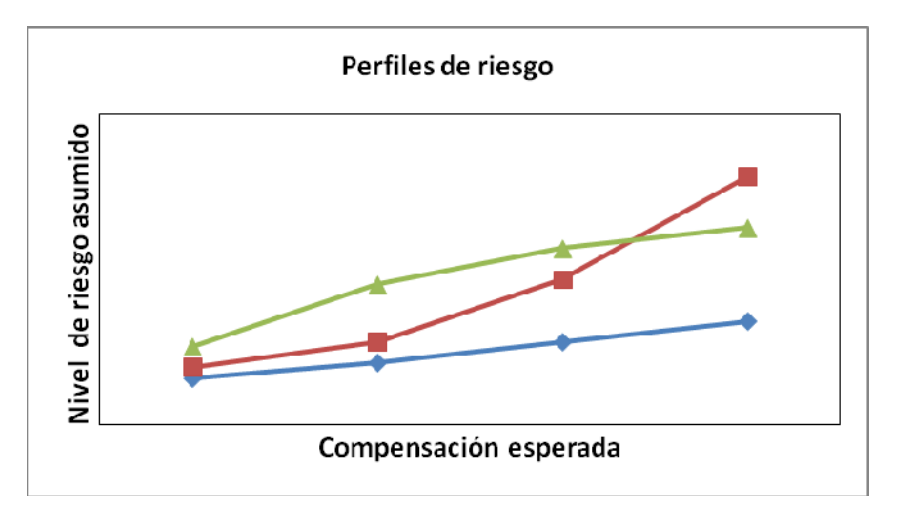

**Figura 1.2** Perfiles de riesgo

<sup>6</sup> HERRERA, Eduardo, *Riesgos en Proyectos de Inversión: Cómo Enfrentarlos*, Cydhem S.A., Primera Edición, 2007, p. 115

La asunción de riesgos involucra una evaluación de las compensaciones esperadas. "Las compensaciones por asumir ciertos riesgos son sobradamente suficientes para algunos y simplemente insuficientes para otros"<sup>7</sup>.

#### **Estilos de Inversión**

El especulador normalmente invierte en instrumentos que le proporcionan alta liquidez, y espera altos rendimientos a corto plazo, con un riesgo relativamente alto. El inversionista invierte en instrumentos de menor liquidez, con rendimientos moderados a plazos largos y con un riesgo relativamente bajo. Un mismo inversionista puede mezclar los estilos de inversión y dividir su portafolio de inversiones en una parte de inversión y en otra de especulación.

# **1.3.2PARAMETROS DE EVALUACION DE UN PROYECTO DE INVERSIÓN BAJO LA PERSPECTIVA DE RIESGOS.**

La inversión financiera es la aportación de recursos líquidos (excedentes) para obtener un beneficio futuro. La diferencia entre inversión y consumo es que del consumo se espera un beneficio inmediato, mientras que en la inversión se espera un beneficio futuro.

$$
VP = \frac{F_1}{(1+i)^1} + \frac{F_2}{(1+i)^2} + \dots + \frac{F_n}{(1+i)^n}
$$

<sup>7</sup> HERRERA, Eduardo, *Riesgos en Proyectos de Inversión: Cómo Enfrentarlos*, Cydhem S.A., Primera Edición, 2007, p. 117

Los recursos representan nuestra idea de cuál es el valor presente de estos beneficios (VP). Los beneficios representan los flujos futuros (F) que estimamos vamos a recibir de nuestra inversión en un plazo determinado (n periodos). Si el VP de los flujos futuros es mayor que mi inversión, entonces realizo la inversión, caso contrario no.

Los parámetros que hay que tomar en cuenta para realizar una inversión son: liquidez, rendimiento, plazo y riesgo (diversificación).

**Liquidez:** la condición necesaria para la liquidez no es lo tangible o no de un bien, sino la existencia de un mercado organizado para su compra‐venta. Para ser un mercado organizado debe cumplir varias condiciones: lugar físico (menos común), intermediarios autorizados, reglas de participación y autoridades (mercado o gobierno). En este contexto "liquidez se refiere a la habilidad de los inversionistas para convertir los activos financieros en efectivo a un precio similar al precio previamente negociado, asumiendo que no se ha incorporado nueva información desde la negociación previa"<sup>8</sup>.

**Rendimiento (inflación):** se expresa como un porcentaje de la cantidad invertida y puede percibirse de varias maneras: intereses, ganancias de capital, dividendos o alguna combinación. En términos generales, el rendimiento que se percibe por una inversión financiera debe rebasar la tasa de inflación del periodo correspondiente. La diferencia entre la tasa nominal y la inflación es el rendimiento real (tasa real). Si la tasa de rendimiento real no es positiva quedan como opciones: la compra de bienes reales y cambiar a otra moneda.

<sup>8</sup> SHARPE, William, *Investments,*Prentice Hall, Sixth Edition, p. 48 (traducción personal)

**Plazo:** este concepto puede variar según el inversionista y según el entorno en que se desenvuelva. Para un especulador, o para cualquier inversionista en época de hiperinflación, corto plazo puede ser un día, mediano una semana y largo de un mes.

**Riesgo y diversificación:** El riesgo de una inversión es la variación que demuestra su rendimiento medido como la desviación estándar de una distribución normal de rendimientos en el tiempo. Se puede llegar a combinar inversiones, combinando las desviaciones estándar de distintos instrumentos, para ver su correlación. Cuanto menos correlacionados estén, mayor posibilidad de diversificación proporcionan al inversionista."Cuando los activos financieros son combinados en un portafolio, el portafolio resultante va atener un nivel menor de riesgo como un simple promedio de los riesgos de sus activos. Intuitivamente la razón es que cuando varios activos estan teniendo rendimientos pobres, otros estan yendo bien. Este patrón tiende a reducir los extremos en los retornos del portafolio, lo que reduce la volatilidad del portafolio"<sup>9</sup>.

#### **1.3.3.RIESGO DE TIPO DE CAMBIO, INFLACIÓN, TASA DE INTERÉS, RIESGO DE CREDITO**

El análisis de los riesgos asociados a las inversiones que se presentan a continuación se realizará en el contexto de las inversiones en bonos para lograr una mejor comprensión:

**Riesgo de Tipo de Cambio**.‐ Un bono no denominado en dólares, (por ejemplo un bono cuyos pagos se realicen en marcos alemanes) tiene flujos de efectivo "no conocidos" en dólares. El flujo de efectivo en dólares depende de la tasa de cambio a que se encuentre

<sup>9</sup> SHARPE, William, *Investments,*Prentice Hall, Sixth Edition, p. 9 (traducción personal)

el momento de recibir los pagos. Por ejemplo, supongamos que un inversionista compra bonos cuyos pagos son en yenes japoneses, si el yen se deprecia en relación al dólar el inversionista recibirá menos dólares; pudiendo sin embargo tener un efecto positivo si el yen se apreciaría.

**Riesgo de Inflación o de Poder de Compra.**‐ Éste riesgo se presenta por la posible variación del valor de los flujos de efectivo debido a la inflación, medido en términos del poder de compra. Por ejemplo, si un inversionista compra un bono sobre el cual pude ganar una tasa cupón del 7%, pero la tasa de inflación es del 8%, el poder de compra del flujo de efectivo en realidad ha caído.

**Riesgo de tasa de interes.**‐ Debido a que las tasas de interés están constantemente cambiando de una manera impredecible durante el tiempo de tenencia de una inversión, el precio de mercado de los activos financieros también cambian de una manera impredecible lo cual es un riesgo permanente.

**Riesgo de Crédito**.‐ Conocido como riesgo de incumplimiento se refiere a la posibilidad de que el emisor de un bono o una obligación no esté en la capacidad de realizar los pagos del principal o los interese en los plazos acordados.

#### **1.3.4 MEDIDAS CUANTITATIVAS DEL RIESGO**

Una de las principales herramientas de que se sirve la estadística es la distribución de frecuencias y en el análisis de riesgos en finanzas es muy común la utilización de la distribución normal. Los parámetros más importantes que la caracterizan son la media y la desviación estándar:

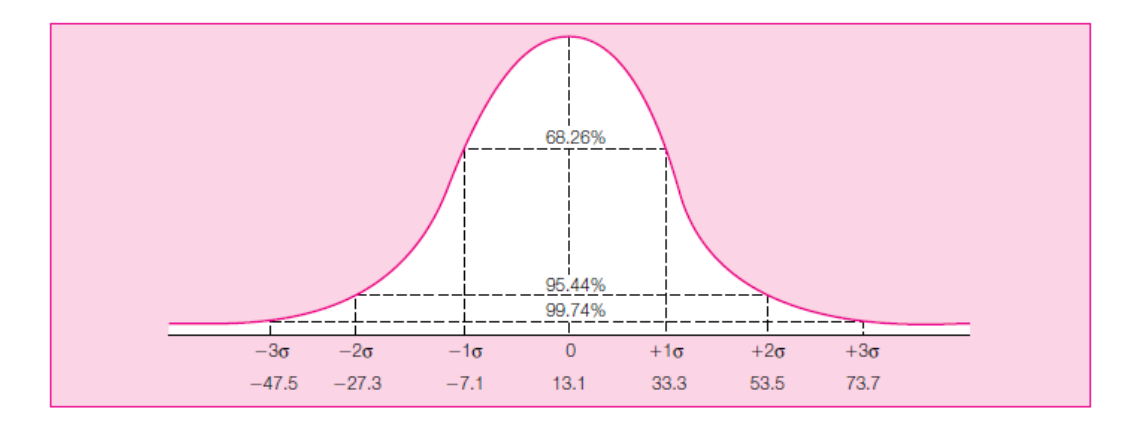

**Figura 1.3**Distribución de probabilidades "normal".

Por ejemplo si tenemos una media de rendimientos del 13.1% con una desviación estándar diaria de rendimientos de 20.2% y tomamos la media más 3 desviaciones estándar, tenemos que el rendimiento es 73.7% y la media menos 3 desviaciones estándar es de ‐47.5%. Esto significa que son muy pocas las observaciones que están fuera de este intervalo ya que 3 desviaciones estándar comprenden el 99.7% de las observaciones totales.

**Desviación estándar:** Aplicada al rendimiento de una inversión, la desviación estándar expresa la dispersión promedio de los rendimientos posibles alrededor del rendimiento esperado (media). Mientras mayor sea la desviación estándar, mayor será el riesgo de la  $inversion<sup>10</sup>$ .

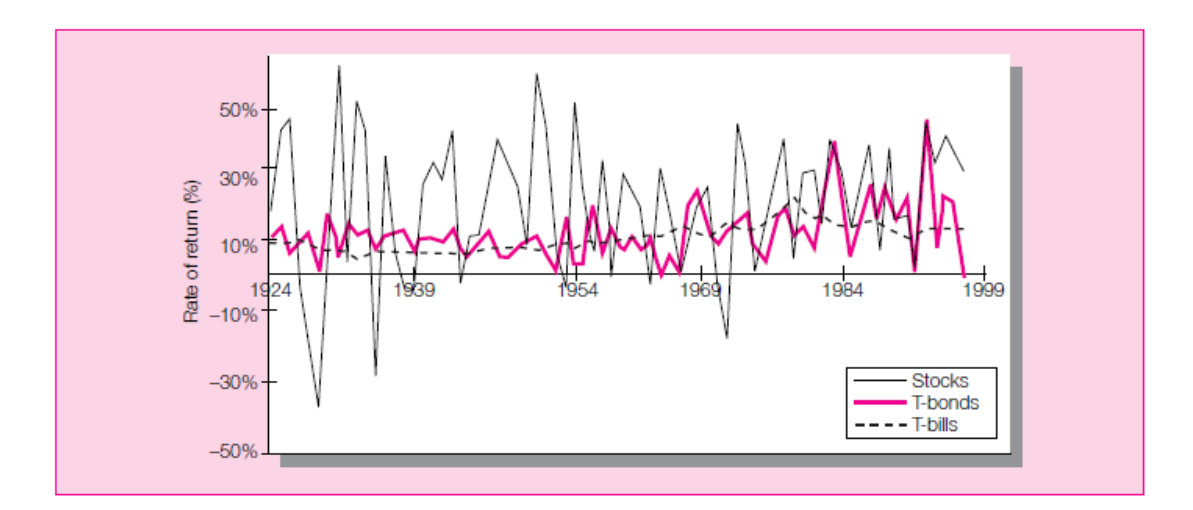

**Figura 1.4**Tasas de retorno en acciones, bonos, y bonos del tesoro<sup>11</sup>

En dos inversiones con igual rendimiento esperado, tendrá mayor riesgo aquella cuya desviación estándar sea más alta.

Por ejemplo, si las inversiones A y B tienen el mismo rendimiento esperado, esto es 10%, pero las desviaciones estándar son diferentes: la de A es 2% y la de B 4% entonces B tiene mayor riesgo que A.

## **Coeficiente de Variación.**

Sin embargo en caso de que las inversiones tengan diferentes % de rendimiento esperado, es necesario aplicar el coeficiente de variación para determinar cual tiene mayor riesgo:

<sup>&</sup>lt;sup>10</sup>Ibidem, p. 123<br><sup>11</sup> BODIE – KANE - MARCUS, Investments, McGraw-Hill, Fifth Edition, 2001, p. 141

Suponga dos inversiones con diferente rendimiento esperado y también distintas medidas de desviación estándar:

Inversión A, rendimiento: 14%, desviación: 4%

Inversión B, rendimiento: 10%, desviación: 3%

En este caso es necesario incorporar el riesgo (desviación estándar) y el rendimiento (media) a una medida, llamada coeficiente de variación. En el ejemplo anterior se obtienen los siguientes resultados:

Inversión A: 4/14 = 0,2857 = 28,6%

Inversión B,  $3/10 = 0.30 = 30\%$ 

La inversión B tiene mayor riesgo por unidad de rendimiento esperado que la inversión A.

#### **Semidesviación**

El riesgo de una inversión está asociado con la variabilidad del resultado esperado. Sin embargo, no toda la variabilidad entraña riesgos. De hecho, la variabilidad que afecta es aquella que se produce por debajo de un resultado esperado o de un límite aceptable. Medidas como la varianza y la desviación estándar no siempre ofrecen una buena percepción del riesgo puesto que en su valor encierran la variabilidad promedio del resultado esperado, incluyendo eventos favorables y desfavorables.

La semidesviación estándar es una medida de la variabilidad promedio por debajo de un valor determinado que en general suele ser la media.

En dos inversiones con igual rendimiento esperado y varianza, será más atractiva la inversión con menor semidesviación.

#### **Coeficiente Sharpe**

La medida más común para medir el riesgo frente al retorno es el coeficiente Sharpe, una fórmula que relaciona la volatilidad del precio (la violencia con que fluctúa hacia arriba o abajo) con el retorno actual. El coeficiente se denominó así por William Sharpe, profesor de la escuela de Graduados en Negocios de la Universidad Stanford y posterior ganador de un premio Nobel. Tiene fallas y críticos también, dado que los precios pasados no son exactamente una medida del rendimiento futuro.

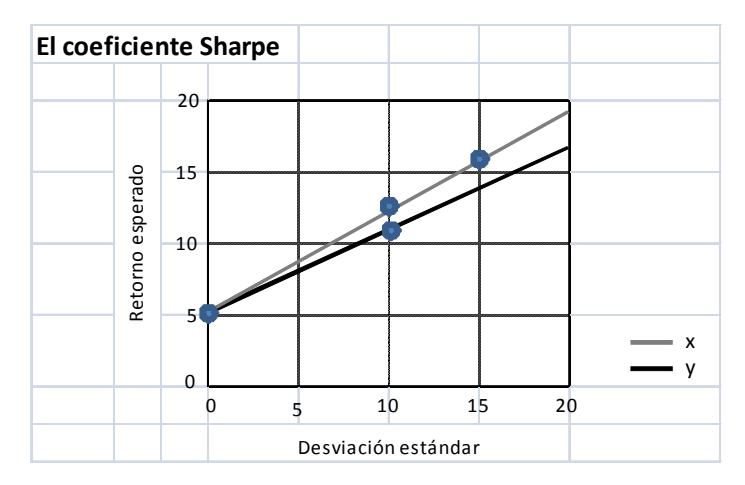

**Figura 1.5**El coeficiente Sharpe.

X e Y son dos fondos comunes de inversión. La siguiente explicación la escribió el mismo William Sharpe:

"*Consideremos una inversora que planea poner todo su dinero en el fondo X o en el fondo Y. Además, supongamos que el gráfico representa las mejores predicciones posibles de los retornos futuros esperados y el riesgo futuro, según las medidas de desviación estándar* *del retorno. La inversora podría elegir X, sobre la base del mayor retorno esperado, a pesar de su mayor riesgo. O podría elegir Y, sobre la base de su menor riesgo, a pesar de su menor retorno esperado. Su elección debería depender de su tolerancia para aceptar el riesgo en búsqueda del retorno esperado más alto. Sin conocer algunas de sus preferencias, un analista externo puede alegar que X es mejor que Y o viceversa."<sup>12</sup>*

#### **1.4 MODELOS FINANCIEROS PARA LA TOMA DE DECISIONES**

Como se mencionó en la introducción, el objetivo de esta investigación es construir un modelo financiero que permita evaluar las variables que inciden en mayor proporción a la consecución de los resultados de la inversión en una concesión aeroportuaria, para lo cual, inicialmente se preparará un modelo determinístico (convencional) el cual se evaluará con las técnicas mencionadas en el punto 1.2

A continuación se realizará un modelo probabilístico con la utilizacióndel software CrystalBall de Oracle para realizar simulaciones de Montecarlo y obtener un modelo que incluya variables aleatorias, es decir, con probabilidades y de esta manera contar con resultados de valoración del proyecto más reales que permitan la toma de decisiones.

Por lo indicado, en esta sección se procederá a establecer las características de los modelos determinísticos y aleatorios, así como, se explicará el uso de la herramienta CrystalBall, que permitirá generar el modelo probabilístico cuyos resultados se compararán con los del modelo determinístico a fin de contar con ésta alternativa el momento de evaluar los riesgos en proyectos de inversión.

<sup>12</sup>SHARPE, William, *Investments,*Prentice Hall, Sixth Edition, p. 844

#### **1.4.1. MODELOS DETERMINÍSTICOS**

Un modelo es una representación o una abstracción de algo más complejo, ya que elimina particularidades no necesarias en el objeto del modelo.

Los modelos matemáticos relacionan un conjunto de variables de entrada con fórmulas matemáticas para producir una o más variables de respuesta, este modelo debe reunir ciertas características como representatividad, rigurosidad, selectividad y enfoque para que las conclusiones que se extraigan al experimentar con él, sean aplicables a la realidad que representan.

En los modelos determinísticos, las buenas decisiones se basan en sus buenos resultados. Se consigue lo deseado de manera "deterministica", es decir, libre de riesgo. Esto depende de la influencia que puedan tener los factores no controlables, en la determinación de los resultados de una decisión y también en la cantidad de información que el tomador de decisión tiene para controlar dichos factores.

Un modelo puede ser inadecuado aun cuando intenta capturar los elementos apropiados de la realidad si lo hace de una manera distorsionada o sesgada. Una ecuación que pronostica el volumen mensual de ventas puede ser exactamente lo que el gerente de ventas quiere pero podría generar grandes pérdidas si arroja constantemente cálculos de ventas altos. En consecuencia, un modelo útil es aquel que captura los elementos adecuados de la realidad con un grado aceptable de precisión.

Tradicionalmente las evaluaciones financieras de un proyecto se basan en análisis determinísticos, ya que se proyectan estados financieros y flujos en base a datos históricos y la experiencia de los técnicos del proyecto, pero sin tomar en cuenta la variabilidad que pueden tener los datos en el tiempo.

Otra alternativa dentro de los modelos determinísticos es el análisis de escenarios que suele ser el preferido en entornos gerenciales pues muestra escenarios con cambios simultáneos. Lo usual es construir tres escenarios: pesimista, optimista y más probable. El último escenario es el que generalmente se ha construido en un inicio y corresponde al modelo inicial o caso base.

En esta investigación la construcción de escenarios se reemplazará por la simulación de un modelo inicial (determinístico) construido a partir del estudio técnico realizado.

#### **1.4.2. MODELOSALEATORIOS O ESTOCÁSTICOS**

La formulación de modelos estocásticos y el análisis de sensibilidad son los dos principales enfoques para manejar la incertidumbre. El análisis de sensibilidad es un procedimiento de post optimalidad que sirve para investigar los efectos de la incertidumbre sobre la recomendación del modelo. Por otro lado, la formulación de modelos estocásticos introduce información probabilística acerca de los datos del modelo financiero a evaluar.

#### **1.4.2.1 SIMULACIÓN EN LOS MODELOS**

Como una alternativa para el análisis de los modelos probabilistas se introduce la simulación como una herramienta que permitirá generar una muestra representativa de la realidad, de modo que las decisiones tomadas puedan aplicarse a la ejecución del proyecto.

El tipo de simulación que se aplicará es la denominada de *Monte Carlo*, que consiste en generar valores aleatorios de una o más variables de entrada para determinar las variaciones posibles en una o más variables de salida.

La **Simulación de Monte Carlo** es una técnica que combina conceptos estadísticos (muestreoaleatorio) con la capacidad que tienen los ordenadores para generar números aleatorios y automatizar cálculos.

El método fue llamado así por el principado de Mónaco por ser "la capital del juego de azar", al tomar una ruleta como un generador simple de números aleatorios. El nombre y el desarrollo sistemático de los métodos de Monte Carlo datan aproximadamente de 1944 con el desarrollo de la computadora.

La simulación de Monte Carlo es una técnica cuantitativa que hace uso de la estadística y los ordenadores para imitar, mediante modelos matemáticos, el comportamiento aleatorio de sistemas reales no dinámicos. (por lo general, cuando se trata de sistemas

cuyo estado va cambiando con el paso del tiempo, se recurre bien a la simulación de eventos discretos o bien a la simulación de sistemas continuos).

#### **1.4.2.2 PROCESO DEL MODELO PROBABILISTA CON SIMULACIÓN DE MONTECARLO**

El modelo debe contener dos tipos de variables para poder realizar la simulación:

- Supuestos probabilistas
- Variables de apuesta o de pronóstico.

Los supuestos probabilistas corresponden a aquellas variables independientes sobre las cuales se tiene incertidumbre. La incertidumbre se representa mediante distribuciones de probabilidad, de modo que en el proceso de simulación se obtendrán valores aleatorios de las distribuciones definidas.

Las variables de apuesta o de pronóstico son aquellas variables dependientes que soportan una decisión. Al ser dependientes, en el proceso de simulación, éstas variables mostrarán un impacto determinado por las variaciones aleatorias de los supuestos probabilistas.

Los experimentos de simulación se realizan con el objetivo de modificar los supuestos probabilistas del modelo en forma aleatoria, un número suficiente de veces, de modo que sea posible identificar la distribución de probabilidad de las variables de apuesta. De esta forma, se puede calcular la probabilidad de obtener un resultado.
#### **1.4.2.3 LA HERRAMIENTA CRYSTAL BALL**

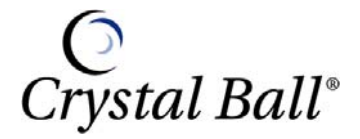

CrystalBall es un software complemento de Microsoft Excel capaz de realizar simulación Monte Carlo, Análisis de pronósticos y series de tiempos y optimización estocástica, generando resultados gráficos y numéricos que expresan los resultados de su análisis de riesgo.

### **Distribuciones de probabilidad en CrystalBall**

Una simulación calcula múltiples escenarios de un modelo de manera repetitiva ejemplificando valores tomados desde las distribuciones de probabilidad para variables inciertas y así usar estos valores en las celdas. Las simulaciones de CrystalBall pueden realizar tantos ensayos (o escenarios) como se requiera.

Durante un solo ensayo, CrystalBall selecciona aleatoriamente un valor de las posibilidades definidas (rango y forma de la distribución) para cada variable incierta y después recalcula la hoja de trabajo. Obteniendo así un posible valor para ese escenario.

El tipo de distribución se selecciona basado en las condiciones que rodena esa variable. Los tipos de distribución incluyen:

| <b>Normal</b> | <b>Triangular</b> | <b>Poisson</b>     | <b>Binomial</b>                    |
|---------------|-------------------|--------------------|------------------------------------|
| Lognormal     | <b>Uniform</b>    | <b>Exponential</b> | <b>Geometric</b><br><b>Alatana</b> |
| Weibull       | <b>Beta</b>       | Hypergeometric     | <b>Custom</b>                      |

**Figura 1.6**Principales tipos de distribución con que trabaja Crystal Ball.

**Distribución Triangular.‐** Indica el valor que puede tomar una variable aleatoria cuando

se conocen el mínimo, el más probable y el máximo.

Parámetros: mínimo (a), más probable (c) y máximo (b)

Valores: entre a y b

Forma: depende de los parámetros (puede ser simétrica si a y b están equidistantes de c,

en caso contrario será asimétrica)

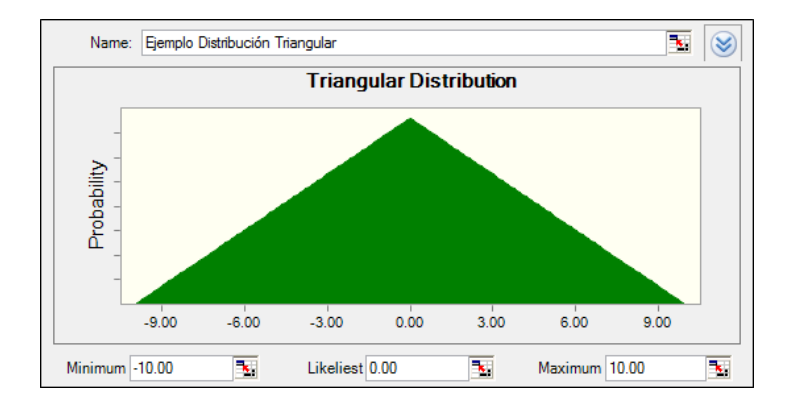

**Figura 1.7**Distribución Triangular.

**Distribución Normal**.‐ Creada por Gauss para variables con comportamiento "normal"

como estaturas, coeficiente de inteligencia, tasas de interés.

Parámetros: media (µ) y desviación estándar (σ)

Valores: entre –infinito y +infinito

Forma: simétrica

Observaciones: una desviación estándar alrededor de la media encierra un poco más del

68% de los datos, con dos desviaciones este porcentaje es alrededor del 95%

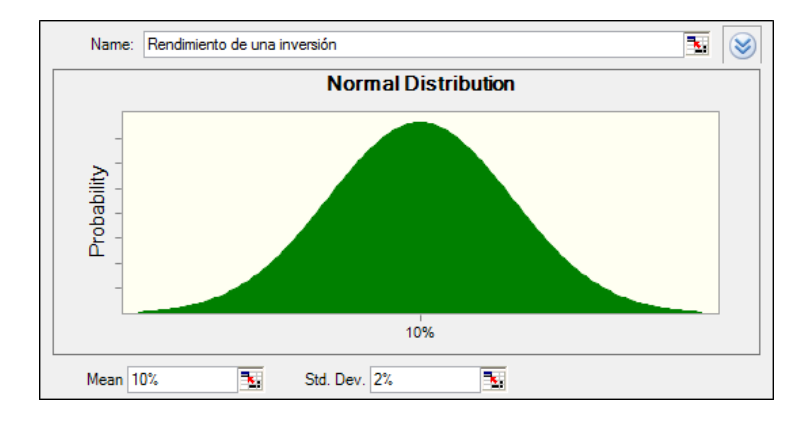

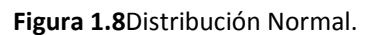

**Distribución Lognormal**.‐ Aplicable a variables que sólo pueden tomar valores positivos.

Parámetros: media (µ) y desviación estándar (σ)

Valores: entre 0 y +infinito

Forma: asimétrica

Observaciones: el logaritmo natural de la variable sigue una distribución normal.

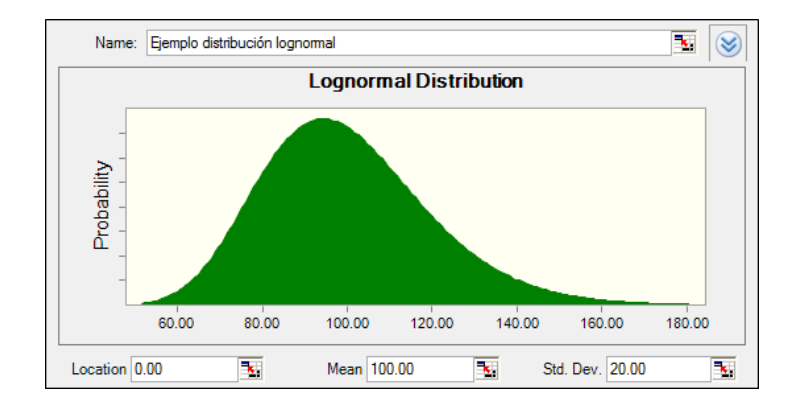

**Figura 1.9**Distribución Lognormal.

**Distribución Beta pert**.‐ Indica el valor que puede tomar una variable entre un mínimo, máximo y más probable.

Parámetros: mínimo (a), más probable (b) y máximo (c)

Valores: entre a y c

Forma: depende de los parámetros (simétrica si a y b están a la misma distancia de c)

Observaciones: apropiada para modelación con criterio de expertos, como el caso de costos y tiempos de actividades en proyectos.

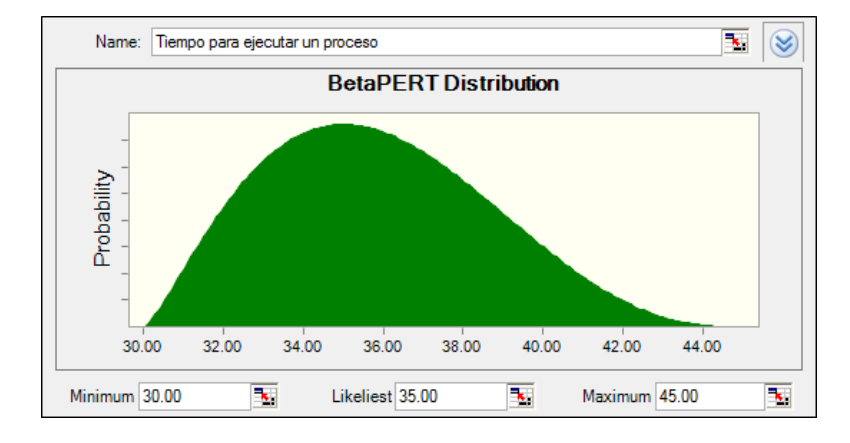

**Figura 1.10**Distribución BetaPERT.

**Distribución de Weibull**.‐ Fue ampliamente utilizada por el matemático sueco Weibull (debido a ello tomó su nombre, a pesar de que previamente había sido identificada y aplicada por otros investigadores) para estudios de resistencia de materiales, fatiga y ensayos de rotura. También es utilizada para modelar tiempos antes de una falla.

Parámetros: ubicación (L), escala (s) y forma (β)

Valores: L a infinito

Forma: depende de los parámetros

Observaciones: Cuando el parámetro de forma toma el valor 2, la distribución de Weibull se convierte en la denominada distribución de Rayleigh.

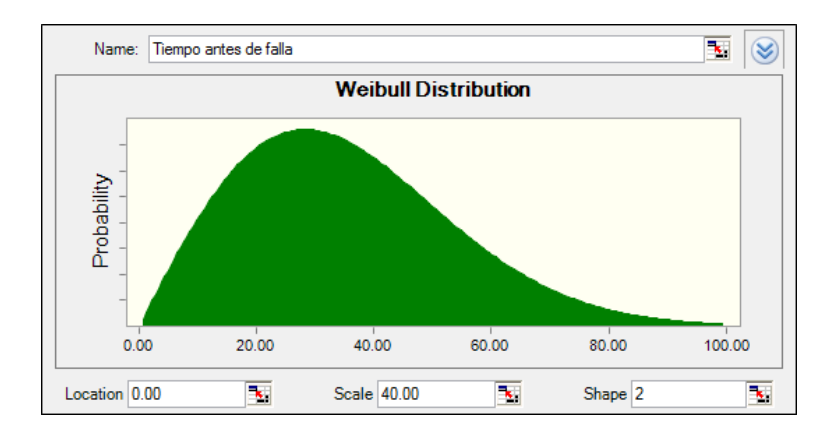

**Figura 1.11**Distribución Weibull.

**Distribución Gamma**.‐ Se utiliza comúnmente para modelar tiempos de espera.

Parámetros: ubicación (L), escala (s) y forma (β)

Valores: L a infinito

Forma: depende de los parámetros

Observaciones: Cuando el parámetro de forma es un entero, la distribución gamma es equivalente a la familia de distribuciones Erlang.

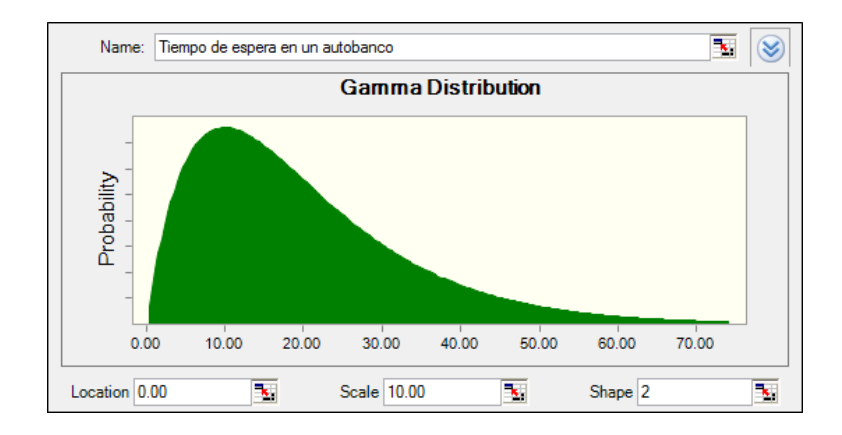

**Figura 1.12**Distribución Gamma

#### **Qué sucede durante una simulación con CrystalBall??**

Dentro del CrystalBall, la Simulación de Monte Carlo selecciona los valores de las variables de manera aleatoria, para correr el modelo. Por ejemplo, al lanzar un dado se sabe que el número obtenido será 1, 2, 3, 4, 5 ó 6 pero no se sabe cuál para cada lanzamiento en particular. Es igual cuando dentro de un modelo se conoce el rango de valores pero se desconoce en particular para cada evento o escenario (por ejemplo tipos de interés, precios, inventario, llamadas telefónicas por minuto, etc).

Para cada modelo de la hoja de cálculo se tiene un sistema de salidas importantes, tales como totales de beneficios netos, o costos, que se deseen simular y analizar. CrystalBall permite definir esas celdas como pronósticos. Se pueden definir tantos pronósticos como se necesiten, Crystal se encarga de recordar los valores de cada pronóstico para cada ensayo.

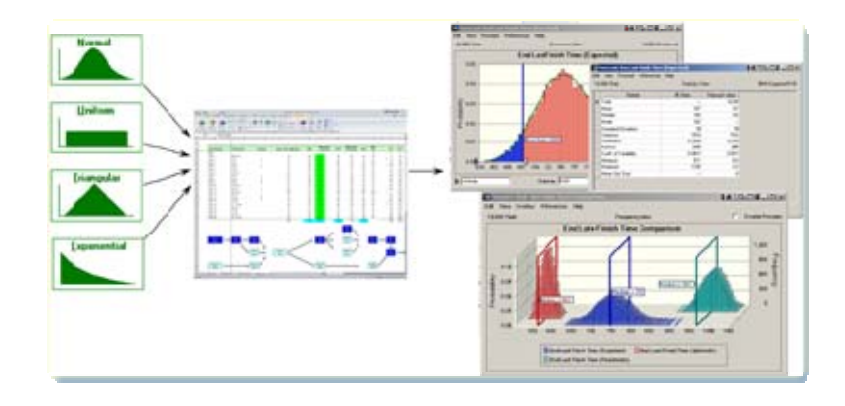

**Figura 1.13**Proceso de un modelo estocástico mediante Crysrtal Ball.

Durante la simulación se puede observar un histograma de resultados, referido al cuadro de probabilidades, desarrollados para cada pronóstico. Mientras se corre la simulación, se puede ver como los pronósticos se estabilizan hacia una distribución de frecuencias normal. Después de varios ensayos se pueden observar las estadísticas de resultados y la certeza de cualquier resultado.

### **Qué es la certeza o certidumbre?**

Certidumbre se define como el porcentaje de ocurrencia de que un pronóstico en particular caiga dentro de un rango determinado. Por ende, los resultados de las predicciones no solo muestran los valores, sino también permiten saber la probabilidad de cada valor.

En CrystalBallse puede adicionalmente generar una Gráfica de Sensibilidad que permite analizar la contribución de los supuestos (variables inciertas) en la predicción, mostrando todas aquellas de mayor impacto. Permite responder preguntas como ¿Qué factor incide más en la incertidumbre de la utilidad neta? El análisis de sensibilidad permite concentrarse en las variables más relevantes.

#### **Herramienta BatchFit deCrystalBall**

Como una de las principales ayudas con la que cuenta CrystalBall tenemos la denominada *BatchFit*o herramientas de serie que permite escoger distribuciones continuas para varias series de datos.

Ésta herramienta es de gran ayuda para la creación de escenarios ya que realiza una selección previa de los datos, asigna la distribución de probabilidad más factible para el modelo que se esté ejecutando.

Es una herramienta completa, capaz de generar un resumen de datos estadísticos, pruebas de bondad de ajuste, Chi‐cuadrado, entre otras; razón por la cual es posible comparar y escoger la distribución que mejor se adapte a las necesidades del modelo.

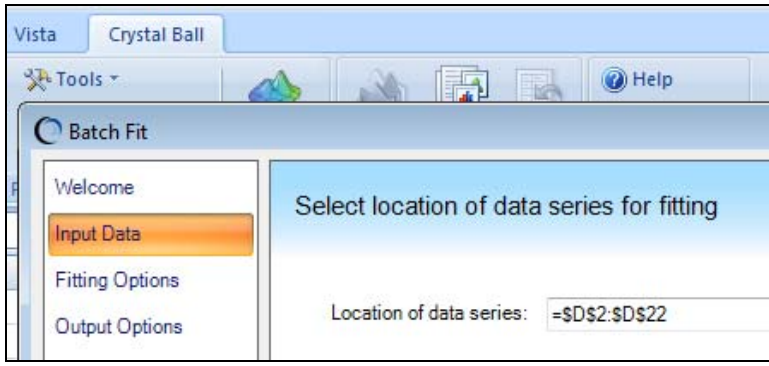

**Figura 1.14**Menú de la herramienta Bath Fit

### **CAPITULO II : DESCRIPCIÓN DEL PROYECTO**

### **2.1 CARACTERÍSTICAS DEL NEGOCIO AEROPORTUARIO**

Los aeropuertos son accesos vitales para el desarrollo de negocios locales, y como talson el componente clave para la infraestructura local, nacional y regional. Al mismotiempo, los aeropuertos son más que proveedores de servicio público regulados. Sonentidades comerciales complejas que deben alcanzar objetivos de negocios biendefinidos en términos de operaciones diarias, desempeño financiero y planeación paraun crecimiento futuro.

A pesar de que los aeropuertos del mundo comparten muchas características denegocio, cada aeropuerto opera dentro de un contexto único local. Todos los aspectosson requeridos para implementar las normas internacionales específicas aceptadas porla Organización Internacional de Aviación Civil (OACI) ‐ el organismo de la ONU queregula el transporte aéreo ‐, además también deben respetar la cultura, las prácticaslegales y los requerimientos regulatorios locales. Esta dualidad crea un ambientecomplejo para los operadores aeroportuarios cuando definen sus planes financieros yde desarrollo a largo plazo. Consistentemente, los operadores aeroportuarios trabajanestrechamente con sus socios comerciales – aerolíneas, proveedores de servicios denavegación aérea, concesionarias y gobiernos locales y nacionales ‐ para asegurar unproceso de negocios que fortalezca la industria del transporte aéreo.

45

Para comprender la complejidad del negocio aeroportuario es necesario tomar encuenta varios factores tales como: el crecimiento del tráfico aéreo, la capacidad, lacompetencia, los resultados financieros, los flujos de ingresos, empleo, inversión decapital, propiedad, las relaciones con las aerolíneas, el medioambiente regulatorio y lacooperación de la industria de la aviación.

### **2.1.1 EL MODELO DE CONCESIÓN AEROPORTUARIA**

Una función relevante del Estado es la prestación de los servicios públicos, pero éste puede entregar la prestación de los mismos con el fin de hacerlos más eficientes y garantizar un beneficio económico tanto para el Estado como para el prestador. En el ámbito de la administración aeroportuaria en Latinoamérica se utiliza el contrato de concesión mediante el cual se otorga la administración, operación y explotación económica del área concesionada del aeropuerto, por un período determinado, y se cede al concesionario los ingresos. Por su parte, el concesionario se obliga a llevar a cabo la administración, operación, explotación económica y ampliación del área concesionada, al recaudo de los ingresos mencionados y a pagar la contraprestación establecida en el contrato.

#### **2.1.2 ESQUEMA FINANCIERO DE LA CONCESIÓN AEROPORTUARIA**

El modelo comercial aeroportuario (alquiler de locales para restaurantes, negocios, tiendas, duty free) se ha convertido en la estrategia alternativa al modelo tradicional (cobro de tasas por tráfico de aeronaves y pasajeros). Las implicaciones en términos de diseño en esta alternativa son que, además de facilitar el movimiento de pasajeros y carga a través del edificio terminal, se deben realizar esfuerzos dirigidos a maximizar las oportunidades de generar ingresos adicionales de fuentes comerciales. Incluso se debe contemplar la posibilidad de la creación de centros de ocio. Todo ello, sin embargo, está supeditado a dos factores claves: la existencia de espacio suficiente en el edifico terminal o alrededor del mismo y una adecuada composición del tráfico existente, es decir, una proporción importante de tráfico internacional.

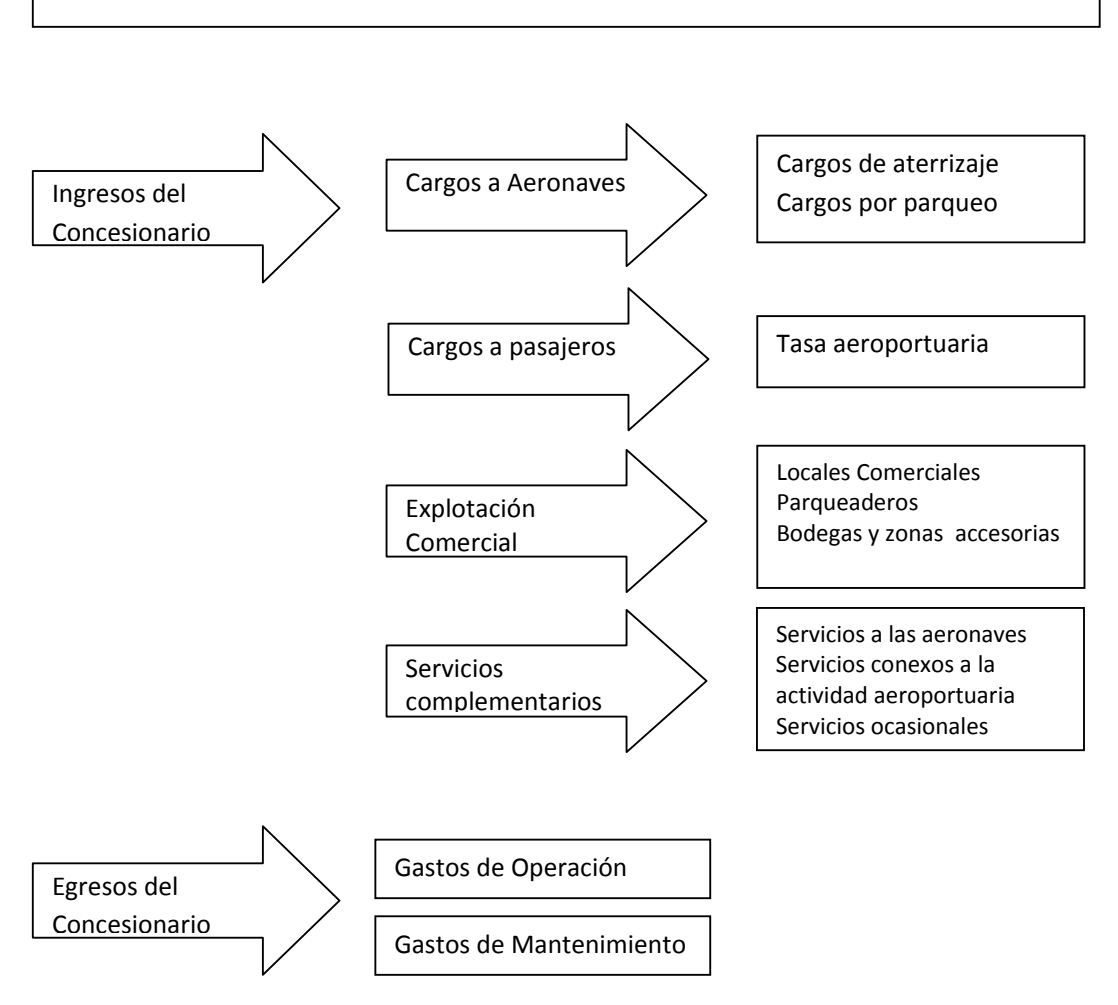

### ESQUEMA FINANCIERO DE UNA CONCESIÓN

Los ingresos aeronáuticos incluyen las tarifas cobradas por cada pasajero de partida, tarifas de aterrizaje de aeronaves, estacionamiento en plataforma de las aeronaves, revisión de pasajeros y su equipaje de mano, uso de pasillos telescópicos, entre otros servicios complementarios. Los ingresos por servicios aeronáuticos están sujetos a regulación tarifaria por parte del organismo de control aeronáutico de cada país. Alrededor del 80% de los ingresos en un aeropuerto provienen de servicios aeronáuticos.

Los ingresos no aeronáuticos provienen de la operación de estacionamientos, renta de espacios para restaurantes, tiendas, y publicidad, entre otros. Aproximadamente el 20% de los ingresos provienen de estos servicios no aeronáuticos, principalmente ingresos comerciales no regulados.

En el lado de los egresos éstos están destinados principalmente al mantenimiento de las pistas de aterrizaje y las áreas de maniobras de las aeronaves, así como, el mantenimiento y desarrollo de las terminales de pasajeros, sin dejar de lado los rubros relacionados con recursos humanos, información y tecnología, servicios básicos, impuestos, y en el caso de las empresas que manejan por concesión los aeropuertos, el pago de las tasas de concesión.

48

### **2.2. HORIZONTE Y ALCANCE DEL PROYECTO**

El modelo financiero a evaluar está basado en el proyecto de concesión de un aeropuerto en el norte Colombia el cual quedará en cabeza de un solo operador, que se encargará de la administración, operación, explotación comercial, adecuación, modernización, mantenimiento y diseño de un plan de mejoramiento estructural de este aeródromo.

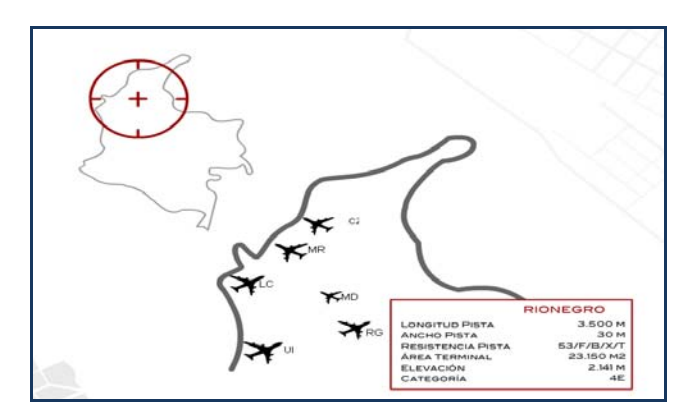

#### **AEROPUERTO DE RIO NEGRO**

**Figura 2.1**Ubicación del aeropuerto Rio Negro en Colombia

El planteamiento del modelo financiero que se analizará a través de la asignación de distribuciones estadísticas a sus variables estará conformado por las variables "clásicas" que se presentan en una empresa de administración aeroportuaria cuyos rubros por el lado de los ingresos se manejan en dos grandes grupos conocidos como ingresos regulados (aeronáuticos) y no regulados (no aeronáuticos) o comerciales.

El Concesionario que gane la licitación adquirirá el compromiso de realizar inversiones que cubran los siguientes trabajos:

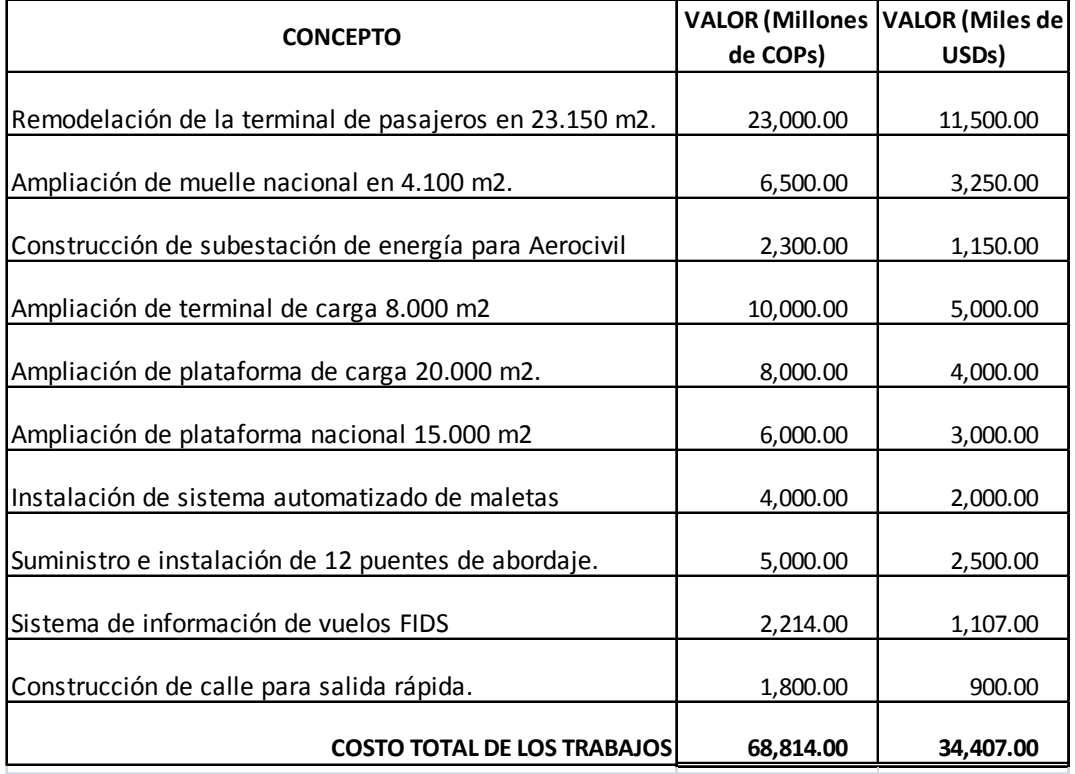

**TABLA 2.1**Detalle y monto de las inversiones en el aeropuerto a concesionar

El término de ejecución del contrato se extiende desde la fecha de suscripción del Acta de Inicio de Ejecución y hasta que hayan transcurrido 14 años contados a partir de la fecha indicada.

Una de las consideraciones necesarias que se deben realizar es que para esta inversión se consideran flujos en moneda local (pesos colombianos) pero que será necesario establecer una relación con el dólar para vincular los ingresos y gastos con la moneda en la que se realizaría la inversión.

## **2.3. VARIABLES DEL PROYECTO**

A continuación se presentan las variables que intervendrán en el modelo financiero desarrollado en el capítulo 3 con su explicación y datos históricos. Un resumen es el siguiente:

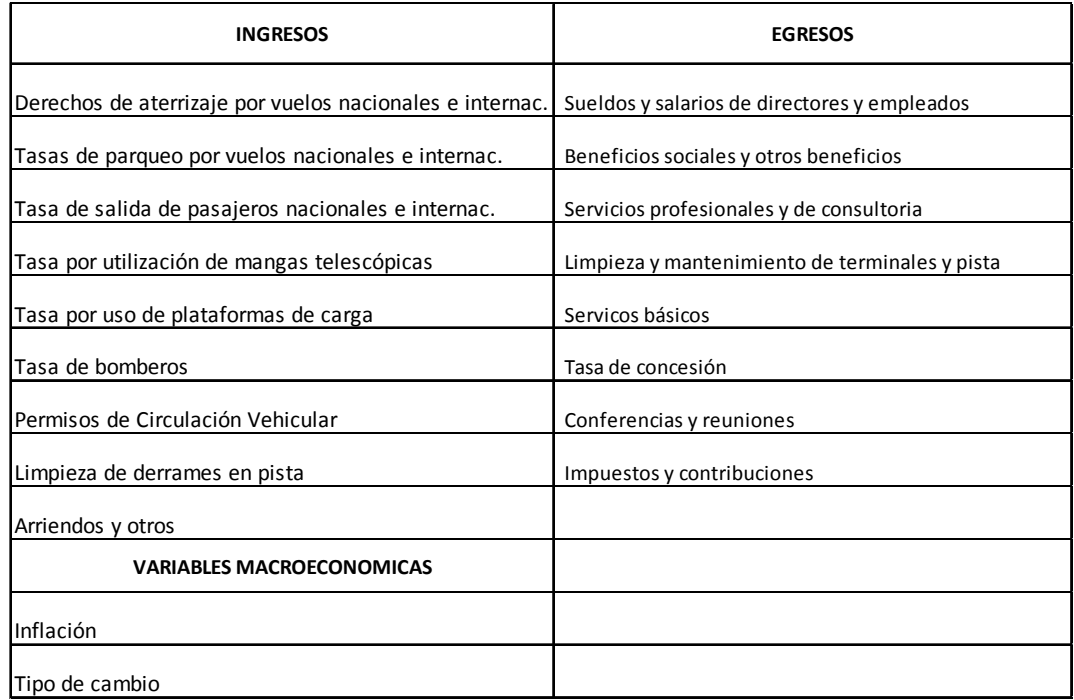

**TABLA 2.2**Resumen de las variables que intervendrán en el modelo financiero

## **2.3.1 TARIFAS AERONAUTICAS**

Cuando un avión toma tierra en un aeropuerto ocasiona determinados costos derivados del uso de sus instalaciones. Las compañías aéreas y en general los usuarios tienen que pagar tarifas que les proporcionan derechos de utilización de las pista de aterrizajes, edificio terminal, corredores o mangas telescópicas, zonas de aparcamiento de aviones y hangares. Las tarifas comúnmente aplicadas y la base de cálculo de las mismas, según los criterios de la OACI (Organización de Aviación Civil Internacional) son los que se detallan a continuación.

#### **2.3.1.1 Derechos de aterrizaje**

La mayoría de los aeropuertos cobran tasas de aterrizaje calculadas sobre la base del peso de las aeronaves. A veces como una cantidad fija por tonelada de peso y otras, como una cantidad variable para diferentes rangos de pesos. Estos derechos deben cubrir los costes derivados de la utilización de los siguientes servicios: control de tráfico aéreo en la aproximación, aterrizaje y despegue de aeronaves, utilización de las pistas y calles de rodaduras, iluminación de pistas, servicios de extinción de incendios y ambulancias, servicios de seguridad imputables al área de movimiento de las aeronaves y servicios meteorológicos.

A continuación se muestran los datos de vuelos nacionales e internacionales movilizados en el aeropuerto de Río Negro de los últimos 9 años clasificados de acuerdo al peso de las aeronaves:

|                   | <b>Cantidad de Vuelos Nacionales</b> |                          |        |        |        |        |        |        |        |
|-------------------|--------------------------------------|--------------------------|--------|--------|--------|--------|--------|--------|--------|
| PESOS (kg)        | 2.001                                | 2,002                    | 2,003  | 2,004  | 2.005  | 2,006  | 2,007  | 2,008  | 2,009  |
| < 5.000           | 769                                  | 913                      | 974    | 985    | 1.076  | 1.215  | 1.224  | 1.257  | 1,572  |
| $5.000 - 10.000$  | 83                                   | 215                      | 214    | 234    | 244    | 283    | 285    | 293    | ۰      |
| $10.001 - 20.000$ | 3.484                                | 3.921                    | 3.141  | 3,036  | 3,962  | 4,388  | 4,422  | 4.541  | 948    |
| 20.001 - 30.000   | ۰                                    | $\overline{\phantom{a}}$ | ۰      |        | ۰      |        | ۰      | ۰      | ٠      |
| $30.001 - 50.000$ | 2.025                                | 1.299                    | 565    | 621    | 730    | 950    | 957    | 983    | 5,088  |
| $50.001 - 75.000$ | 5.330                                | 5,691                    | 6,384  | 7,482  | 6,979  | 6.576  | 6,627  | 6,805  | 8,832  |
| 75.001 - 100.000  | ۰                                    |                          | ۰      |        | ٠      |        | ۰.     | ۰      | ۰      |
| $100.001 +$       | 429                                  | 344                      | 560    | 1.012  | 843    | 1.055  | 1.063  | 1.092  | 1,632  |
| Total             | 12.120                               | 12.383                   | 11.838 | 13.370 | 13.834 | 14.467 | 14.578 | 14.971 | 18.072 |

**TABLA 2.3** Datos históricos de vuelos nacionales en el aeropuerto Río Negro

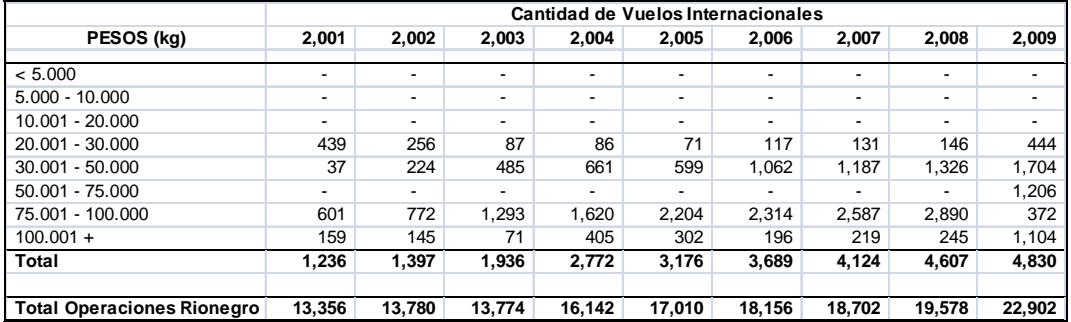

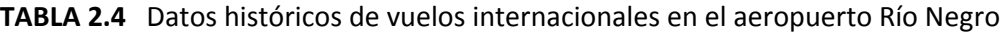

Como podemos observar en el siguiente gráfico se mantiene una tendencia creciente acentuada a partir del año 2004 con la cual se verifica la variación del movimiento de aeronaves utilizado en el siguiente capítulo en los parámetros del modelo financiero.

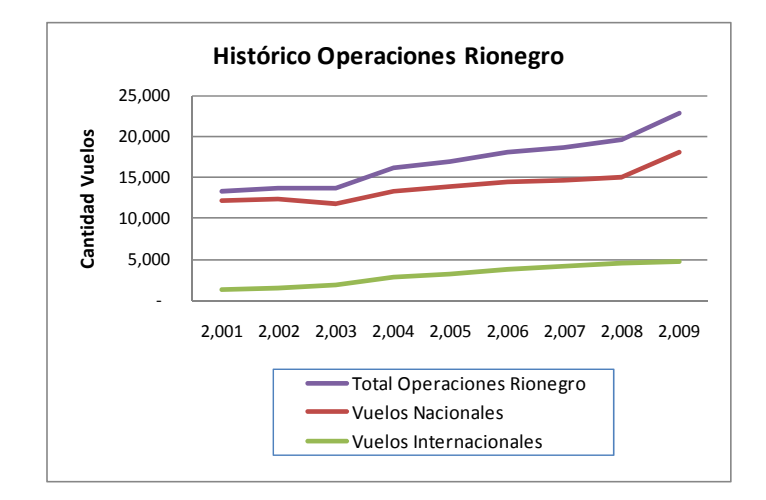

**Figura 2.2**Tendencia histórica de operaciones aéreas Río Negro.

Con la proyección del movimiento de aeronaves se calculará el ingreso por tasa de aterrizaje a partir del costo actual por rango de pesos, de la siguiente manera:

| Tasa de Aterrizaje Internacional     |                                     |                                |                      |
|--------------------------------------|-------------------------------------|--------------------------------|----------------------|
|                                      |                                     |                                |                      |
| <b>RANGO DE PESOS (Kg)</b>           | <b>CANTIDAD DE</b><br><b>VUELOS</b> | <b>PRECIO EN</b><br><b>USD</b> | <b>INGRESO ANUAL</b> |
| < 5.000                              |                                     | 35.00                          |                      |
| $5.000 - 10.000$                     |                                     | 78.00                          |                      |
| 10.001 - 20.000                      |                                     | 131.00                         |                      |
| 20.001 - 30.000                      | 473                                 | 206.00                         | 97,438               |
| 30.001 - 50.000                      | 1,814                               | 336.00                         | 609,504              |
| 50.001 - 75.000                      | 1,284                               | 490.00                         | 629,160              |
| 75.001 - 100.000                     | 396                                 | 674.00                         | 266,904              |
| $100.001 +$                          | 1,175                               | 767.00                         | 901,225              |
| Ingreso por aterrizaje Internacional | 2,504,231                           |                                |                      |

**TABLA 2.5** Cálculo de ingresos por tasa de aterrizaje internacional

**TABLA 2.6** Cálculo de ingresos por tasa de aterrizaje nacional

| Tasa de Aterrizaje Nacional  |                                     |                          |                      |
|------------------------------|-------------------------------------|--------------------------|----------------------|
|                              |                                     |                          |                      |
| <b>RANGO DE PESOS (Kg)</b>   | <b>CANTIDAD DE</b><br><b>VUELOS</b> | <b>PRECIO EN</b><br>ColP | <b>INGRESO ANUAL</b> |
| < 5.000                      | 1,613                               | 11,600.00                | 18,710,800           |
| $5.000 - 10.000$             |                                     | 22,600.00                |                      |
| 10.001 - 20.000              | 973                                 | 47,900.00                | 46,606,700           |
| 20.001 - 30.000              |                                     | 74.600.00                |                      |
| 30.001 - 50.000              | 5,220                               | 122,400.00               | 638,928,000          |
| 50.001 - 75.000              | 9,062                               | 210,100.00               | 1,903,926,200        |
| 75.001 - 100.000             |                                     | 283,900.00               |                      |
| $100.001 +$                  | 1,674                               | 457,100.00               | 765,185,400          |
| Ingreso en pesos colombianos | 3,373,357,100                       |                          |                      |

## **2.3.1.2 Derechos de estacionamiento y utilización de hangares.**

Al igual que los derechos de aterrizaje, las tarifas de estacionamiento están calculadas en base al peso de las aeronaves, aunque existen algunos aeropuertos que utilizan la superficie de la aeronave como base de dicho cálculo. Estas tarifas son aplicadas frecuentemente por unidad de tiempo. En algunos casos éstas pueden calcularse como un porcentaje de los derechos de aterrizaje.

Para nuestro modelo y de acuerdo a datos reales se conoce que un 30% de los vuelos internacionales y un 10% de los nacionales utiliza espacios de parqueo en el aeropuerto de Río Negro con un promedio de parqueo de 2 horas, servicio por el cual se cobra un precio del 5% sobre la tasa de aterrizaje.

| Tasa parqueo vuelos internacionales    | <b>Valor Anual</b> |
|----------------------------------------|--------------------|
| Tasa de Aterrizaje Internacional (USD) | 2,504,231          |
| Porcentaje de derechos de parqueo      | 30%                |
|                                        | 751,269            |
| Horas promedio de parqueo              |                    |
|                                        | 1,502,539          |
| Tarifa                                 | 5%                 |
| Tasa de parqueo en USD                 | 75,127             |
| Tipo de cambio                         | 1,943              |
| Ingreso en pesos colombianos           | 145,934,062        |

**TABLA 2.7** Cálculo de ingresos por tasa de parqueo vuelos internacionales

**TABLA 2.8** Cálculo de ingresos por tasa de parqueo vuelos nacionales

| Tasa parqueo vuelos nacionales     | <b>Valor Anual</b> |
|------------------------------------|--------------------|
|                                    |                    |
| Tasa de Aterrizaje Nacional (ColP) | 3,200,935,100      |
| Porcentaje de derechos de parqueo  | 10%                |
|                                    | 320,093,510        |
| Horas promedio de parqueo          |                    |
|                                    | 640,187,020        |
| Tarifa                             |                    |
| Ingreso en pesos colombianos       | 32,009,3           |

## **2.3.1.3Derechos por servicios a los pasajeros**

La fuente más importante de ingresos en la mayoría de los aeropuertos corresponde a las tarifas cobradas a los pasajeros como derecho de utilización de la infraestructura del edificio terminal, tales como los medios complementarios para el embarque y desembarque, movimientos de equipajes, etc. Hay básicamente tres formas de cobro:

1) Pago directo de los pasajeros a las autoridades aeroportuarias. Normalmente, esto se realiza a través de una ventanilla momentos antes de la salida del vuelo.

2) Las compañías aéreas actúan como intermediarios entre los pasajeros y las autoridades aeroportuarias. Las tarifas son incorporadas al precio del billete y, posteriormente, pagadas por las compañías a las autoridades del aeropuerto.

3) Las autoridades aeroportuarias cobran directamente a las compañías aéreas, las cuales deben considerar dichas tarifas como un elemento más de sus costos.

Se suele diferenciar los derechos por servicios a los pasajeros internacionales de los nacionales dado que los costos incurridos son diferentes. Generalmente se cobra a los pasajeros que salen, aunque algunas veces se imponen también en el caso de los que llegan.

A continuación se muestran las cantidades de pasajeros movilizados desde el aeropuerto Río Negro durante los últimos 9 años clasificados entre nacionales e internacionales:

56

|                                      | 2001      | 2002      | 2003      | 2004      | 2005      | 2006      | 2007      | 2008      | 2009      |
|--------------------------------------|-----------|-----------|-----------|-----------|-----------|-----------|-----------|-----------|-----------|
|                                      |           |           |           |           |           |           |           |           |           |
| Pasajeros nacionales salidos         | 771.838   | 741.101   | 728.867   | 776.441   | 791.526   | 817.198   | 765,658   | 780.971   | 965,012   |
|                                      |           |           |           |           |           |           |           |           |           |
| Crecimiento PAX Nacionales (salidas) | 5.31%     | $-3.98%$  | $-1.65%$  | 6.53%     | 1.94%     | 3.24%     | $-6.31%$  | 2.00%     | 23.57%    |
|                                      |           |           |           |           |           |           |           |           |           |
| Pasajeros nacionales llegados        | 769.915   | 749.605   | 744.196   | 794.670   | 808.129   | 822.812   | 773.925   | 789.404   | 978.352   |
|                                      |           |           |           |           |           |           |           |           |           |
| Pasajeros nacionales totales         | 1,541,753 | 1.490.706 | 1.473.063 | 1,571,111 | 1.599.655 | 1,640,010 | 1,539,583 | 1,570,375 | 1,943,364 |
|                                      |           |           |           |           |           |           |           |           |           |
|                                      |           |           |           |           |           |           |           |           |           |
| Pasajeros internacionales salidos    | 152.920   | 144.605   | 166.051   | 195,923   | 218.322   | 249.610   | 280.909   | 323.045   | 294,028   |
|                                      |           |           |           |           |           |           |           |           |           |
| Pasajeros internacionales llegados   | 144.805   | 145.431   | 164.160   | 176.814   | 210.992   | 248.191   | 279.312   | 321.209   | 297,768   |
|                                      |           |           |           |           |           |           |           |           |           |
| Pasajeros internacionales totales    | 297,725   | 290,036   | 330.211   | 372,737   | 429.314   | 497.801   | 560.221   | 644.254   | 591,796   |
| Crecimiento Ponderado PAX Internac.  |           |           |           | 12.79%    |           |           |           |           |           |
|                                      | 3.56%     | $-2.58%$  | 13.94%    |           | 15.18%    | 15.95%    | 12.54%    | 15.00%    | $-8.14%$  |
|                                      |           |           |           |           |           |           |           |           |           |
|                                      | 1.839.478 | 1.780.742 | 1.803.274 | 1.943.848 | 2.028.969 | 2.137.811 | 2.099.804 | 2.214.629 |           |
| Pasaieros totales                    |           |           |           |           |           |           |           |           | 2,535,160 |

**TABLA 2.9** Histórico de pasajeros movilizados en el aeropuerto Río Negro

Esta serie histórica muestra la tendencia creciente del número de pasajeros movilizados como se confirma en el siguiente gráfico y a su vez valida la serie de la variación de pasajeros utilizada en el siguiente capítulo en los parámetros del modelo financiero.

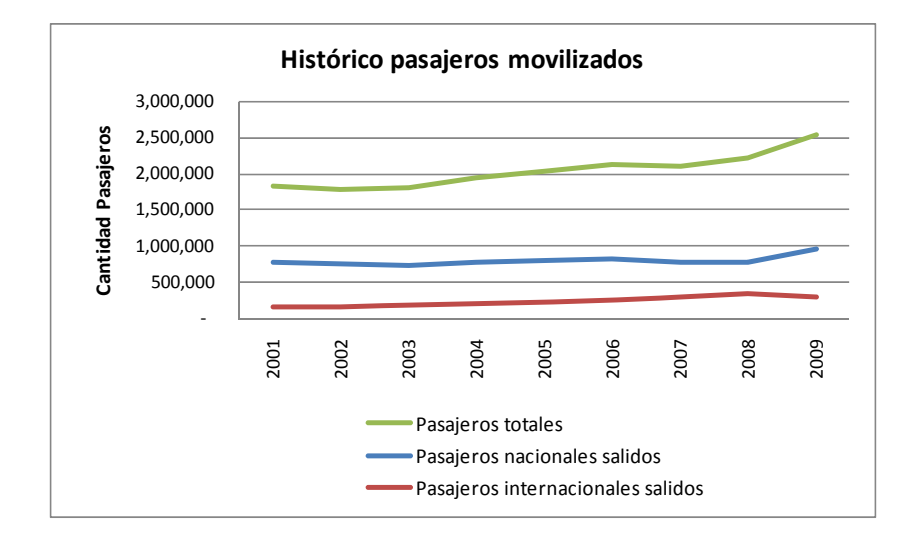

**Figura 2.3**Tendencia histórica de movimiento de pasajeros Río Negro.

Con la proyección del movimiento de pasajeros se calculará el ingreso por tasa de salida a partir del costo actual por este concepto, de la siguiente manera:

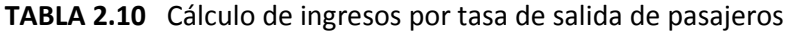

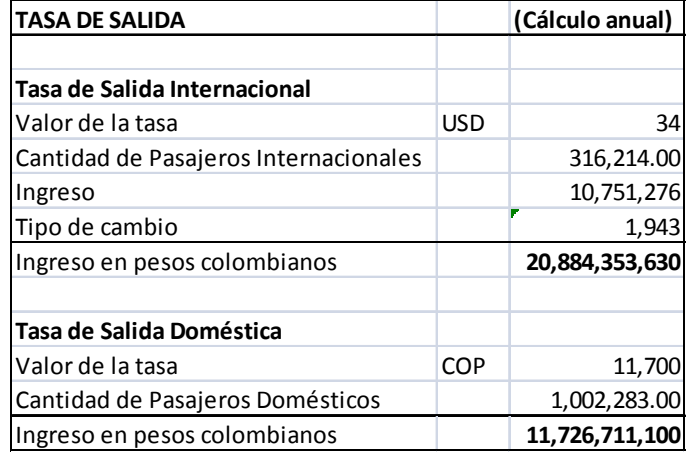

#### **2.3.1.4Otros derechos**

En este grupo se hace referencia a aquellos derechos que no están incluidos en los tres anteriores. Entre ellos se cuentan los derechos de utilización de las mangas telescópicas, de manipulación de mercancía, de acceso al muelle de carga y venta de combustibles.

El cálculo de los derechos de manipulación de carga se realiza dividiendo la base costos estimados de los derechos de carga para el año siguiente por el total de toneladas estimadas que se cargan y descargan en el aeropuerto.

Como podemos observar tanto los ingresos regulados como los no regulados tienen en muchos casos una dependencia directa con la cantidad de pasajeros que utilizan las facilidades de los aeropuertos de ahí que sea necesario realizar una estimación estadísticamente adecuada para proyectar su comportamiento.

Igualmente lo que se refiere a la cantidad de vuelos que llegan y salen de las terminales aéreas y la cantidad de carga que se maneja.

### **2.4. INFORMACIÓN FINANCIERA**

Para poder diseñar el modelo financiero que se analizará es necesario contar con información que permita proyectar estados financieros y flujos de efectivo que a su vez generen los indicadores financieros necesarios para la toma de decisiones.

Inicialmente procederemos a mostrar y analizar ciertas variables macroeconómicas necesarias para realizar nuestras proyecciones.

INFLACIÓN.‐ La inflación en Colombia no ha superado el 1 dígito durante los últimos 10 años, sin embargo no ha tenido un comportamiento uniforme, como se muestra en la siguiente serie, por lo que en la proyección determinística se ha utilizado una inflación del 3% durante los siguientes años.

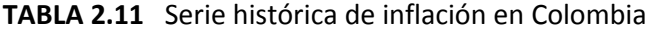

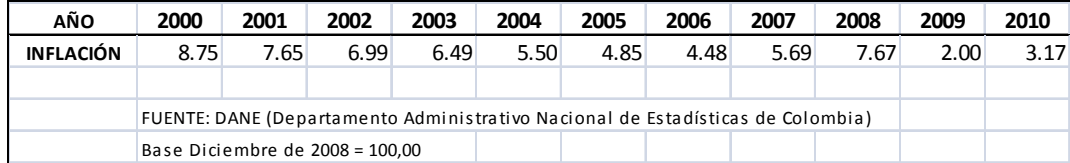

TIPO DE CAMBIO.‐ El tipo de cambio del peso colombiano ha tendido a apreciarse luego de su pico más alto en el año 2003, tendencia que parecería mantenerse hasta el presente por lo que para el modelo determinístico se ha utilizado una tasa de cambio de

1.942,50 pesos colombiano por dólar estadounidense.

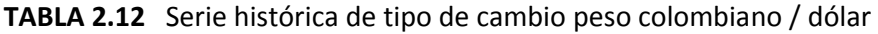

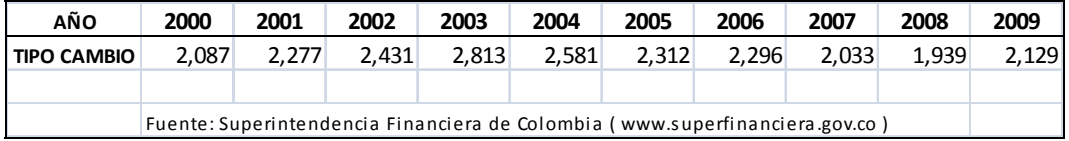

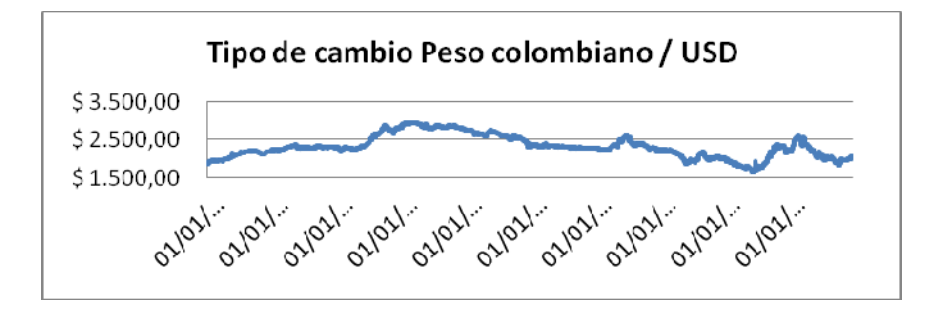

**Figura 2.4**Tendencia histórica del tipo de cambio del peso colombiano / dólar

PRODUCTO INTERNO BRUTO.‐ El PIB de Colombia se ha mantenido con un crecimiento constante a partir del año 2000 impulsado principalmente por el desempeño de los sectores agropecuario, industria manufacturera, comercio, turismo y servicios, lo que ha atraído las inversiones, lo que se sustenta en el gráfico a continuación:

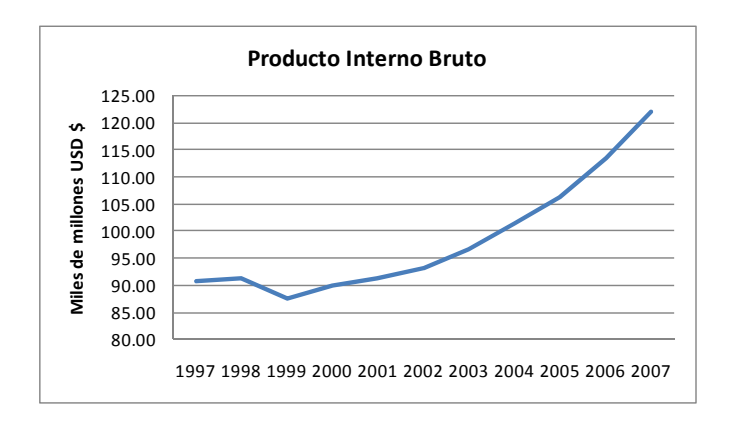

**Figura 2.5**Tendencia histórica del Producto Interno Bruto de Colombia

**TABLA 2.12** Serie histórica de la variación porcentual del PIB en Colombia

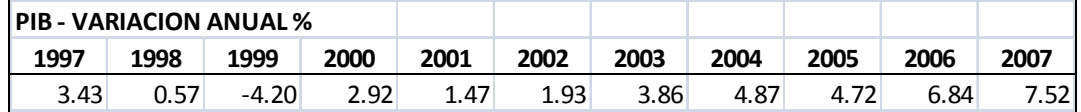

## **2.4.1. Parámetros el Proyecto**

En base al análisis de las series históricas de las variables del proyecto y las variables macroeconómicas se han planteado los siguientes parámetros que permitirán realizar la proyección del modelo determinístico del proyecto:

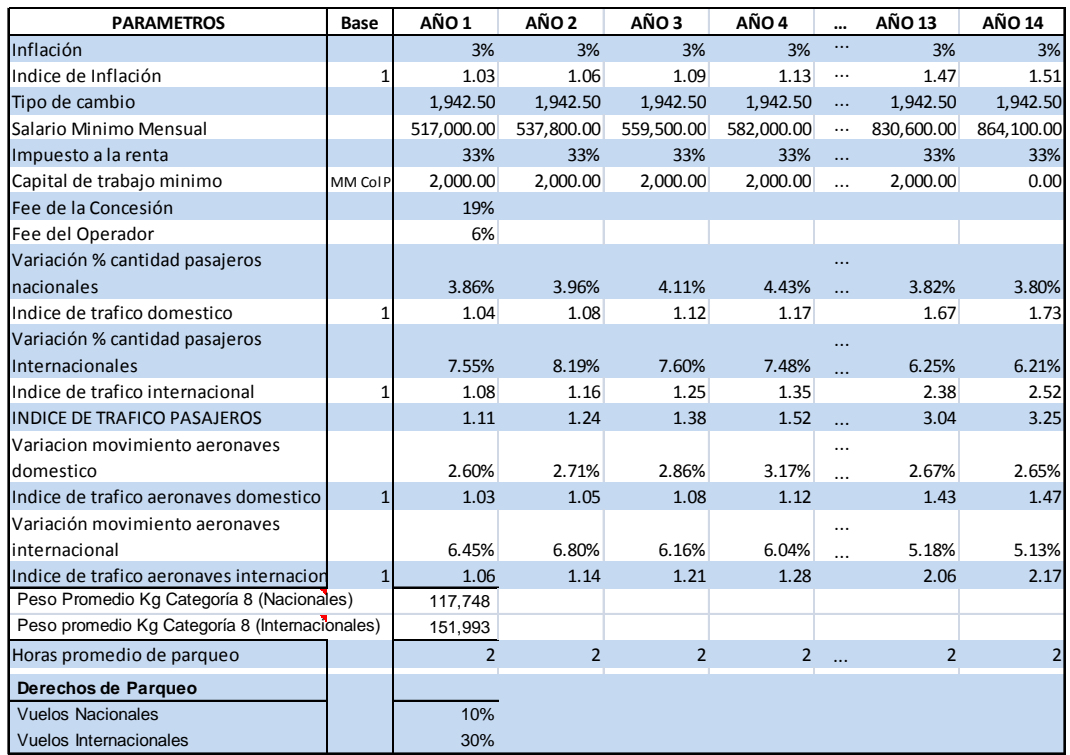

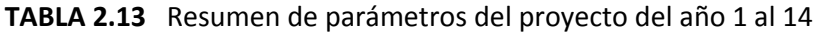

## **2.4.2. Proyecciones financieras**

Para este trabajo de investigación una de las actividades de campo más importantes fue el levantamiento de los ingresos regulados y no regulados y gastos de operación y mantenimiento de los aeropuertos, cuyos datos históricos se mostraron en el punto 2.3 y permitieron proyectar los siguientes resultados, expresados en pesos colombianos (ColP):

## **INGRESOS**

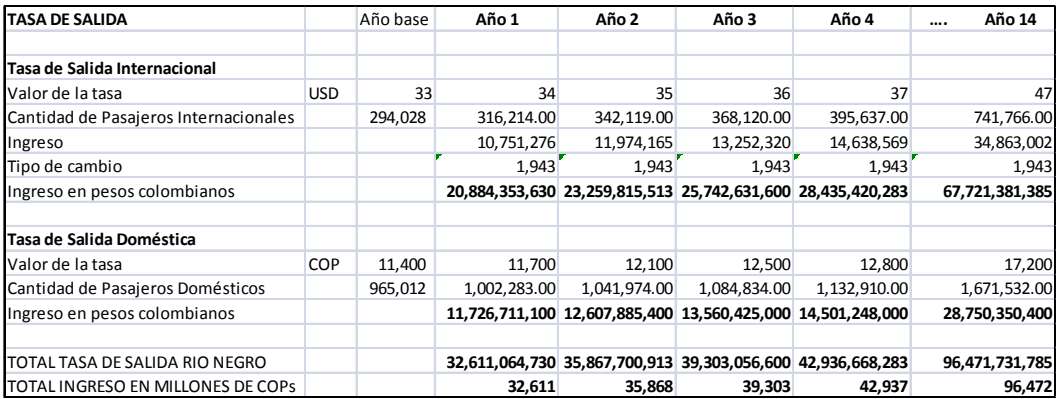

**TABLA 2.14** Ingresos por tasa de salida de pasajeros totales del año 1 al 14

## **TABLA 2.15** Proyección de cantidad de vuelos internacional del año 1 al 14

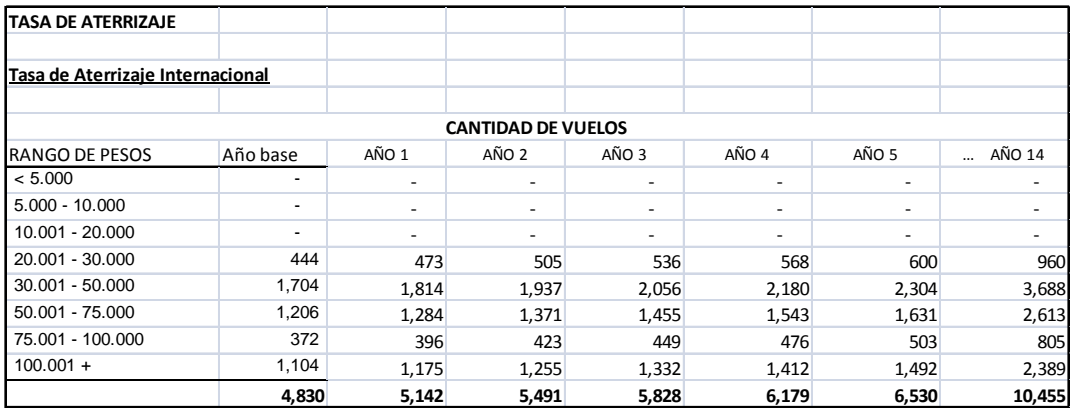

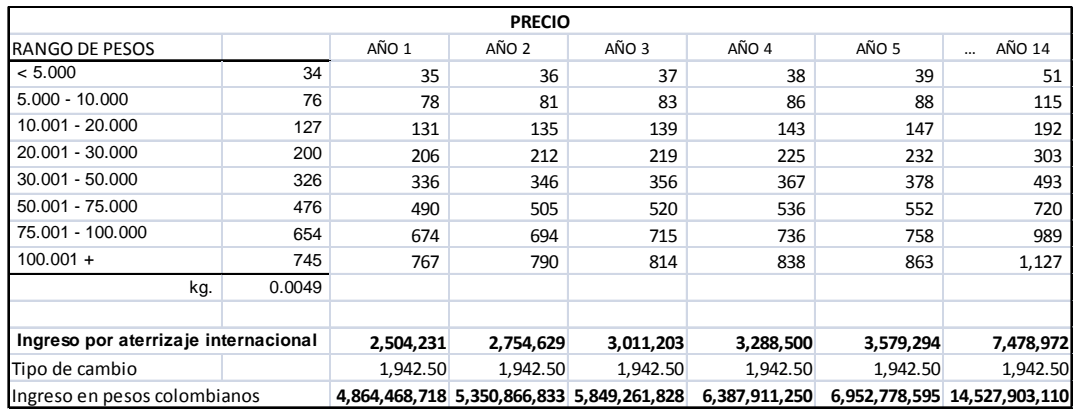

## **TABLA 2.16** Ingresos por tasa de aterrizaje internacional del año 1 al 14

## **TABLA 2.17** Vuelos e ingresos por tasa de aterrizaje nacional del año 1 al 14

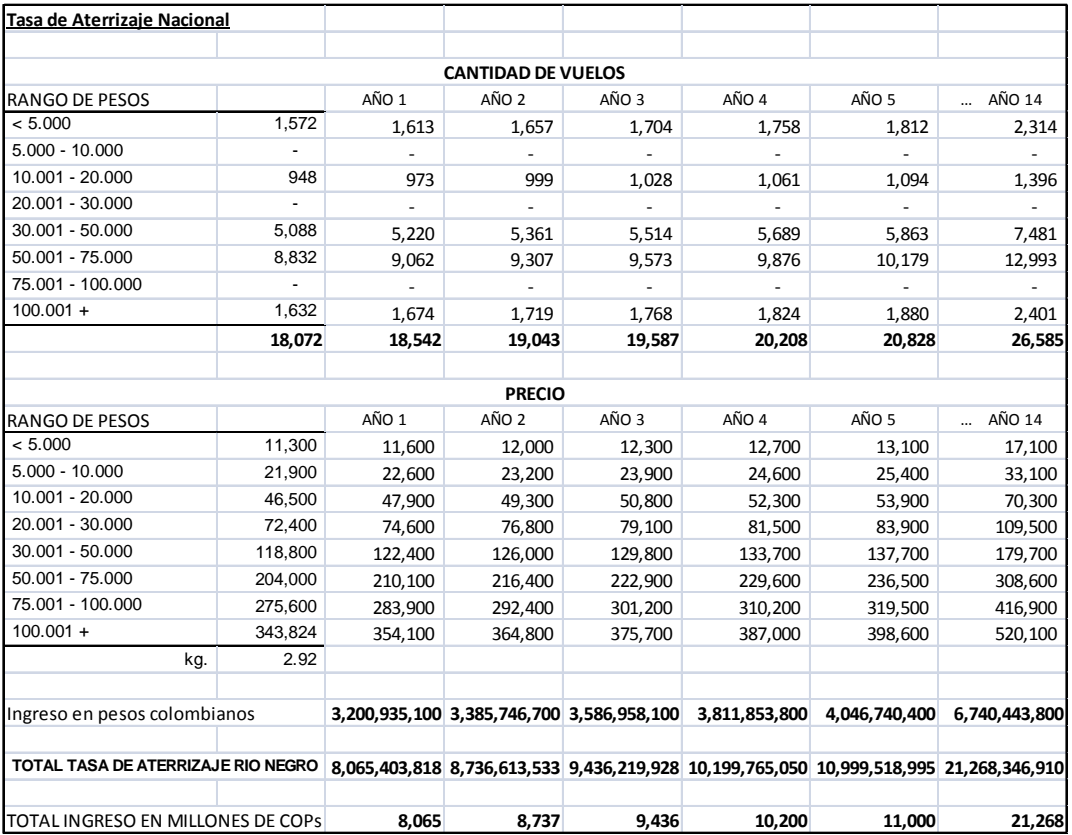

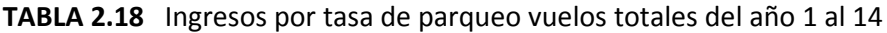

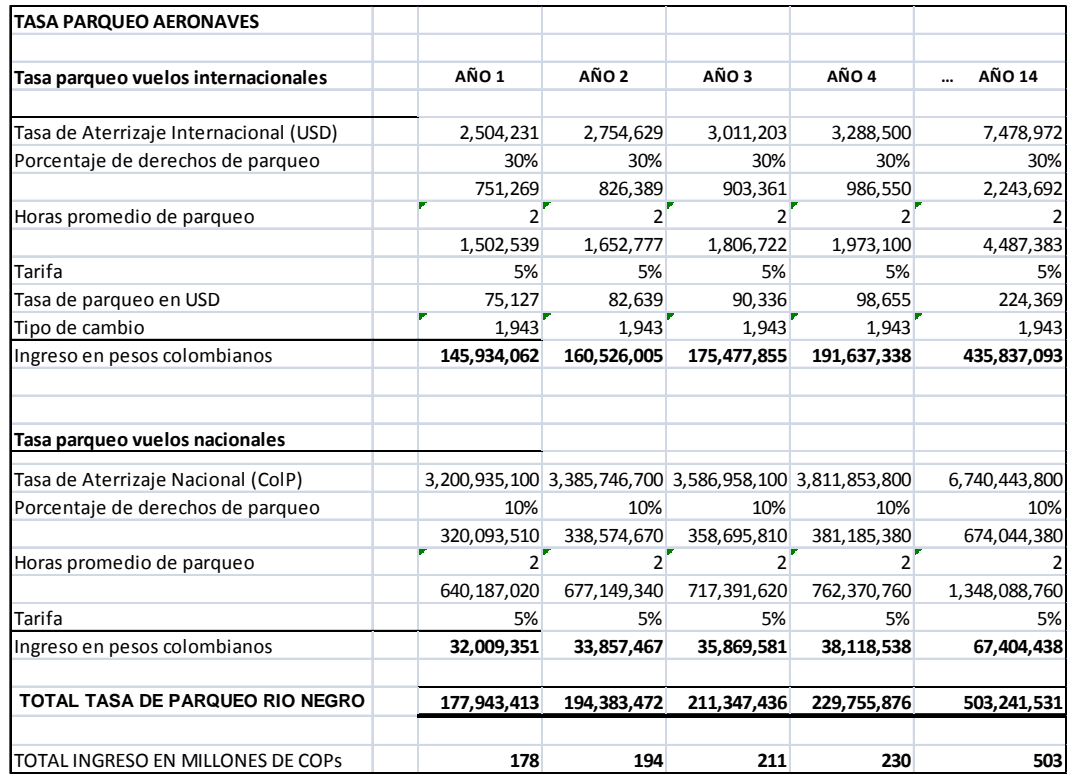

**TABLA 2.19** Ingresos por uso de puentes de abordaje en vuelos internacionales.

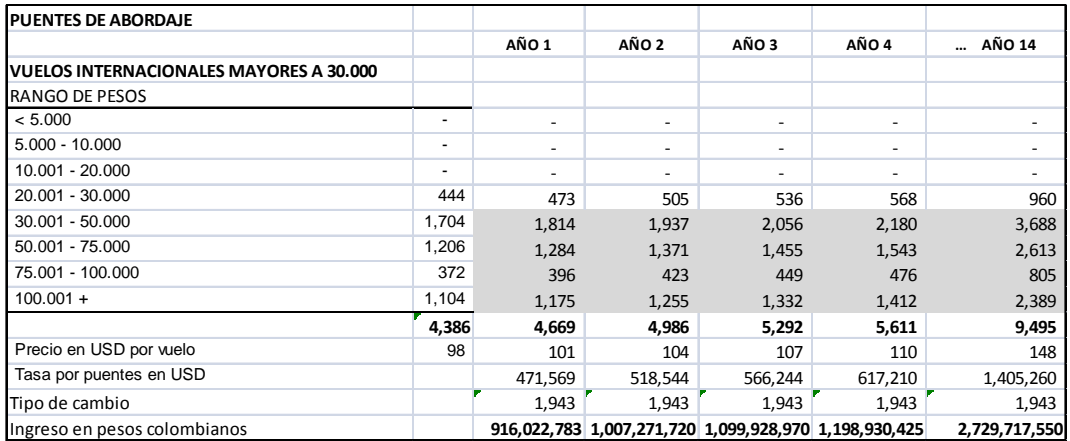

**TABLA 2.20** Ingresos por uso de puentes de abordaje en vuelos nacionales.

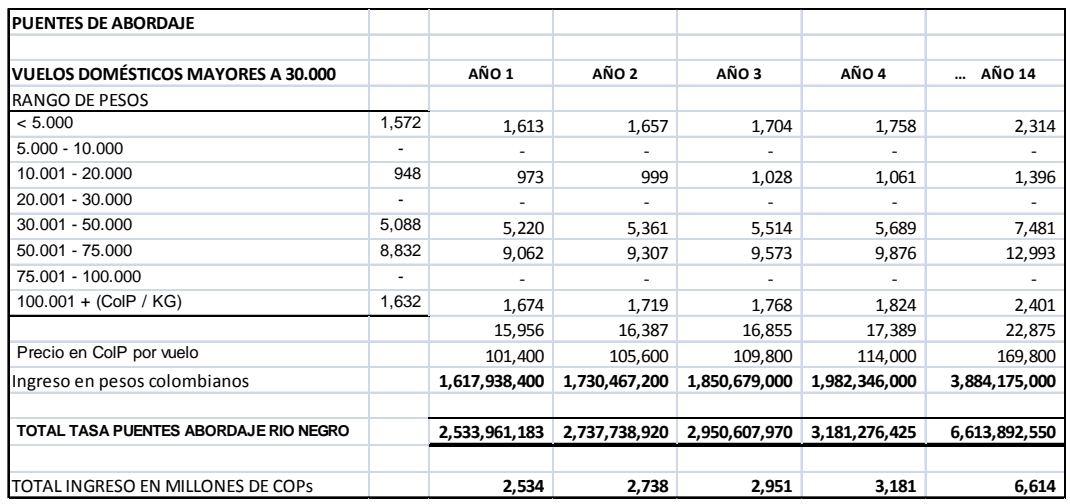

**TABLA 2.21** Ingresos por tasa de bomberos del año 1 al 14

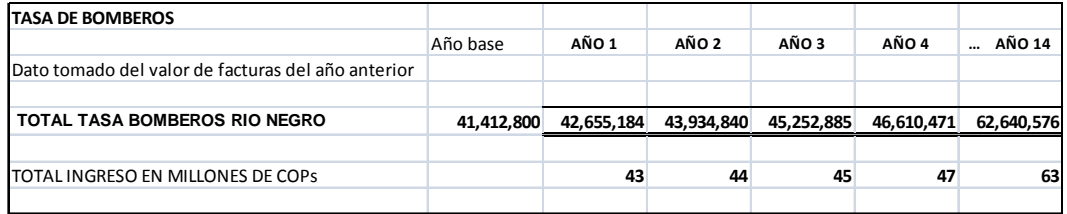

## **TABLA 2.22** Ingresos por permisos de circulación vehicular del año 1 al 14

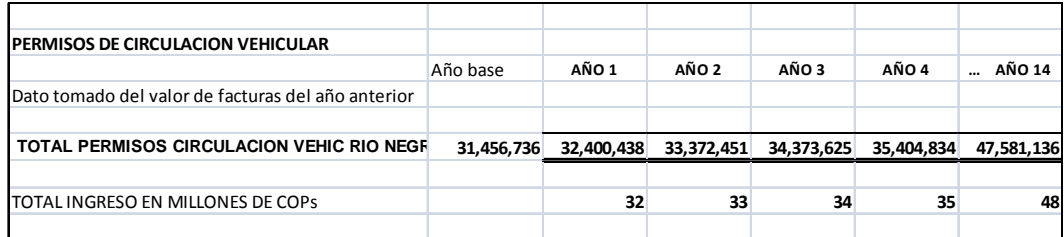

## **TABLA 2.23** Ingresos por limpieza de derrames en pista del año 1 al 14

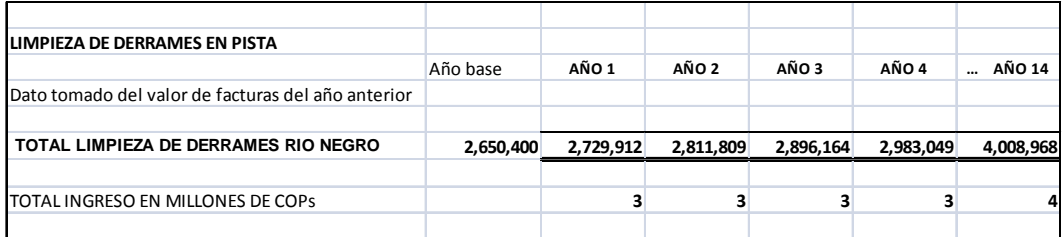

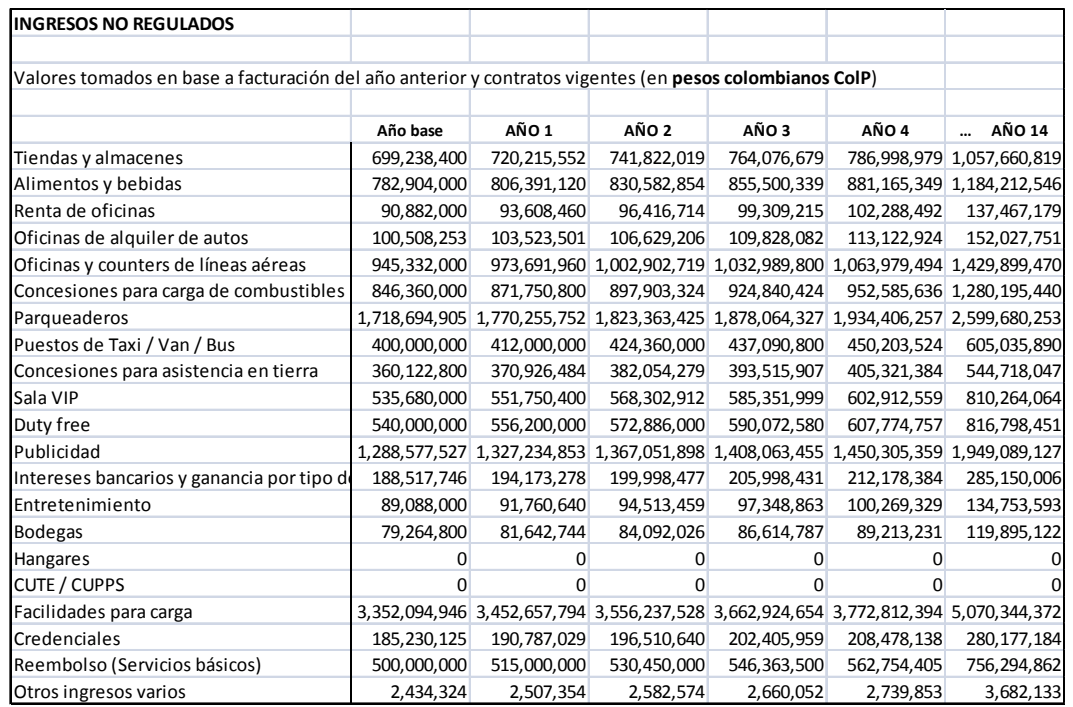

## **TABLA 2.24** Ingresos no regulado del año 1 al 14

## **GASTOS**

## **TABLA 2.25** Gastos de sueldos por posiciones y número de empleados

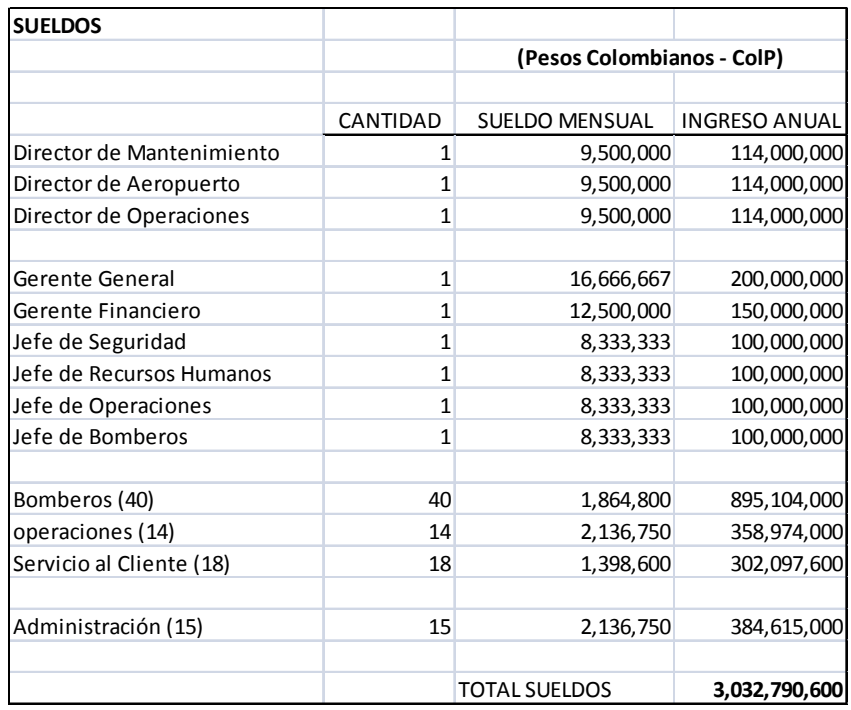

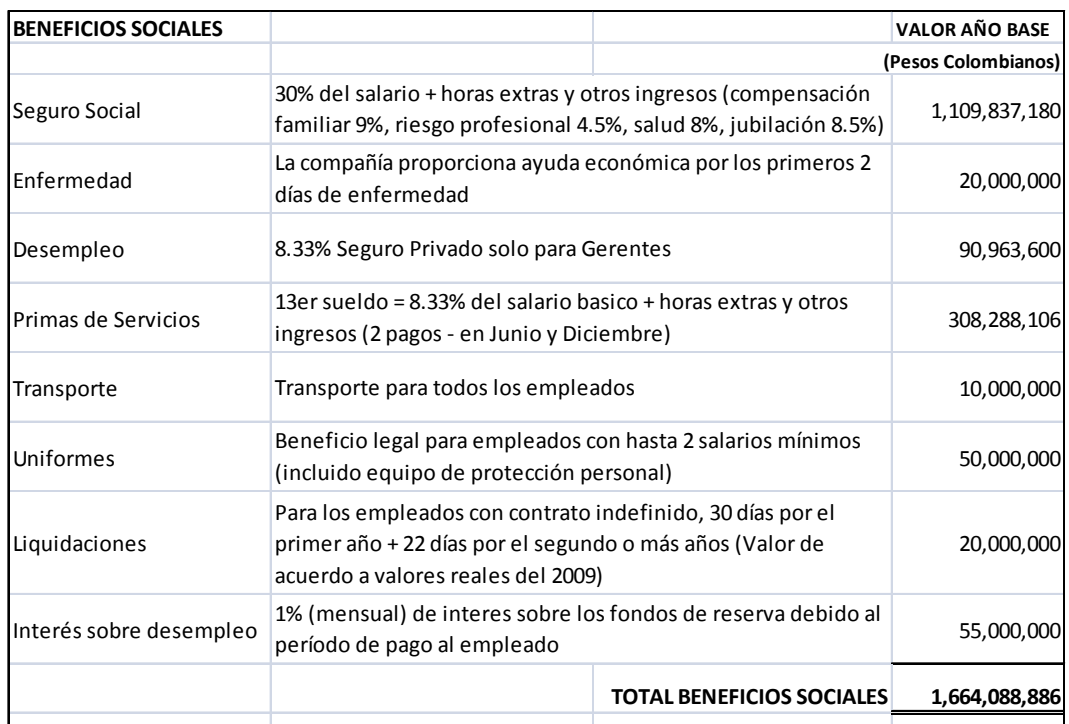

## **TABLA 2.26** Descripción de beneficios sociales con su valor del año base

## **TABLA 2.27** Descripción de otros beneficios con su valor del año base

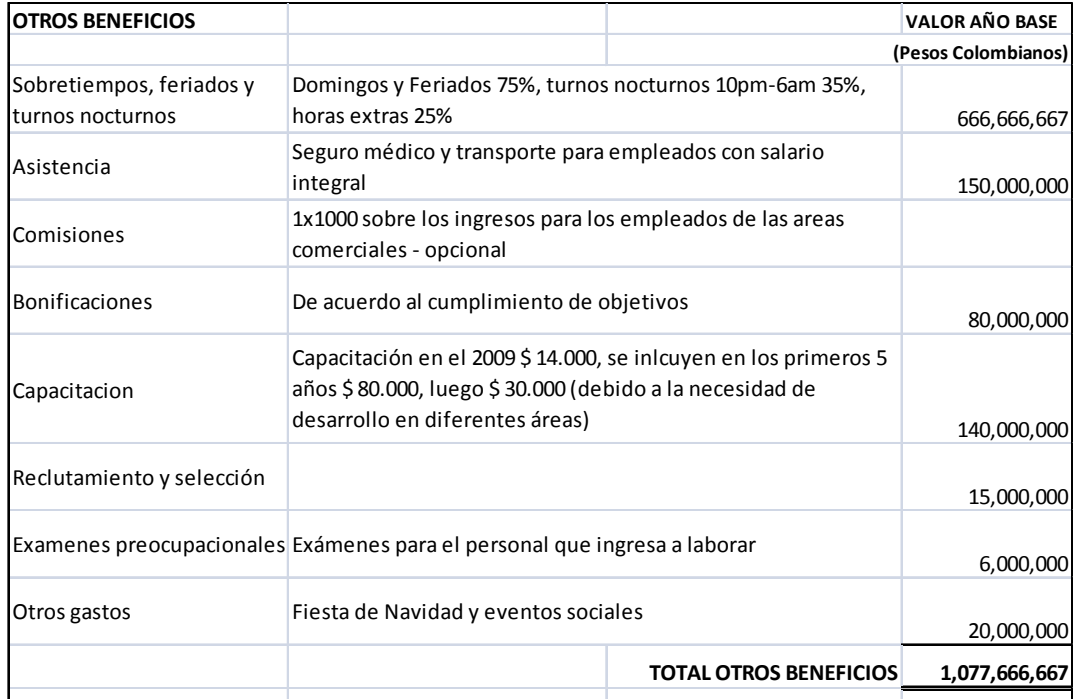

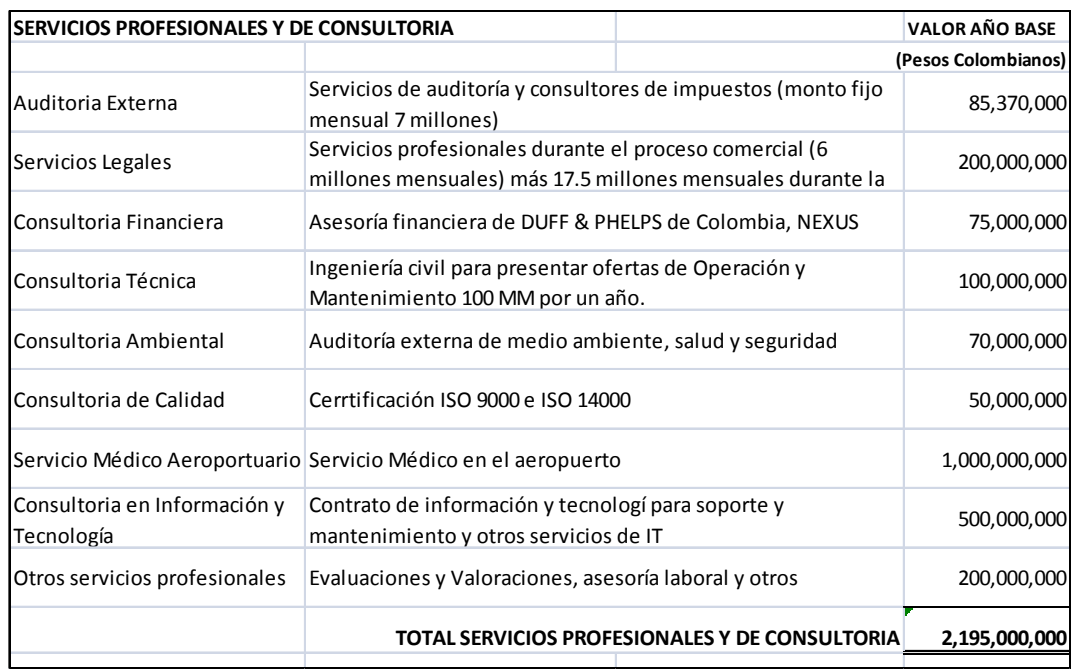

## **TABLA 2.28** Descripción de servicios profesionales con su valor del año base

## **TABLA 2.29** Descripción de otros gastos con su valor del año base

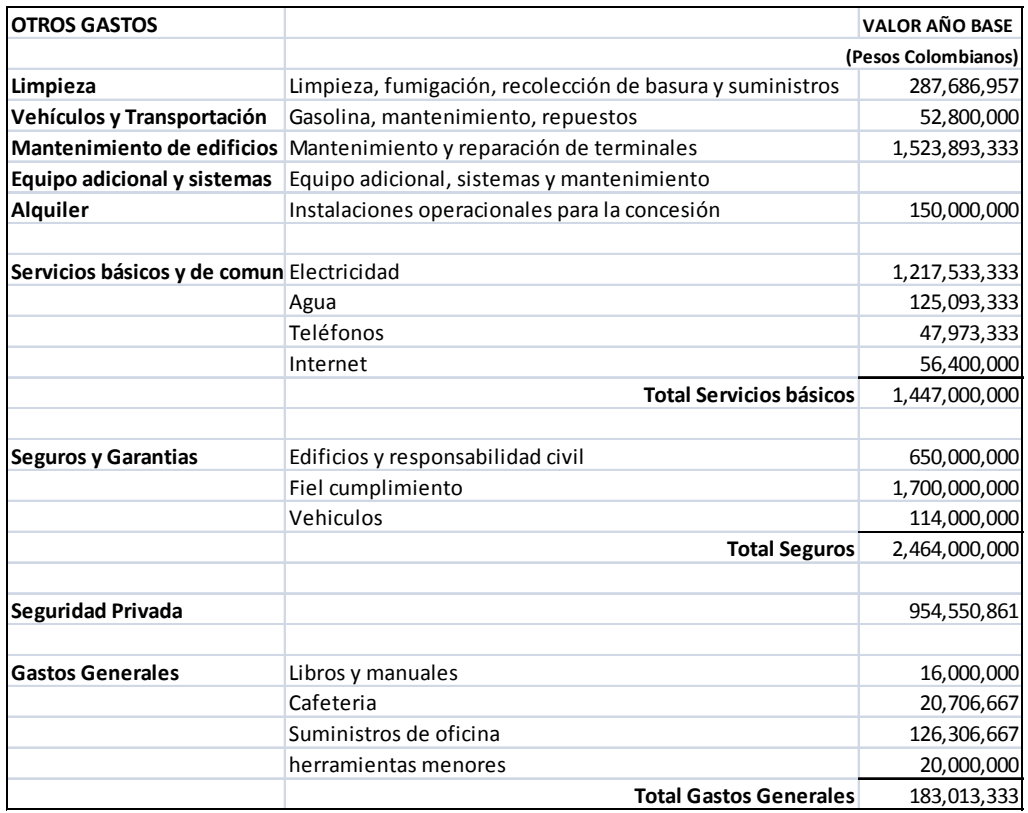

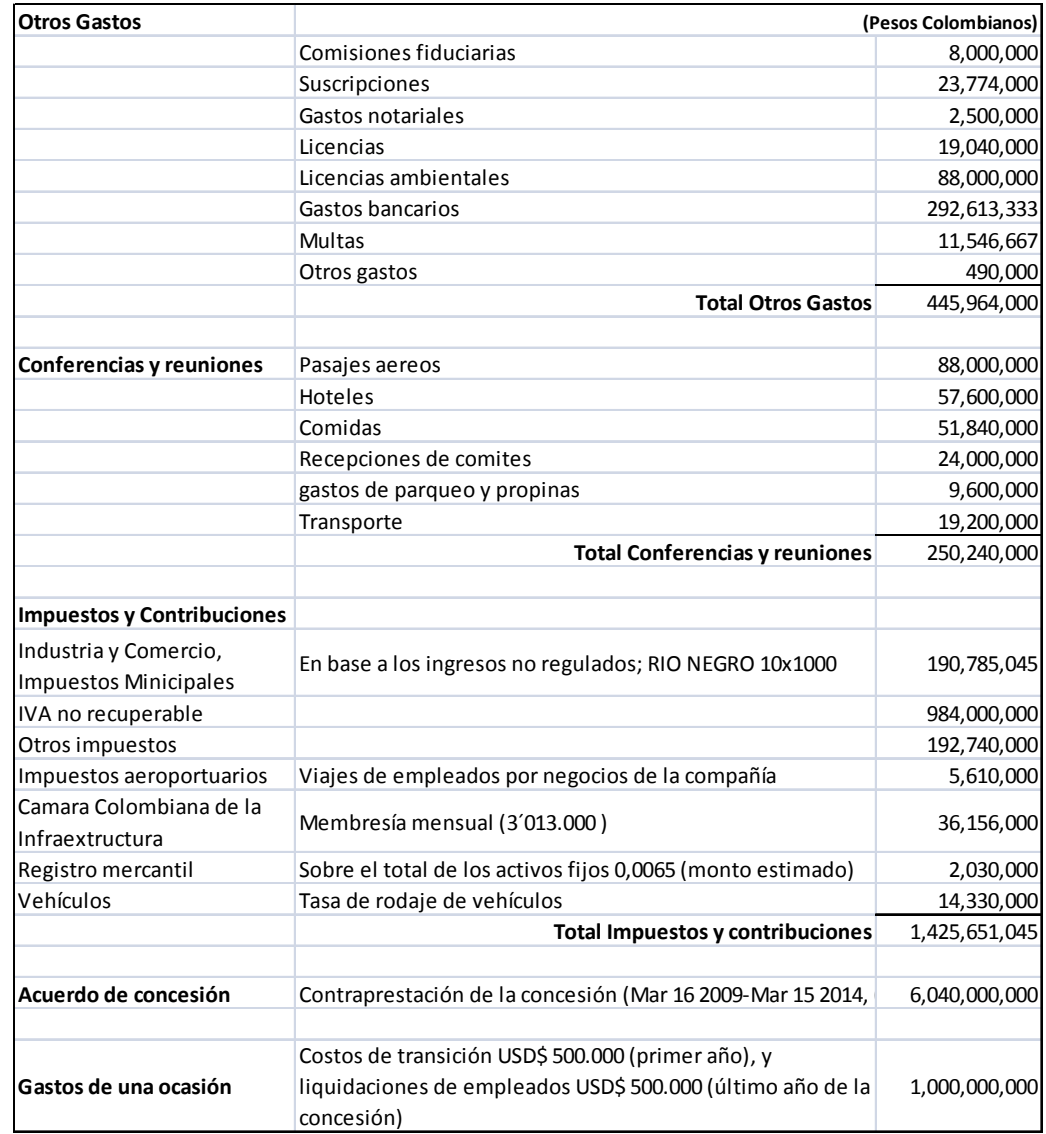

## **TABLA 2.30** Descripción de gastos adicionales con su valor del año base

# **CAPITULO III : Diseño y elaboración un modelo financiero con análisis de riesgos para la administración de un aeropuerto.**

En el capítulo anterior se realizó el levantamiento de información de las variables exógenas y endógenas que intervienen en la modelación del proyecto para la administración del aeropuerto Rio Negro de la ciudad de Medellín – Colombia a través de un contrato de concesión para 14 años.

Con los valores actuales de las variables exógenas contempladas en el modelo se construyó un **modelodeterminístico,** realizando proyecciones en base a la variación intuitiva de la inflación y el tipo de cambio; en el caso de las variables endógenas se tomaron los valores puntuales de movimiento de aeronaves y pasajeros, así como, los gastos de administración y operación del aeropuerto en base valores históricos reales.

Cabe señalar que la tasa de descuento a utilizar para calcular el Valor Actual Neto del proyecto correspondiente al 20% se basa en el requerimiento de los inversionistas de acuerdo a la estructura de tasas de interés presente en Colombia más su estimado de prima por riesgo.

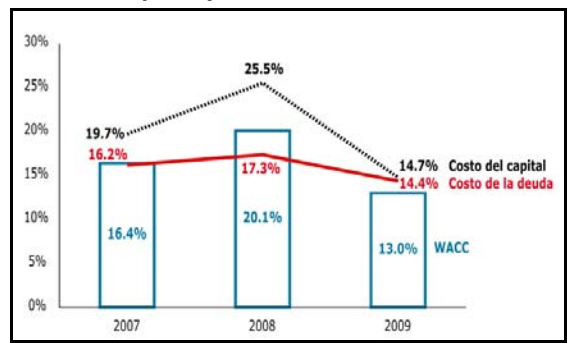

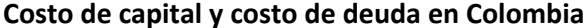

**Figura 3.1** Costo de Capital y de deuda en Colombia Fuente: Deceval Colombia, boletín 49‐10

## **3.1. ESTADOS FINANCIEROS PROYECTADOS.**

La proyección a 14 años de las variables mencionadas generó los siguientes estados

financieros:

## **TABLA 3.1** Balance general proyectado según el modelo determinístico

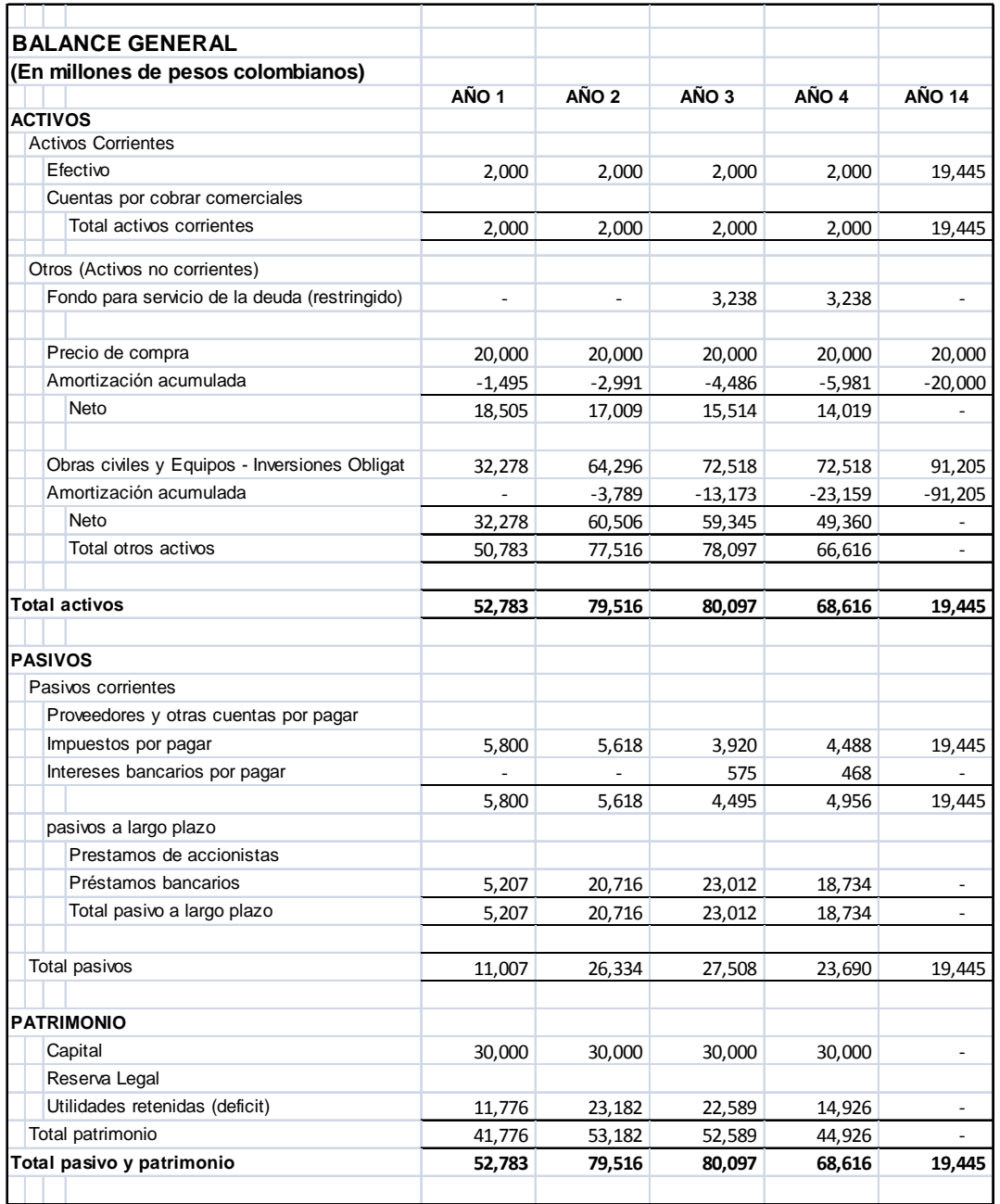

**TABLA 3.2** Estado de Pérdidas y Ganancias proyectado según el modelo determinístico

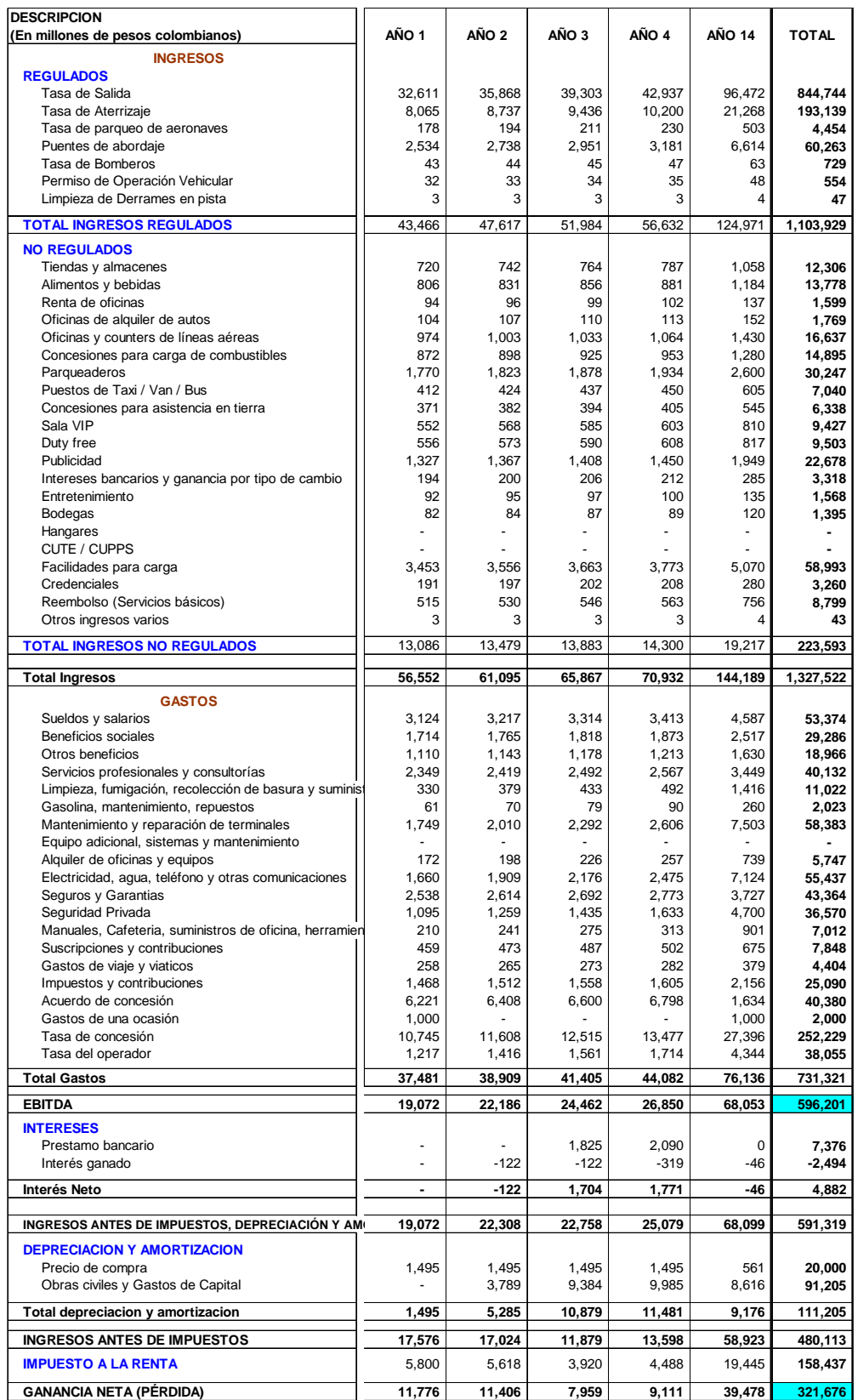
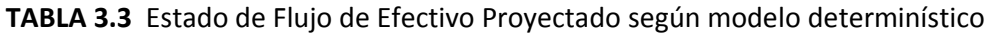

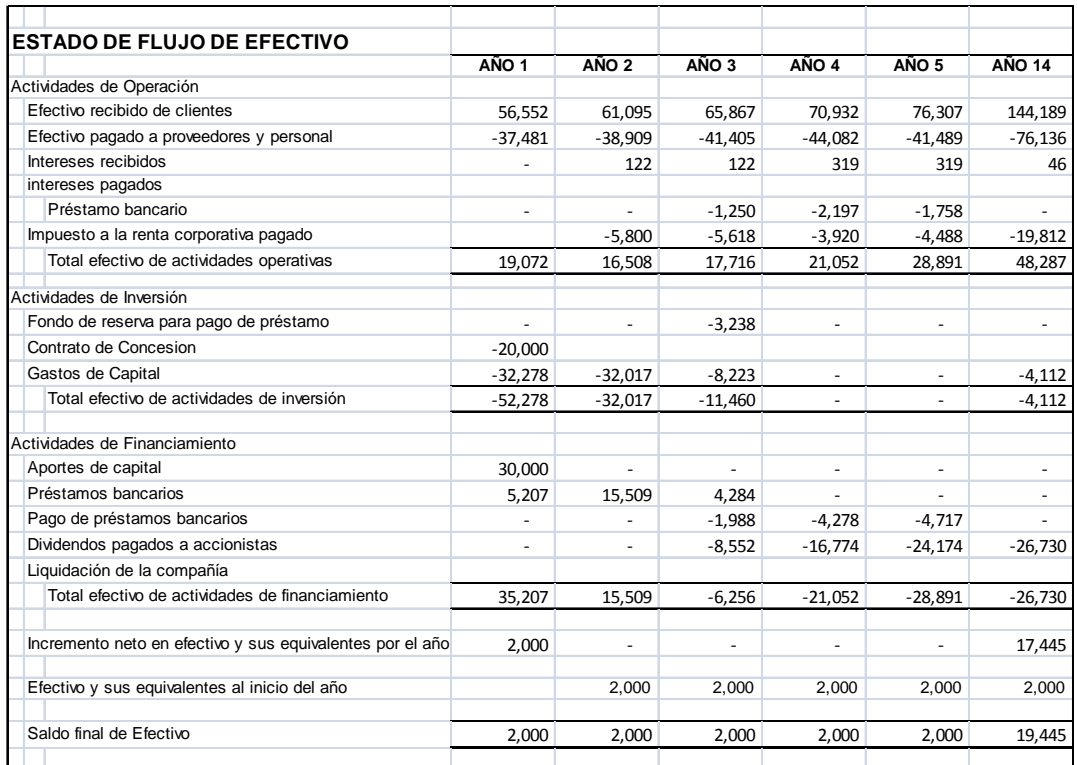

Los resultados obtenidos se evaluaron a través del cálculo de la Tasa Interna de Retorno y la determinación del Valor Actual Neto de la Inversión con una tasa de descuento del 20%, presentado los siguientes valores:

**TABLA 3.4** Resultados del proyecto según el modelo determinístico

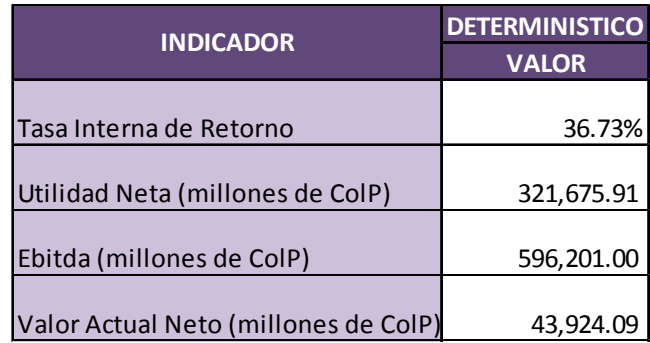

Según el modelo determinístico el proyecto generará una tasa interna de retorno del 36,73% lo cual es muy atractivo para los inversionistas ya que su objetivo, de acuerdo al costo del capital en Colombia, era obtener al menos un 20% de rendimiento sobre su inversión, por lo que se aceptaría realizar la inversión en la concesión para la administración de este aeropuerto.

En el horizonte del proyecto se estima obtener una utilidad neta de \$ 321.675 millones de pesos colombianos que representan una generación de ingresos muy influyente para que los inversionistas decidan incursionar en este proyecto considerando principalmente que van a invertir en la "compra" de la concesión \$ 20.000 millones de pesos colombianos y \$ 91.200 millones de pesos colombianos en el transcurso del proyecto en obras civiles y equipamiento del aeropuerto.

La utilidad antes de intereses, impuesto, depreciaciones y amortizaciones (Ebitda) que generará este proyecto, de acuerdo al modelo determinístico, asciende a \$ 596.201 millones de pesos colombianos lo cual representa una rentabilidad bastante aceptable ya que a pesar del pago de intereses bancarios e impuesto fiscales quedará una importante utilidad neta a disposición de los inversionistas. Cabe mencionar que para el gobierno colombiano este proyecto retribuirá un fee del 19% sobre los ingresos totales que se consideraron en los gastos operativos antes del cálculo del Ebitda.

El valor actual neto de este proyecto es de \$ 43.924,09 millones de pesos colombianos que al ser mayor que cero (0) nos da la pauta de que el rendimiento esperado es superior

a la tasa requerida por los inversionistas con lo cual se acepta la inversión en este proyecto.

#### **3.2. SELECCIÓN DE DISTRIBUCIÓN DE PROBABILIDADES.**

El objetivo de la investigación es construir un **modelo aleatorio** para lo cual se realizara un proceso de simulación, con la intención de generar escenarios a través de métodos repetitivos que permitan cuantificar el efecto de cambios en los factores de las variables exógenas y endógenas sobre el valor que toman las variables de salida o de resultados.

A continuación procedemos a recopilar la información histórica de los datos de cada una de las variables involucradas, para determinar sus características de ubicación, dispersión y forma:

**INFLACIÓN**.‐ Como se mencionó en el capítulo II, la inflación será una de las principales variables que nos permitirán proyectar los resultados del proyecto, por lo que, al contrario que en el modelo deterministico se utilizará la herramienta *BatchFit*de *CrystalBall*para seleccionar la distribución de probabilidades que más represente el comportamiento histórico de la variable, y verificar el modelo probabilístico que asignaremos a la inflación.

Los valores históricos son los siguientes:

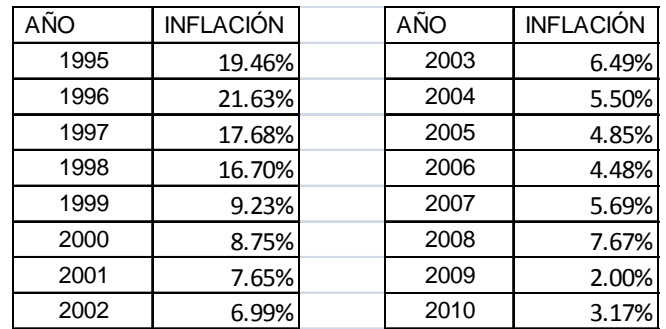

## **TABLA 3.5** Porcentajes históricos de inflación en Colombia

Con los valores históricos de la inflación obtenemos la siguiente distribución:

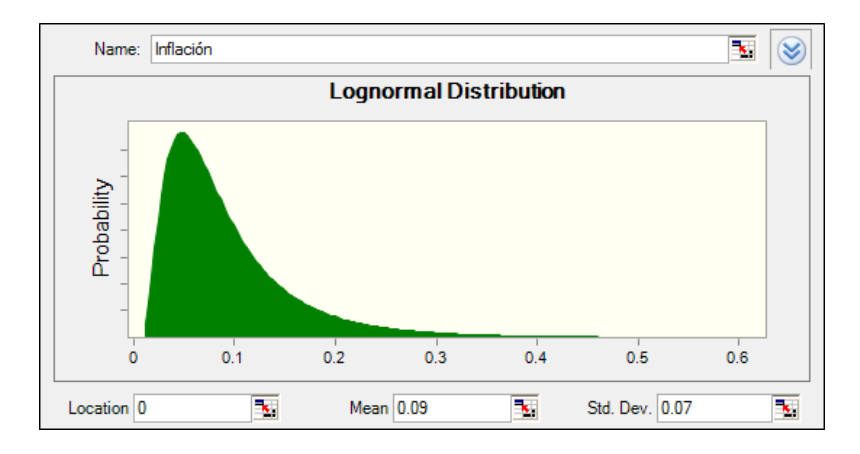

**Figura 3.2** Distribución probabilística de la variable inflación

La distribución lognormal será la que utilizaremos en el modelo aleatorio para la variable Inflación.

**TIPO DE CAMBIO**.‐ El tipo de cambio del Peso colombiano ha tenido el siguiente comportamiento histórico:

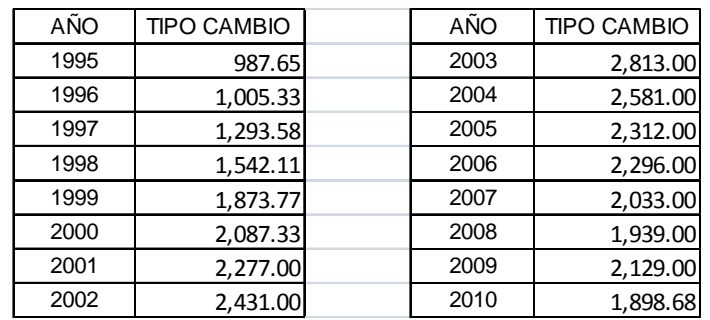

#### **TABLA 3.6** Tipo de cambio históricos Peso colombiano / Dólar

Con estos datos se ha procedido a proyectar el tipo de cambio para los años del proyecto,

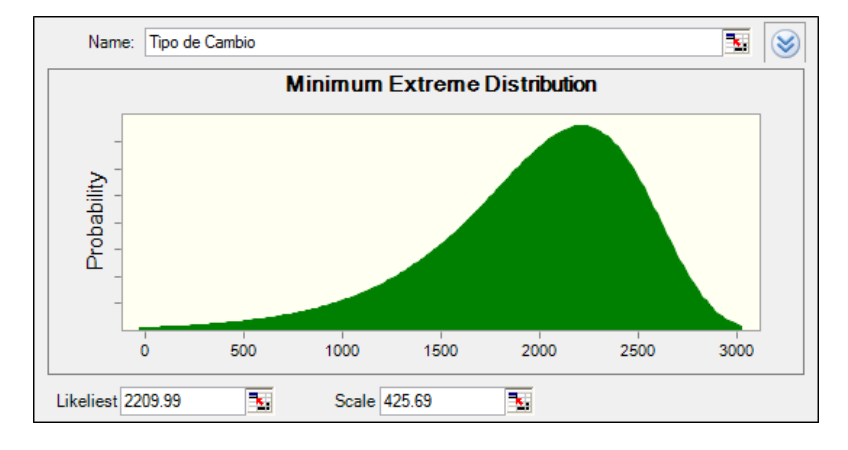

dando como resultado:

**Figura 3.3** Distribución probabilística de la variable tipo de cambio

Como se puede observar la distribución de los valores que ha tomado el tipo de cambio ha tenido una importante variación, con un valor promedio de 2.209,99

**VARIACION PORCENTUAL DE CANTIAD DE PASAJEROS NACIONALES**.‐ Con la información histórica del movimiento de pasajeros nacionales se obtuvo la siguiente serie de tasa de variación del tráfico de pasajeros que servirá para proyectar los valores para el modelo aleatorio:

| AÑO   | <b>VARIACION</b> | AÑO   | <b>VARIACION</b> |
|-------|------------------|-------|------------------|
| 1,992 | 1.08%            | 2,000 | $-1.51%$         |
| 1,993 | $-1.25%$         | 2,001 | 5.31%            |
| 1,994 | 17.51%           | 2,002 | $-3.98%$         |
| 1,995 | 10.15%           | 2,003 | $-1.65%$         |
| 1,996 | 3.26%            | 2,004 | 6.53%            |
| 1,997 | $-4.97%$         | 2,005 | 1.94%            |
| 1,998 | 2.14%            | 2,006 | 3.24%            |
| 1,999 | $-3.98%$         | 2,007 | $-2.50%$         |

**TABLA 3.7** Variación en el flujo de pasajeros nacionales aeropuerto Río Negro

Utilizando la herramienta de CrystalBall que nos ayuda a identificar el tipo de distribución a que corresponde el comportamiento de las series históricas se determinó que corresponde a:

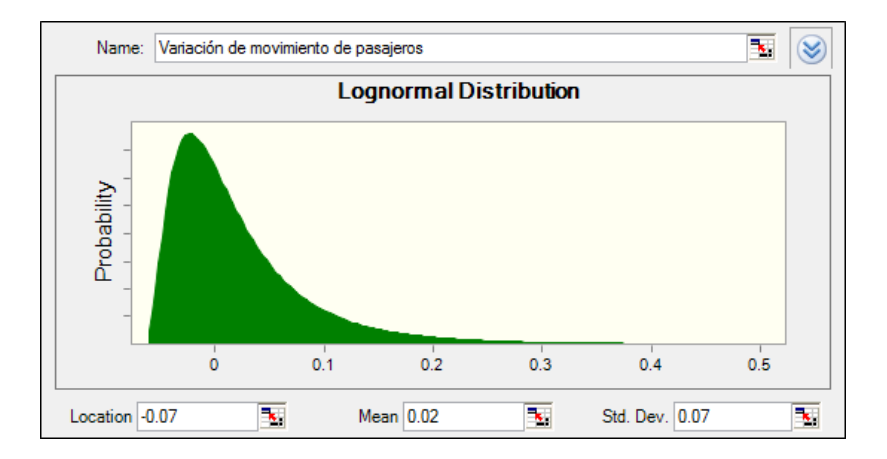

**Figura 3.4** Distribución probabilística de la variación de movimiento de pasajeros

| <b>Data Series:</b>     |           |  |                                              |  |  |  |
|-------------------------|-----------|--|----------------------------------------------|--|--|--|
| <b>Distribution:</b>    | 0.02.     |  | <b>Assumption: Data</b>                      |  |  |  |
| <b>Best Fit:</b>        | Lognormal |  | Series 1: Best Fit<br>Lognormal distribution |  |  |  |
| <b>Anderson-Darling</b> | 0.1876    |  | Location $= -0.07$<br>Mean = $0.02$          |  |  |  |
| P-Value:                | 0.731     |  |                                              |  |  |  |
|                         |           |  |                                              |  |  |  |

**Figura 3.5** Resultados de la estimación de la distribución de frecuencias

La distribución Lognormal y las desviaciones calculadas se incluirán en los parámetros para esta variable.

**VARIACION DE PASAJEROS INTERNACIONALES**.‐ A continuación se muestran las variaciones en el movimiento de pasajeros internacional del aeropuerto Rio Negro:

| <b>AÑO</b> | <b>VARIACION</b> | AÑO   | <b>VARIACION</b> |
|------------|------------------|-------|------------------|
| 1,992      | 21.43%           | 2,000 | 3.46%            |
| 1,993      | 22.25%           | 2,001 | 3.56%            |
| 1,994      | 9.08%            | 2,002 | $-2.58%$         |
| 1,995      | 6.64%            | 2,003 | 13.94%           |
| 1,996      | 13.68%           | 2,004 | 12.79%           |
| 1,997      | 21.61%           | 2,005 | 15.18%           |
| 1,998      | 7.65%            | 2,006 | 15.95%           |
| 1,999      | 4.97%            | 2,007 | 14.19%           |

**TABLA 3.8** Variación en el flujo de pasajeros internacionales aeropuerto Río Negro

Utilizando la herramienta de CrystalBall que nos ayuda a identificar el tipo de distribución

a que corresponde el comportamiento de las series históricas se determinó que

corresponde a:

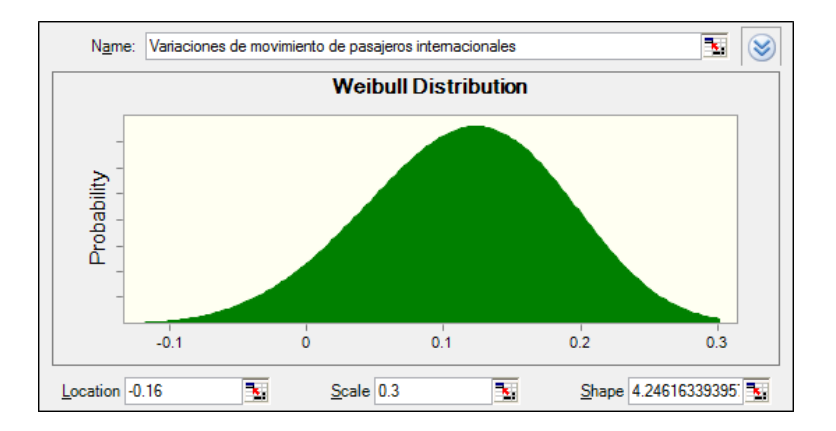

 **Figura 3.6** Distribución probabilística de la variación de movimiento de pasajeros

Con esta información se aplicará la distribución Weibull a esta variable.

**VARIACIÓN DE MOVIMIENTO AERONAVES DOMESTICO**.‐ De acuerdo a la información proporcionada de la variación en el movimiento de las aeronaves a partir del año 2007, se obtuvieron los siguientes datos:

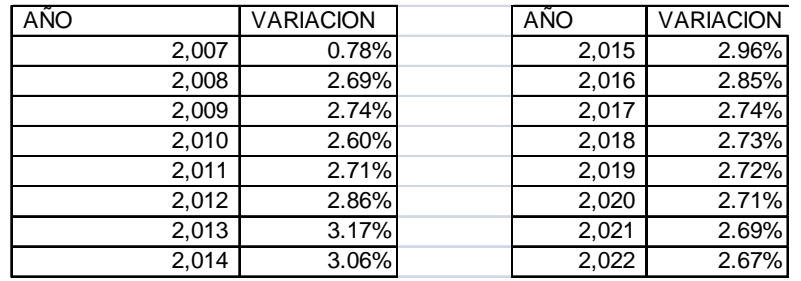

**TABLA 3.9** Variación en el movimiento nacional de aeronaves aeropuerto Río Negro

Con estos valores se determinó que la distribución que mejor representa este comportamiento es la siguiente:

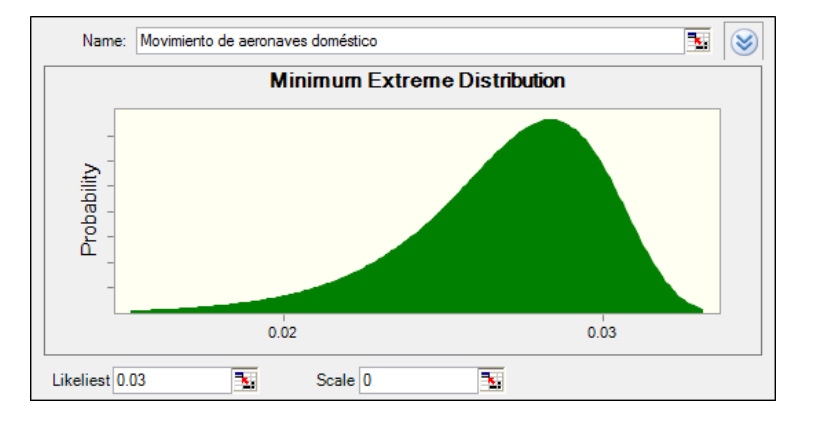

 **Figura 3.7** Distribución probabilística de la variación de movimiento de aeronaves

Esta distribución minimun extreme se aplicará a cada valor de la serie de Delta movimiento aeronaves doméstico en el modelo aleatorio.

**VARIACION DE MOVIMIENTO AERONAVES INTERNACIONAL**.‐ De acuerdo a la información proporcionada de la variación en el movimiento de las aeronaves a partir del año 2007, se obtuvieron los siguientes datos:

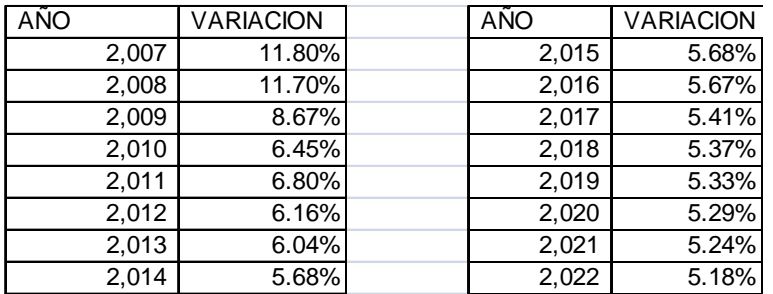

**TABLA 3.10** Variación en el movimiento internacional de aeronaves Río Negro

Con estos valores se determinó que la distribución que mejor representa este comportamiento es la siguiente:

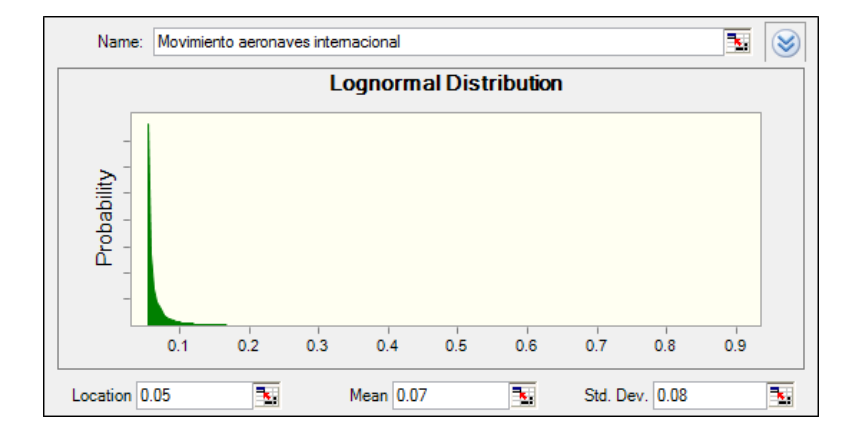

**Figura 3.8** Distribución probabilística de la variación de movimiento internacional

**HORAS PROMEDIO DE PARQUEO**.‐ De acuerdo a los datos que se conocen del tiempo que los aviones permanecen en tierra se estableció en el modelo determinístico la cantidad de 2 horas como promedio de parqueo, sin embargo en el modelo aleatorio se planteará la posibilidad de que los aviones permanezcan entre 1,5 horas hasta 2,5 horas, siendo el valor más probable 2, para lo cual emplearemos una distribución triangular:

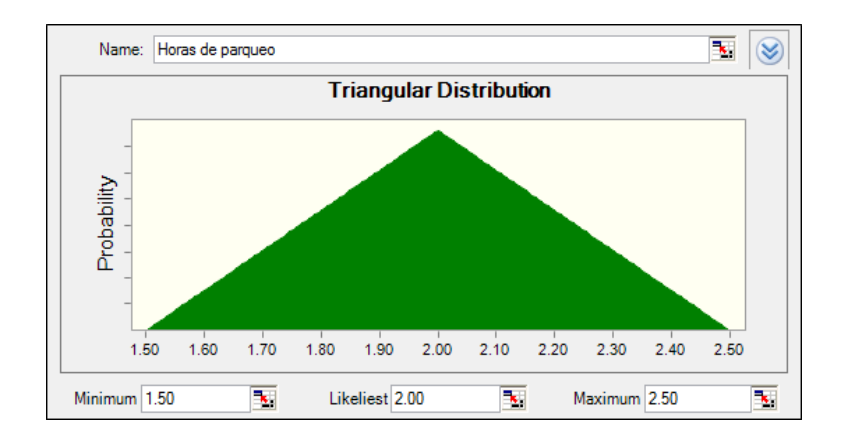

**Figura 3.9** Distribución probabilística de la variación de horas de parqueo

**DERECHOS DE PARQUEO**.‐ Los derechos de parqueo se establecen como un porcentaje de la tasa de aterrizaje, en el modelo deterministico se utilizó un 10% para vuelos nacionales y un 30% para vuelos internacionales, sin embargo para el modelo aleatorio se asumirá que lo más probable es que esta tasa baje al 8% para vuelos nacionales y 27% para vuelos internacionales conforme pasan los años del proyecto, y la cantidad de vuelos se incrementan propendiendo así a ser más competitivo el aeropuerto.

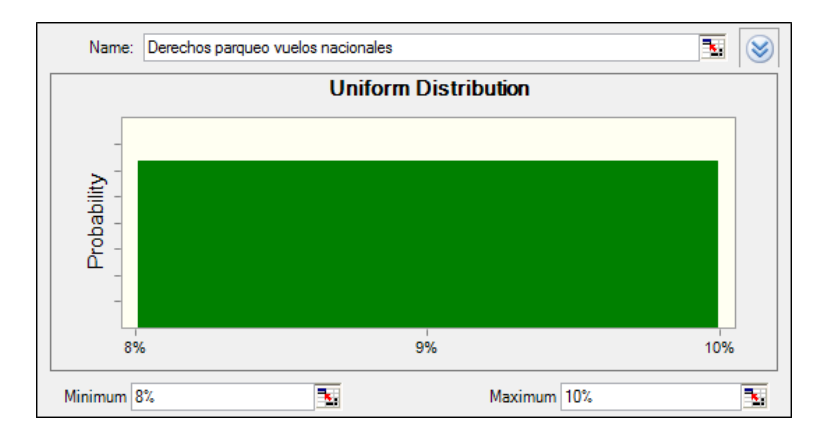

**Figura 3.10** Distribución de derechos de parqueo vuelos nacionales

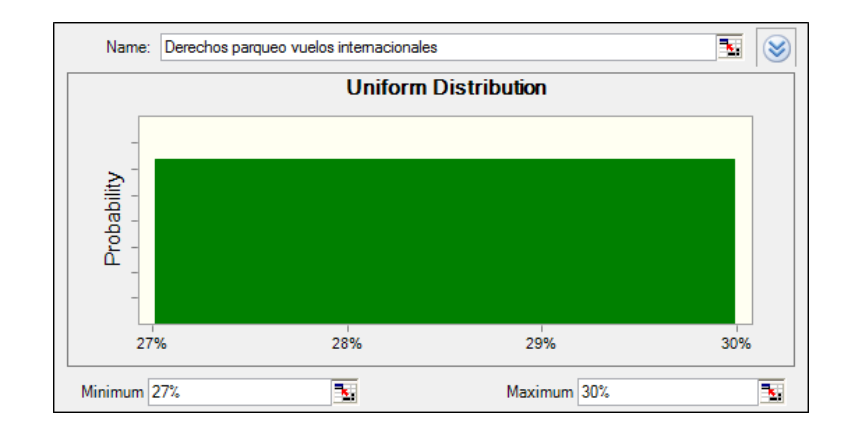

**Figura 3.11** Distribución de derechos de parqueo vuelos nacionales

**TARIFA DE PARQUEO**.‐ La tarifa de parqueo está establecida como un 5% de los derechos de parqueo, pero para el modelo aleatorio se establecerá un mínimo de 4% y un máximo de 6%.

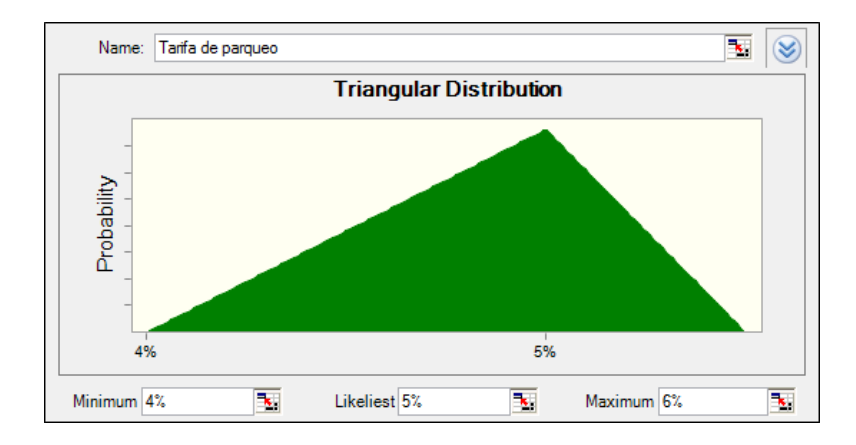

**Figura 3.12** Distribución de tarifa de parqueo

## **3.3. SIMULACIÓN DE MONTECARLO EN EL MODELO ALEATORIO**

Una vez determinadas las distribuciones de probabilidades, se aplican éstas en la definición de supuestos del *Crystal*ball y se realiza la simulación tipo Montecarlo, con diez mil ensayos para hallar el grado de sensibilidad de las variables de resultado obtenidas a partir del comportamiento de las variables de entrada.

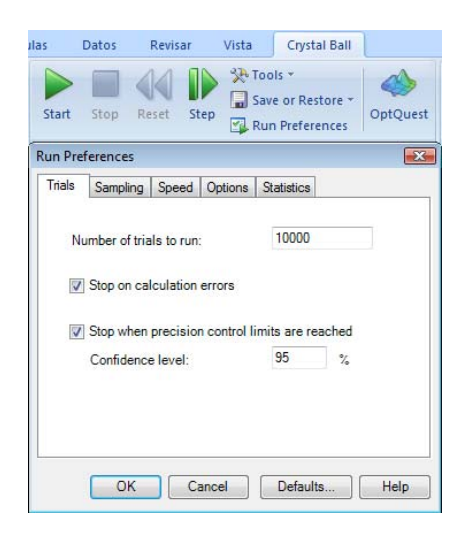

**Figura 3.13** Número de ensayos y nivel de confianza en Crystal Ball

Los resultados de las variables de salida luego de realizar la simulación se muestran a

continuación:

## **Rentabilidad:**

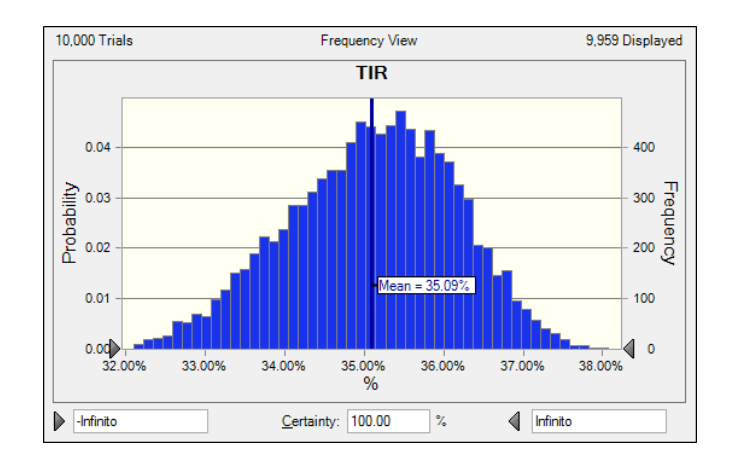

**Figura 3.14** Resultado de TIR en modelo aleatorio

La tasa interna de retorno del proyecto con un 100% de probabilidad puede ser mayor al 32% pudiendo llegar hasta un 38%, siendo el valor más probable el 35,09%.

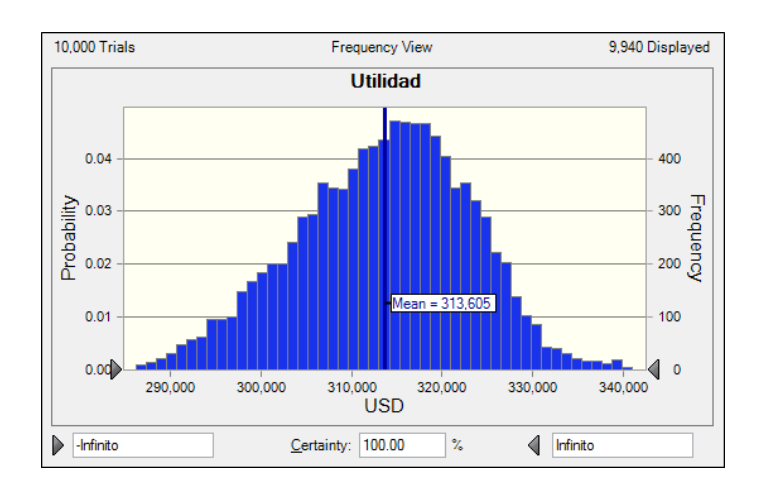

# **Utilidad:**

**Figura 3.15** Resultado de Utilidad en modelo aleatorio

Con un 100% de probabilidad la utilidad neta puede ser mayor a 278.177 millones de pesos colombianos y menor a 381.610 millones de ColP, siendo el valor más probable 313.605 millones de ColP.

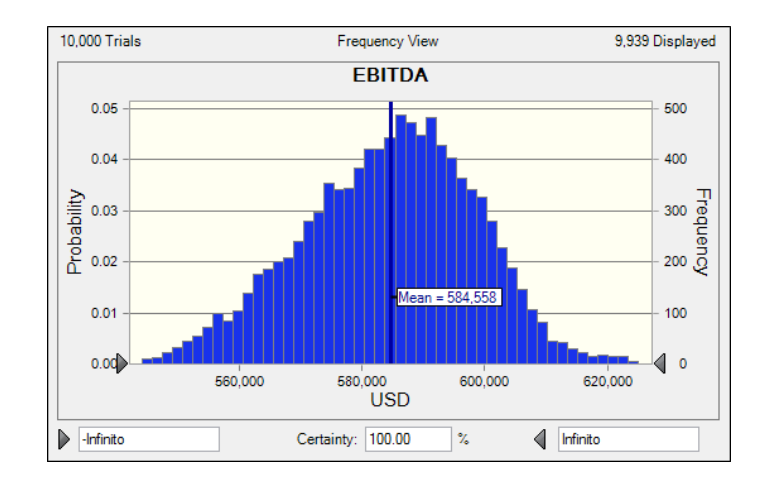

## **Utilidad antes de intereses, impuestos, depreciaciones y amortizaciones:**

**Figura 3.16** Resultado de Ebitda en modelo aleatorio

El valor más probable de la utilidad antes de intereses, impuestos, depreciaciones y amortizaciones es de 584.558 millones de pesos colombianos, pudiendo estar entre 532.553 y 685.759 millones de ColP.

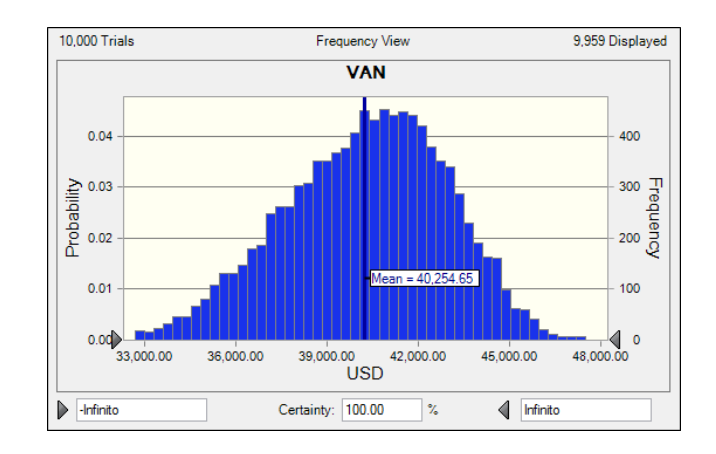

## **Valor Actual Neto:**

**Figura 3.17** Resultado de VAN en modelo aleatorio

Con un 100% de probabilidad el VAN puede ser superior a 29.246,79 millones de pesos colombianos, siendo el valor más probable 40.254,65 millones de ColP lo cual nos permite tener un nivel de confianza suficiente para trasmitir a los inversionistas las bondades del proyecto ya que con una probabilidad del 100% el rendimiento que se obtenga va a ser superior a la tasa requerida por los inversionistas.

# **CAPITULO IV : Análisis de Resultados**

En el capítulo 3 se mostraron los resultados obtenidos en el modelo determinístico y aleatorio, recordando que se utilizó una tasa de descuento para el valor actual del 20% como rendimiento requerido por los inversionistas, cuyos indicadores más importantes se resumen a continuación.

### **4.1. RESULTADOS DEL MODELO DETERMINÍSTICO**

Al realizar los cálculos respectivos para evaluar el proyecto, se obtienen los resultados consignados en la siguiente tabla:

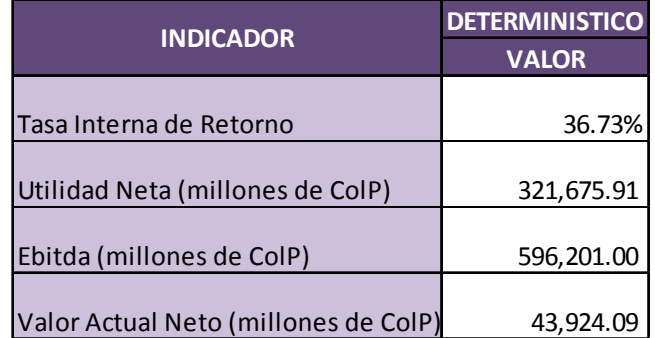

**TABLA 4.1** Resultados del proyecto según el modelo determinístico

**Rentabilidad de la Inversión.‐**  Se calcula relacionando el monto de la utilidad neta con respecto a la inversión total. La rentabilidad de la inversión alcanza un nivel de 36,73% medida como la TIR en el horizonte del proyecto, lo cual es aceptable para los inversionistas.

**Utilidad Neta**.‐ Se calcula al descontar los egresos incluyendo los impuestos, de los ingresos obtenidos en ventas. En el caso de estudio, la utilidad neta es de 321.675,91 (millones de pesos colombianos) lo cual confirma el beneficio financiero del proyecto.

**Ebitda.**‐ Son las utilidades antes de impuestos, intereses, depreciaciones y amortizaciones. El valor registrado es de 596.201 (millones de pesos colombianos) lo cual representa una rentabilidad bastante aceptable ya que a pesar del pago de intereses bancarios e impuesto fiscales quedará una importante utilidad neta a disposición de los inversionistas.

**Valor Actual Neto**.‐ Al traer a valor presente los flujos del proyecto generados hasta el año 14, con una tasa de descuento del 20% y restando el valor de las inversiones se ha obtenido un valor de 43.924,09 lo cual confirma la aceptación del proyecto ya que genera una rentabilidad superior a la requerida por los inversionistas.

#### **4.2. RESULTADOS DEL MODELO ALEATORIO**

Al realizar la simulación Montecarlo, con diez mil ensayos y un nivel de confianza del 95%, los cálculos obtenidos de ubicación y dispersión de los indicadores se relacionan en la tabla No. 4.2

#### **TABLA 4.2** Resultados del proyecto según el modelo aleatorio

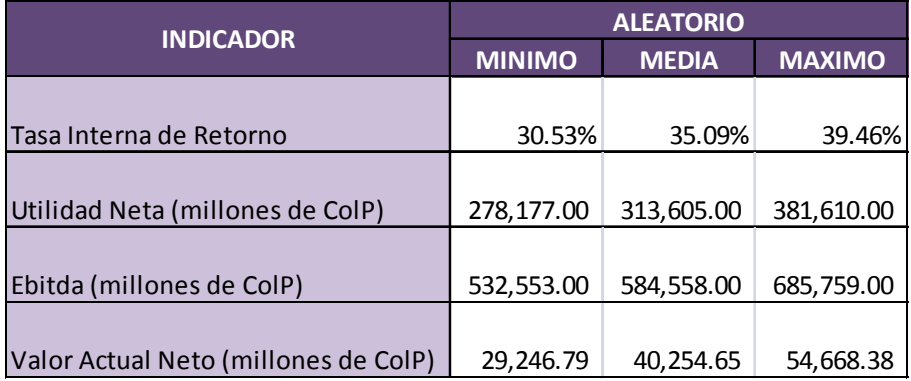

### **4.3. ANÁLISIS DE LOS RESULTADOS OBTENIDOS**

**Rentabilidad de la Inversión.‐** La rentabilidad de la inversión esperada, según el modelo estocástico, con un 100% de probabilidad puede ser superior al 30,53%, siendo el valor más probable de la TIR el 35,09%, es decir, es aceptable ante la tasa de oportunidad propuesta para el proyecto del 20%.

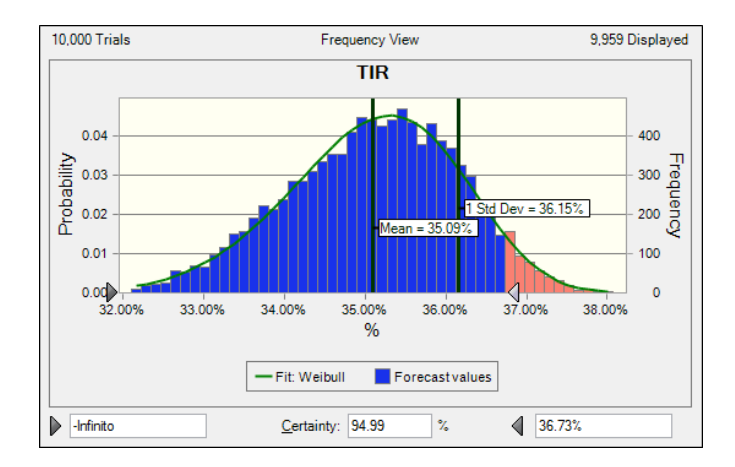

**Figura 4.2**Valores esperados de TIR según modelo probabilístico

La probabilidad de ocurrencia de la TIR igual a 36,73% obtenida en el modelo determinístico es de 94,99% como se aprecia en la figura 4.2

**Utilidad Neta**.‐ Según el modelo estocástico, la utilidad neta esperada del proyecto, es de 313.605, una desviación estándar hacia la derecha daría 323.396 millones de pesos colombianos, es decir, muestra un nivel de sensibilidad moderado ante el comportamiento de las variables de entrada. La probabilidad de ocurrencia del valor hallado en el modelo determinístico de 321.675 es de 79,48% . La utilidad neta puede darse en un rango de valores entre 278.177 y 381.610.

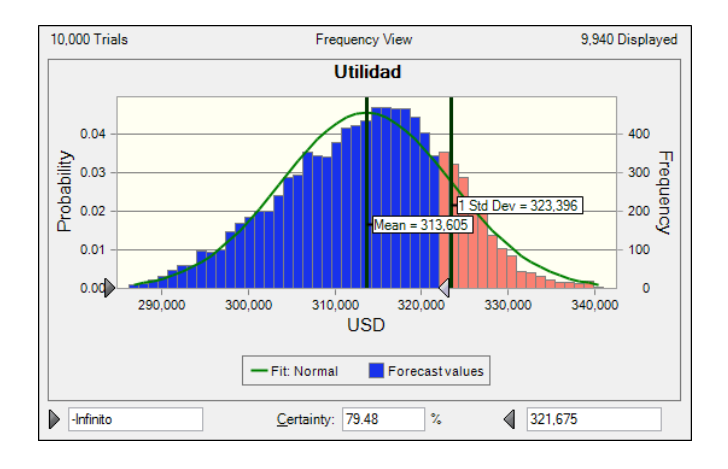

En la siguiente figura se muestra la forma de la distribución de probabilidad.

**Figura 4.3**Valores esperados de Utilidad según modelo probabilístico

Ebitda.- El cálculo de Ebitda esperado para el proyecto es de \$ 584.558 millones de pesos colombianos con una forma de distribución Normal. La probabilidad de ocurrencia del valor determinístico \$ 596.201 es del 78,92%. Pudiendo tener con un 100% de probabilidad un Ebitda superior a 532.553. Ver figura 4.4

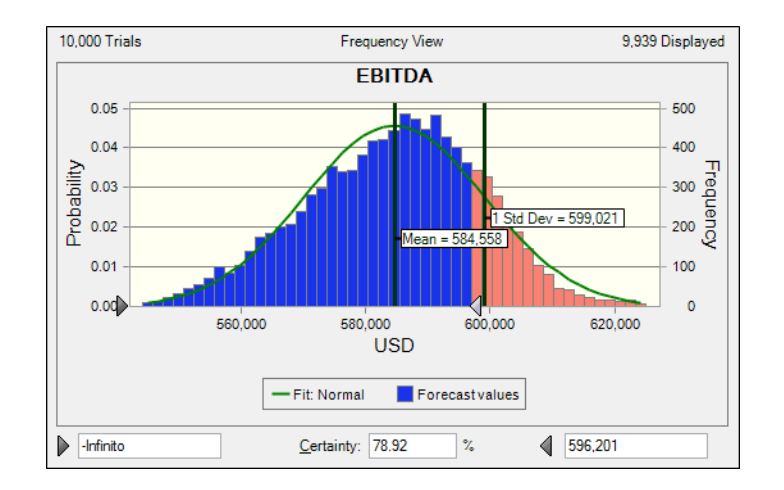

**Figura 4.4**Valores esperados de Ebitda según modelo probabilístico

**Valor Actual Neto**.‐ Según el modelo estocástico, el valor actual neto esperado del proyecto, es de 40.252,52, mientras que en el modelo determinístico se obtuvo un valor de 43.924,09. Como se puede observar con el modelo aleatorio existe un 100% de probabilidad de que el VAN sea positivo ya que mínimo podría situarse en 29.247 millones de pesos colombianos lo cual nos da la seguridad necesaria para invertir en el proyecto.

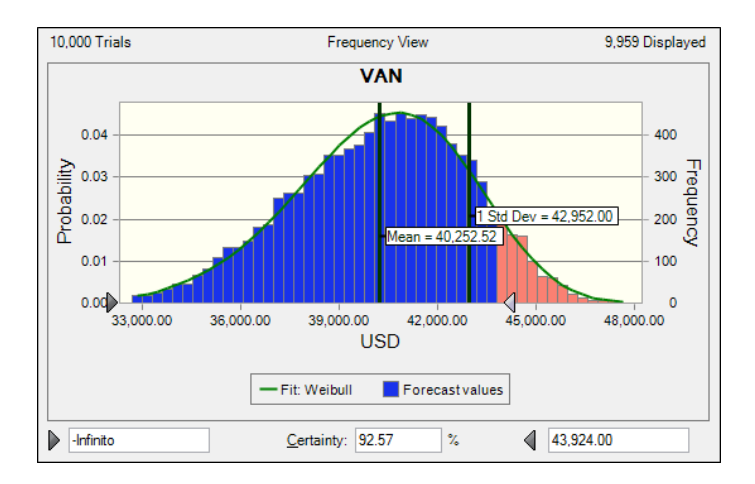

**Figura 4.5**Valores esperados de VAN según modelo probabilístico

La probabilidad de ocurrencia del valor hallado en el modelo determinístico es de 92,57% como se observa en la figura 4.5

#### **4.4. COMPARACIÓN DE LOS RESULTADOS OBTENIDOS**

**Rentabilidad de la Inversión.‐**  Mientrasla rentabilidad de la inversión según el modelo determinístico fue de 36,73% , según el modelo estocástico existe la probabilidad del 5,01% de que la tasa interna de retorno sea aún superior hasta llegar a un 39,46% , sin embargo el valor más probable de la TIR de 35,09%. Como podemos observar con un 100% de probabilidad éste indicador será superior al 30,53% lo cual es muy beneficioso para los inversionistas que esperaban al menos un 20% de rentabilidad.

**Utilidad Neta**.‐ Según el modelo estocástico, la utilidad neta esperada del proyecto es de 313.605, mientras que el modelo determinístico dio un valor de 321.675 millones de pesos colombianos. La probabilidad de obtener un valor superior a la utilidad obtenida en el modelo determinístico es de 21,52% es decir, si las proyecciones de crecimiento de pasajeros y movimiento de aeronaves se mantienen en los valores máximos posibles y se optimizan los gastos, se podría obtener una utilidad de hasta 381.610 millones de pesos colombianos.

**Ebitda.**‐ El cálculo de Ebitda esperado para el modelo aleatorio es de \$ 584.558 millones de pesos colombianos con una forma de distribución Normal. En el modelo determinístico se obtuvo un Ebitda de \$ 596.201. Pudiendo tener con un 21,08% de probabilidad un Ebitda superior, como se puede ver en la figura 4.4

**Valor Actual Neto**.‐ Según el modelo estocástico, el valor actual neto esperado del proyecto es de 40.252,52, mientras que en el modelo determinístico se obtuvo un valor

de 43.924,09. Pudiendo tener con un 7,43% de probabilidad un valor actual neto superior como se observa en la figura 4.5

## **4.5. ANÁLISIS DE SENSIBILIDAD**

En el modelo probabilístico utilizado, se han establecido las variables que más impactan los resultados finales del proyecto. En la figura 4.1 se aprecia que el ingreso por tasa de salida de pasajeros internacionales es la que más afecta de forma favorable con 63,1% , seguida por la tasa de salida de pasajeros nacionales en un 16,1% , en tercer y cuarto lugar aparecen el Tipo de cambio y la inflación y posteriormente el Fee de la concesión y los sueldos afectando en forma negativa al representar costos que disminuyen la variable de estudio, la Utilidad Neta del proyecto.

Las variables con mayor impacto deberán ser analizadas con más detalle de ser necesario, las demás variables afectan de manera insignificante.

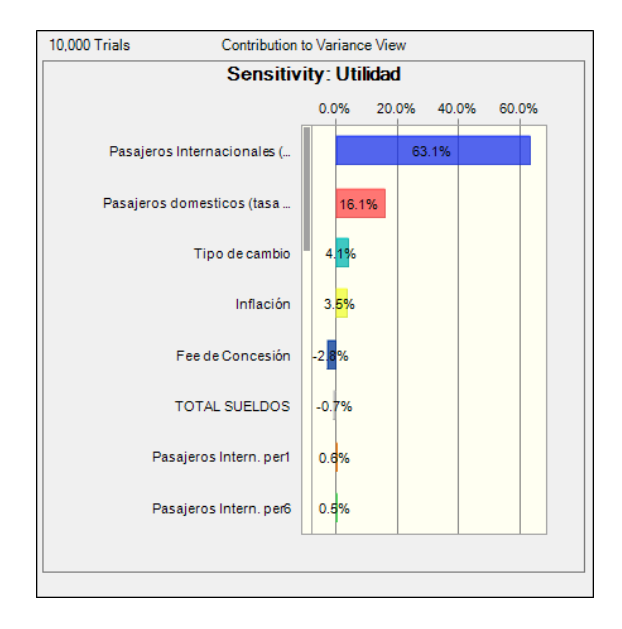

**Figura 4.1**Análisis de sensibilidad de Crystal Ball para la variable Utilidad

#### **CAPITULO V : Conclusiones y Recomendaciones**

El desarrollo de esta investigación ha permitido establecer la relación existente entre el riesgo y la rentabilidad presente en todo proyecto de inversión, ya que la variabilidad de los resultados que se pueden obtener depende del comportamiento de las variables que lo componen y en qué medida éstas inciden en la probabilidad de que los pronósticos cumplan con las expectativas planteadas.

Se observó la importancia de cumplir con los cuatro estudios principales previos a la implementación de un proyecto (estudio de mercado, técnico, financiero y de organización) y cómo, la adecuada evaluación del estudio financiero a través de las técnicas de valoración de inversiones, permite prever la capacidad de generación de beneficios económicos para los inversionistas.

Se evidenció que si bien las técnicas de valor presente neto, tasa interna de retorno o período de recuperación de la inversión permiten realizar una evaluación preliminar de la proyección de flujos del proyecto financiero, es necesario contar con una certeza razonable de que esas proyecciones y sus resultados se cumplirán con el paso de los años, ante la incertidumbre del comportamiento de las variables macroeconómicas e internas.

Se establecieron los principales tipos de riesgo a los que se expone un inversionista dependiendo de su perfil de riesgo, pudiendo ser el riesgo de tipo de cambio, de inflación o poder de compra, de tasa de interés o de crédito y cómo estos y el comportamiento de sus variables internas se pueden medir a través de la construcción de distribuciones de

frecuencias de las variaciones de sus indicadores y de la observación de los parámetros más importantes que caracterizan éstas distribuciones como son la media y la desviación estándar.

El objetivo de esta investigación se centró en la construcción de un modelo financiero que permita evaluar las variables que inciden en mayor proporción a la consecución de los resultados de la inversión en un aeropuerto, para lo cual, partiendo de la construcción del modelo determinístico, se utilizó el software CrystalBall de Oracle para realizar simulaciones de Montecarlo y obtener un modelo que incluya variables aleatorias, es decir, con probabilidades y de esta manera contar con resultados de valoración del proyecto más reales que permitan la toma de decisiones.

El modelo aleatorio incluyó los supuestos probabilistas, que corresponden a aquellas variables independientes sobre las cuales se tiene incertidumbre, la misma que se representó mediante distribuciones de probabilidad, de modo que en el proceso de simulación se obtuvieron valores aleatorios de las distribuciones definidas en: tipo de cambio, inflación, variación del índice de pasajeros nacionales e internacionales, variación de los movimientos de aeronaves, horas promedio y derechos de parqueo, cantidad de vuelos de acuerdo al peso para tasas de aterrizaje y uso de puentes de abordaje, total de gastos de sueldos, beneficios sociales y servicios profesionales.

Las variables de apuesta o de pronóstico se definieron en el TIR, utilidad neta, ebitda y valor actual neto, que al ser dependientes, en el proceso de simulación mostraron un impacto determinado por las variaciones aleatorias de los supuestos probabilistas.

Una de las actividades de campo más importantes para el desarrollo de este trabajo de investigación fue el levantamiento de los ingresos regulados y no regulados y gastos de operación y mantenimiento de los aeropuertos, cuyos datos históricos se mostraron en el capítulo 2 y permitieron proyectar los estados financieros determinísticos, pero a la vez sirvieron para establecer los tipos de distribución que mejor representan sus variaciones.

Por otro lado se obtuvieron los valores históricos de las variables macroeconómicas utilizadas en el modelo financiero, como, inflación y tipo de cambio e igualmente se identificó la distribución de probabilidades que mejor se ajusta a su comportamiento.

Una vez definidas las variables de entrada y de resultado, con la ayuda del software CrystalBall se realizó la simulación Montecarlo, con diez mil ensayos y un nivel de confianza del 95%, obteniendo los cálculos detallados en el capítulo IV y en el que se establecieron las variables que más impactan los resultados finales del proyecto, apreciando que el ingreso por tasa de salida de pasajeros internacionales es la que más afecta de forma favorable con 63,1%, seguida por la tasa de salida de pasajeros nacionales en un 16,1%, y por otro lado el Fee de la concesión y los sueldos afectando en forma negativa al representar costos que disminuyen la utilidad neta del proyecto.

Para realizar la evaluación del proyecto a través del cálculo del valor actual neto se utilizó una tasa de descuento del 20% que es la tasa de rendimiento requerida por los inversionistas, de acuerdo a la estructura de tasas de interés presente en Colombia más su estimado de prima por riesgo.

La rentabilidad de la inversión esperada, según el modelo determinístico fue del 36,73% mientras que en el modelo aleatorio, con un 100% de probabilidad puede ser superior al 30,17%, siendo el valor más probable de la TIR el 35,09%, es decir, en los dos casos es aceptable ante la tasa de oportunidad propuesta para el proyecto del 20%. En el modelo aleatorio, la probabilidad de que la TIR sea mayor que 36,73% es 5,01%.

Analizando la utilidad neta, se obtuvo un valor de \$ 321.675 millones de pesos colombianos en el modelo determinístico y en el modelo aleatorio la utilidad neta, con un 100% de probabilidad podría ser superior a Colp\$278.177 millones. Como podemos observar con la inclusión de escenarios de riesgo a través de la designación de curvas de probabilidad a las variables de entrada, la utilidad neta esperada del proyecto es más conservadora pero sigue siendo muy atractiva para los inversionistas, más aún, tomando en consideración que en el modelo aleatorio con un 21,52% de probabilidad, ésta pude ser superior a los \$ 321.675 millones de pesos colombianos del modelo determinístico.

Mientras que en el modelo determinístico se obtuvo un valor de utilidad antes de intereses, impuestos, depreciaciones y amortizaciones de \$ 596.201 millones de pesos colombianos, en el modelo aleatorio se puede proyectar con un 100% de probabilidad que el ebitda sería superior aColp \$ 532.553 millones, existiendo una probabilidad del 21,08% que el ebitda sea mayor que el valor obtenido en el modelo determinístico.

Según el modelo aleatorio, el valor actual neto esperado del proyectofue de 40.252,52, mientras que en el modelo determinístico se obtuvo un valor de 43.924,09 millones de pesos colombianos. Como se pudo observar, con el modelo aleatorio existe un 100% de

probabilidad de que el VAN sea positivo ya que mínimo podría situarse enColp29.247 millones, lo cual nos da la seguridad necesaria para invertir en el proyecto. En el modelo aleatorio la probabilidad de que el VAN sea mayor que el obtenido en el modelo determinístico es 7,43%.

El desarrollo de esta investigación permitió comprender que el riesgo en que se puede incurrir al emprender en un proyecto de inversión utilizando un modelo determinístico, está relacionado, con la no consideración de las variaciones que se presentan en las variables que componen el modelofinanciero, generando aseveraciones de resultados que parecerían certeros en un 100% pero que en la realidad no se presentan así.

Por lo indicado en el párrafo anterior, fue muy importante diseñar y elaborar el modelo financiero aleatorio que incorporó el comportamiento de las variables exógenas y endógenas del proyecto, que en países como los de América Latina son volátiles e inestables y obligan a la realización de éste tipo de técnicas para la toma de decisiones con mejores elementos de juicio, aprovechando herramientas como el CrystalBall que considera en las curvas de probabilidad de las variables, los riesgos del proyecto.

Finalmente se confirma que la construcción de un modelo financiero probabilístico (aleatorio), que incorpore el riesgo de las variables del sector de la administración aeroportuaria, permite determinar con mayores elementos de juicio e incorporando análisis como el de sensibilidad, la posibilidad medida en márgenes de probabilidad de obtener los resultados esperados en los proyectos de inversión.

#### **Recomendaciones**

El presente trabajo incorporó en la distribución de probabilidades de las variables macroeconómicas las desviaciones sugeridas por el software Cristal Ball, sin embargo se recomienda incluir los niveles de desviación necesarios si se tienen indicios de cambios adversos en niveles de inflación o devaluaciones de monedas, con la finalidad de tener un enfoque conservador ante proyecciones financieras que estén influenciadas en gran parte por las mencionadas variables.

Para las empresas privadas inmersas en el ámbito de la administración aeroportuaria se recomienda poner atención en las variables que se desprenden del análisis de sensibilidad, como la variación de movimiento de pasajeros, sobre todo internacionales, ya que en combinación con la variable de tasa de salida constituyen el rubro de ingresos más importante.

Se debe considerar la posibilidad de programar el cobro de la tasa de salida de pasajeros máxima permitida, en momentos de necesidad de flujos de efectivo y no descuidar los planes de contingencia en caso de que las proyecciones de crecimiento de pasajeros no se presenten de acuerdo a lo planeado.

Es importante destinar los recursos necesarios para realizar el levantamiento de información previo a la estructuración de estos modelos financieros, ya que de esta manera se incorporarán todas las variables de ingresos y gastos que de país en país difieren de acuerdo a sus legislaciones (tributarias, laborales, societarias, etc) de tal

manera que los resultados proyectados a través del modelo aleatorio tengan la certeza adecuada.

Adicional a la consideración de los riesgos en el planteamiento del modelo financiero que se presentó se recomienda contratar las coberturas de seguros necesarias para mitigar el riesgo externo ante accidentes en las pistas de aterrizaje ó terminal de pasajeros y las tradicionales pólizas para cobertura global de bienes de la empresa.

Finalmente es importante mencionar que por las características del negocio aeroportuario, que ayudado por la tendencia mundial de las variables que lo impulsan (crecimiento demográfico, globalización comercial, etc) genera grandes retornos sobre la inversión, como se evidenció en los resultados del modelo financiero planteado, las entidades encargadas de planificar el desarrollo de aeropuertos, deberían impulsar las inversiones locales públicas y privadas, que no dudarían en incursionar en un negocio tan rentable.

#### **BIBLIOGRAFIA**

BAZZANI, Carmen, y Cruz Eduardo, *Análisis de Riesgo en Proyectos de Inversión*, Universidad Tecnológica de Pereira, 2008, 108 p.

BODIE – KANE ‐ MARCUS, Investments, McGraw‐Hill, Fifth Edition, 2001 , 1015 p.

CORTES, Héctor, *Formulación y Evaluación de Proyectos de Inversión*, Universidad Sto. Tomás, Bogotá, 1993, 175 p.

DE LARA, Alfonso, *Medición y Control de Riesgos Financieros*, Editorial Limusa, Noriega Editores. 3ra. Edición.325 p.

FABOZZI, Frank, *Bond Markets, analysis and strategies,* Prentice Hall, Second Edition, 560 p.

GUTIERREZ, Abraham, *Técnicas de Investigación y Metodología del Estudio*, Ediciones Serie Didáctica A.G., 1995.

HERRERA, Eduardo, *Riesgos en Proyectos de Inversión: Cómo Enfrentarlos*, Cydhem S.A., Primera Edición, 2007, 345 p.

HORNGREN, Charles, *Introducción a la Contabilidad Financiera*, Pearson Educación, Séptima Edición, México, 2000, p. 704.

KOZIKOWSKI, Zbigniew, *Finanzas Internacionales*, Segunda Edición, Mc Graw Hill, México, 478 p.

SHARP, William, *Investments,* Prentice Hall, Sixth Edition, 962 p.

SHIRREFF, David, *Cómo Lidiar con el Riesgo Financiero,* Cuatro Media Inc., Buenos Aires, 2008, 208 p.

URQUIJO, José Luis, *Planificación Financiera de la Empresa,* Ediciones Deusto, España, 5ta. Edición.

WELSCH, Glenn A. y Cols, *Presupuestos Planificación y Control*, Pearson Educación, México, 2005, 496 p.